## Generating Functions and Networks Last updated: 2023/08/22, 11:48:25 EDT Principles of Complex Systems, Vols. 1, 2, & 3D CSYS/MATH 6701, 6713, & a pretend number, 2023–2024| @pocsvox Prof. Peter Sheridan Dodds | @peterdodds Computational Story Lab | Vermont Complex Systems Center Santa Fe Institute | University of Vermont UVM PoCS  $\frac{1}{20}$  $@@@@$

Licensed under the *Creative Commons Attribution-NonCommercial-ShareAlike 3.0 License*.

#### The PoCSverse **Generating** Functions and Networks 1 of 60

Generating Functions **Definitions** Basic Properties Giant Component Condition Component sizes Useful results Size of the Giant Component A few examples Average Compo

References

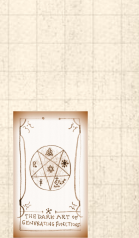

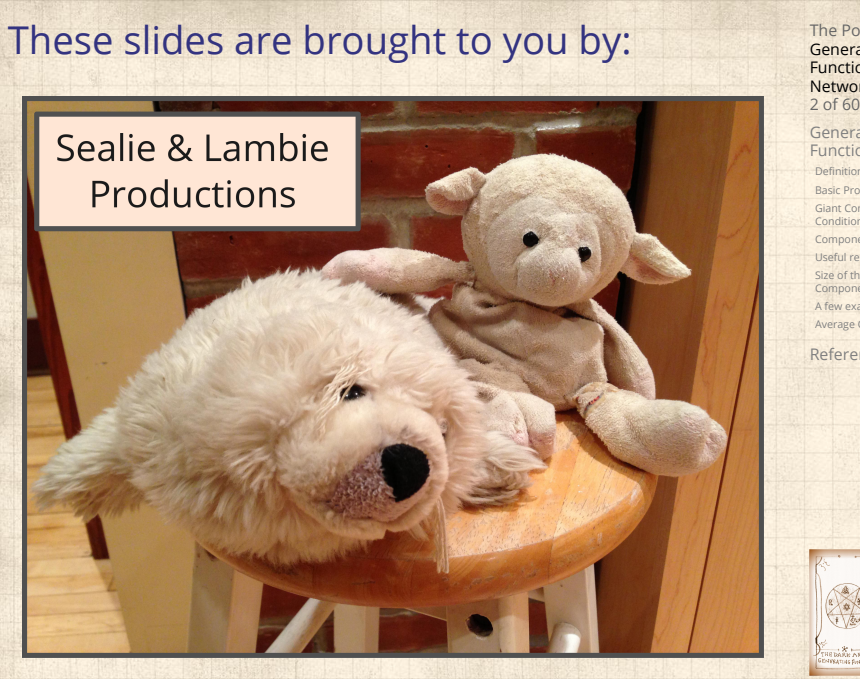

The PoCSverse Generating Functions and Networks 2 of 60

Generating Functions Definitions<br>Basic Properties<br>Giant Component<br>Component sizes<br>Useful results<br>Size of the Giant<br>A few examples<br>A few examples<br>A few examples References

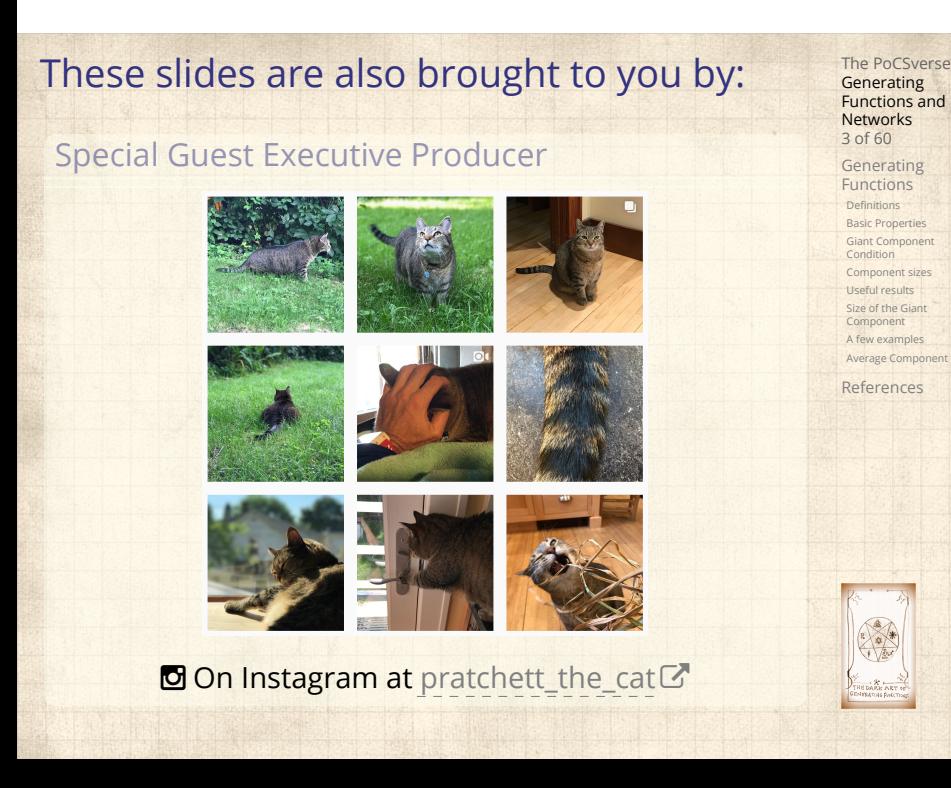

#### **Outline**

#### Generating Functions

**Definitions** Basic Properties Giant Component Condition Component sizes Useful results Size of the Giant Component A few examples Average Component Size

References

## The PoCSverse Generating Functions and Networks 4 of 60

Generating Functions Definitions Basic Properties Giant Component Condition Component sizes Useful results Size of the Giant Component A few examples

Average Component References

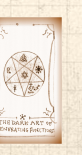

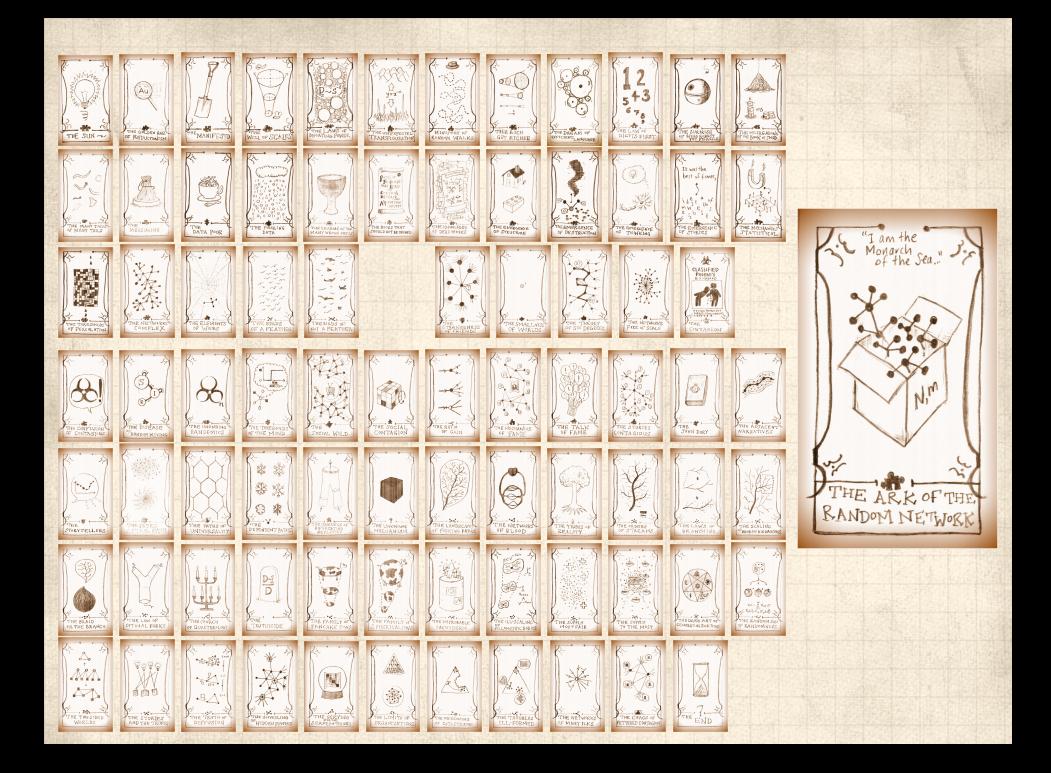

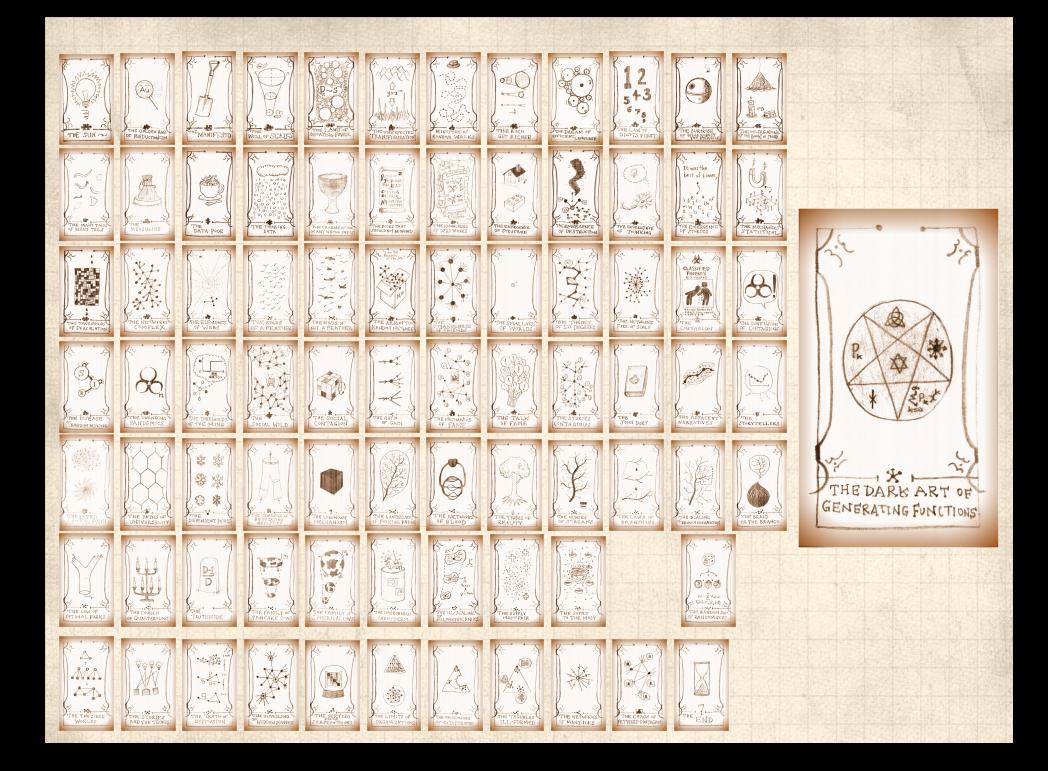

#### **Outline**

#### Generating Functions **Definitions**

Basic Properties Giant Component Condition Component sizes Useful results Size of the Giant Component A few examples Average Component Size

# The PoCSverse Generating Functions and Networks 7 of 60

Generating Functions

Definitions Basic Properties Giant Component Condition Component sizes Useful results Size of the Giant Component A few examples Average Component Size

References

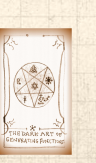

## Generatingfunctionology<sup>[1]</sup>

 $\clubsuit$  Idea: Given a sequence  $a_0, a_1, a_2, ...$  , associate each element with a distinct function or other mathematical object.

The PoCSverse **Generating** Functions and Networks 8 of 60

Generating Functions **Definitions**<br>Basic Properties<br>Giant Component<br>Condition<br>Useful results<br>Size of the Giant<br>Component<br>A few examples

Average Component References

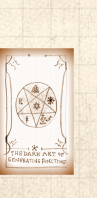

## Generatingfunctionology [1]

- $\clubsuit$  Idea: Given a sequence  $a_0, a_1, a_2, ...$  , associate each element with a distinct function or other mathematical object.
- **&** Well-chosen functions allow us to manipulate sequences and retrieve sequence elements.

The PoCSverse **Generating** Functions and Networks 8 of 60

Generating Functions **Definitions** Basic Properties Giant Component Condition Component sizes Useful results Size of the Giant Component A few examples

Average Component References

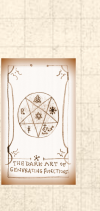

### Generatingfunctionology<sup>[1]</sup>

- $\clubsuit$  Idea: Given a sequence  $a_0, a_1, a_2, ...$  , associate each element with a distinct function or other mathematical object.
- Well-chosen functions allow us to manipulate sequences and retrieve sequence elements.

#### Definition:

 $\clubsuit$  The generating function (g.f.) for a sequence  $\{a_n\}$ is ∞

$$
F(x) = \sum_{n=0}^{\infty} a_n x^n.
$$

The PoCSverse **Generating** Functions and Networks 8 of 60

Generating Functions **Definitions** Basic Properties Giant Component Condition Component sizes Useful results Size of the Giant Component A few examples Average Comp References

### Generatingfunctionology [1]

- $\clubsuit$  Idea: Given a sequence  $a_0, a_1, a_2, ...$  , associate each element with a distinct function or other mathematical object.
- Well-chosen functions allow us to manipulate sequences and retrieve sequence elements.

#### Definition:

 $\clubsuit$  The generating function (g.f.) for a sequence  $\{a_n\}$ is ∞

$$
F(x) = \sum_{n=0}^{\infty} a_n x^n.
$$

Roughly: transforms a vector in  $R^{\infty}$  into a function defined on  $R^1$ .

The PoCSverse **Generating** Functions and Networks 8 of 60

Generating Functions **Definitions** Basic Properties Giant Component Condition Component sizes Useful results Size of the Giant Component A few examples Average Comp

References

#### Generatingfunctionology [1]

- $\clubsuit$  Idea: Given a sequence  $a_0, a_1, a_2, ...$  , associate each element with a distinct function or other mathematical object.
- **&** Well-chosen functions allow us to manipulate sequences and retrieve sequence elements.

#### Definition:

 $\clubsuit$  The generating function (g.f.) for a sequence  $\{a_n\}$ is

$$
F(x) = \sum_{n=0}^{\infty} a_n x^n.
$$

- Roughly: transforms a vector in  $R^{\infty}$  into a function defined on  $R^1$ .
- Related to Fourier, Laplace, Mellin, ...

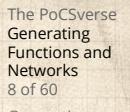

Generating Functions **Definitions** Basic Properties Giant Component Condition Component sizes Useful results Size of the Giant Component

A few examples Average Comp References

Rolling dice and flipping coins:

$$
\mathbf{R} \ p_{k}^{(C)} = \Pr(\text{through } a \ k) = 1/6 \ \text{where } k = 1, 2, \dots, 6.
$$

$$
F^{(\text{C})}(x)=\sum_{k=1}^6p_k^{(\text{C})}x^k=\frac{1}{6}(x+x^2+x^3+x^4+x^5+x^6).
$$

The PoCSverse Generating Functions and Networks 9 of 60 Generating Functions Definitions Basic Properties Giant Component Condition Component sizes Useful results Size of the Giant Component A few examples Average Component Size References

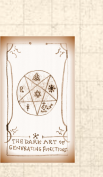

Rolling dice and flipping coins:

$$
\mathbf{B} \; p_k^{(L)} = \mathbf{Pr}(\text{through a } k) = 1/6 \text{ where } k = 1, 2, \dots, 6.
$$

$$
F^{(\text{C})}(x)=\sum_{k=1}^6p_k^{(\text{C})}x^k=\frac{1}{6}(x+x^2+x^3+x^4+x^5+x^6).
$$

$$
\mathcal{B}_0^{\text{(coin)}} = \Pr(\text{head}) = 1/2, p_1^{\text{(coin)}} = \Pr(\text{tail}) = 1/2.
$$

$$
F^{(\text{coin})}(x) = p_0^{(\text{coin})}x^0 + p_1^{(\text{coin})}x^1 = \frac{1}{2}(1+x).
$$

The PoCSverse Generating Functions and Networks 9 of 60 Generating Functions Definitions Basic Properties Giant Component Condition Component sizes Useful results Size of the Giant Component A few examples Average Component Size References

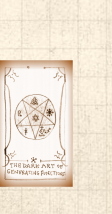

Rolling dice and flipping coins:

$$
\text{or } p_k^{(c)} = \text{Pr}(\text{through } a \, k) = 1/6 \text{ where } k = 1, 2, \dots, 6.
$$

$$
F^{(\square)}(x)=\sum_{k=1}^6 p_k^{(\square)}x^k=\frac{1}{6}(x+x^2+x^3+x^4+x^5+x^6).
$$

$$
\mathcal{B}_0^{\text{(coin)}} = \Pr(\text{head}) = 1/2, p_1^{\text{(coin)}} = \Pr(\text{tail}) = 1/2.
$$

$$
F^{(\text{coin})}(x) = p_0^{(\text{coin})}x^0 + p_1^{(\text{coin})}x^1 = \frac{1}{2}(1+x).
$$

 A generating function for a probability distribution is called a Probability Generating Function (p.g.f.).

The PoCSverse **Generating** Functions and Networks 9 of 60 Generating Functions Definitions Basic Properties Giant Component Condition Component sizes Useful results Size of the Giant Component A few examples Average Compo References

Rolling dice and flipping coins:

$$
\mathbf{B} \ p_k^{(c)} = \Pr(\text{through } a \ k) = 1/6 \ \text{where } k = 1, 2, \dots, 6.
$$

$$
F^{(\text{C})}(x)=\sum_{k=1}^6p_k^{(\text{C})}x^k=\frac{1}{6}(x+x^2+x^3+x^4+x^5+x^6).
$$

$$
\bullet \quad p_0^{\text{(coin)}} = \Pr(\text{head}) = 1/2, \, p_1^{\text{(coin)}} = \Pr(\text{tail}) = 1/2.
$$

$$
F^{(\text{coin})}(x) = p_0^{(\text{coin})}x^0 + p_1^{(\text{coin})}x^1 = \frac{1}{2}(1+x).
$$

- A generating function for a probability distribution is called a Probability Generating Function (p.g.f.).
- We'll come back to these simple examples as we derive various delicious properties of generating functions.

The PoCSverse **Generating** Functions and Networks 9 of 60 Generating Functions **Definitions** Basic Properties Giant Component Condition Component sizes Useful results Size of the Giant Component A few examples Average Compo References

Take a degree distribution with exponential decay:

 $P_k = c e^{-\lambda k}$ 

where geometricsumfully, we have  $c = 1 - e^{-\lambda}$ 

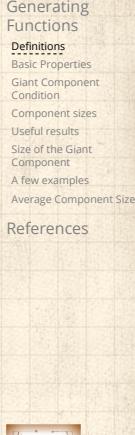

The PoCSverse Generating Functions and Networks 10 of 60

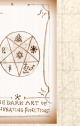

Take a degree distribution with exponential decay:

$$
P_k = ce^{-\lambda k}
$$

where geometricsumfully, we have  $c = 1 - e^{-\lambda}$ The generating function for this distribution is

$$
F(x) = \sum_{k=0}^{\infty} P_k x^k
$$

The PoCSverse Generating Functions and Networks 10 of 60 Generating Functions

Definitions Basic Properties Giant Component Condition Component sizes Useful results Size of the Giant Component A few examples Average Compo References

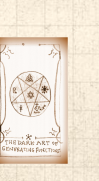

Take a degree distribution with exponential decay:

$$
P_k = ce^{-\lambda k}
$$

where geometricsumfully, we have  $c = 1 - e^{-\lambda}$ The generating function for this distribution is

$$
F(x) = \sum_{k=0}^{\infty} P_k x^k = \sum_{k=0}^{\infty} c e^{-\lambda k} x^k
$$

The PoCSverse Generating Functions and Networks 10 of 60 Generating Functions

Definitions Basic Properties Giant Component Condition Component sizes Useful results Size of the Giant Component A few examples Average Compo References

Take a degree distribution with exponential decay:

$$
P_k = ce^{-\lambda k}
$$

where geometricsumfully, we have  $c = 1 - e^{-\lambda}$ The generating function for this distribution is

$$
F(x) = \sum_{k=0}^{\infty} P_k x^k = \sum_{k=0}^{\infty} c e^{-\lambda k} x^k = \frac{c}{1 - x e^{-\lambda}}.
$$

The PoCSverse Generating Functions and Networks 10 of 60 Generating Functions

Definitions Basic Properties Giant Component Condition Component sizes Useful results Size of the Giant Component A few examples Average Compo References

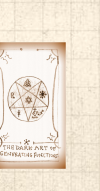

Take a degree distribution with exponential decay:

$$
P_k = ce^{-\lambda k}
$$

where geometricsumfully, we have  $c = 1 - e^{-\lambda}$ **S** The generating function for this distribution is

$$
F(x) = \sum_{k=0}^{\infty} P_k x^k = \sum_{k=0}^{\infty} c e^{-\lambda k} x^k = \frac{c}{1 - x e^{-\lambda}}.
$$

Notice that  $F(1) = c/(1 - e^{-\lambda}) = 1$ .

The PoCSverse Generating Functions and Networks 10 of 60 Generating Functions **Definitions** Basic Properties Giant Component Condition

Component sizes Useful results Size of the Giant Component A few examples Average Compo References

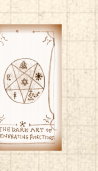

Take a degree distribution with exponential decay:

$$
P_k = ce^{-\lambda k}
$$

The PoCSverse Generating Functions and Networks 10 of 60 Generating Functions **Definitions** Basic Properties Giant Component Condition Component sizes Useful results Size of the Giant Component A few examples Average Compo References

where geometricsumfully, we have  $c = 1 - e^{-\lambda}$ The generating function for this distribution is

$$
F(x) = \sum_{k=0}^{\infty} P_k x^k = \sum_{k=0}^{\infty} c e^{-\lambda k} x^k = \frac{c}{1 - x e^{-\lambda}}.
$$

 $\bullet$  Notice that  $F(1) = c/(1 - e^{-\lambda}) = 1$ . For probability distributions, we must always have  $F(1) = 1$  since

$$
F(1) = \sum_{k=0}^{\infty} P_k 1^k
$$

Take a degree distribution with exponential decay:

$$
P_k = ce^{-\lambda k}
$$

The PoCSverse Generating Functions and Networks 10 of 60 Generating Functions **Definitions** Basic Properties Giant Component Condition Component sizes Useful results Size of the Giant Component A few examples Average Compo References

where geometricsumfully, we have  $c = 1 - e^{-\lambda}$ The generating function for this distribution is

$$
F(x) = \sum_{k=0}^{\infty} P_k x^k = \sum_{k=0}^{\infty} c e^{-\lambda k} x^k = \frac{c}{1 - x e^{-\lambda}}.
$$

 $\bullet$  Notice that  $F(1) = c/(1 - e^{-\lambda}) = 1$ . For probability distributions, we must always have  $F(1) = 1$  since

$$
F(1)=\sum_{k=0}^\infty P_k1^k=\sum_{k=0}^\infty P_k
$$

Take a degree distribution with exponential decay:

$$
P_k = ce^{-\lambda k}
$$

The PoCSverse **Generating** Functions and Networks 10 of 60 Generating Functions **Definitions** Basic Properties Giant Component Condition Component sizes Useful results Size of the Giant Component A few examples Average Compo References

where geometricsumfully, we have  $c = 1 - e^{-\lambda}$ The generating function for this distribution is

$$
F(x) = \sum_{k=0}^{\infty} P_k x^k = \sum_{k=0}^{\infty} c e^{-\lambda k} x^k = \frac{c}{1 - x e^{-\lambda}}.
$$

 $\bullet$  Notice that  $F(1) = c/(1 - e^{-\lambda}) = 1$ . For probability distributions, we must always have  $F(1) = 1$  since

$$
F(1)=\sum_{k=0}^\infty P_k1^k=\sum_{k=0}^\infty P_k=1.
$$

Check die and coin p.g.f.'s.

#### **Outline**

#### Generating Functions

Definitions

#### Basic Properties

Giant Component Condition Component sizes Useful results Size of the Giant Component A few examples Average Component Size

# The PoCSverse Generating Functions and Networks 11 of 60

Generating Functions Defin

# Basic Properties

Giant Component Condition Component sizes Useful results Size of the Giant Component A few examples Average Component Size References

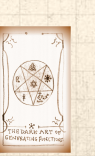

**Average degree:** 

$$
\langle k \rangle = \sum_{k=0}^\infty k P_k
$$

# The PoCSverse Generating Functions and Networks 12 of 60

Generating Functions Definitions

**Basic Properties**<br>Giant Component<br>Condition<br>Component sizes<br>Useful results<br>Size of the Giant<br>A few examples<br>Average Component Size

References

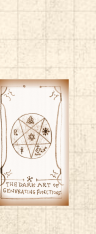

Average degree:

$$
\langle k \rangle = \sum_{k=0}^\infty k P_k = \left. \sum_{k=0}^\infty k P_k x^{k-1} \right|_{x=1}
$$

The PoCSverse Generating Functions and Networks 12 of 60

Generating Functions Definitions

**Basic Properties**<br>Giant Component<br>Condition<br>Component sizes<br>Useful results<br>Size of the Giant<br>A few examples<br>Average Component Size References

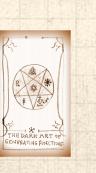

Average degree:

$$
\langle k \rangle = \sum_{k=0}^{\infty} k P_k = \sum_{k=0}^{\infty} k P_k x^{k-1} \Big|_{x=1}
$$

$$
= \left. \frac{d}{dx} F(x) \right|_{x=1}
$$

The PoCSverse Generating Functions and Networks 12 of 60

Generating Functions **Definitions** 

**Basic Properties**<br>Giant Component<br>Condition<br>Component sizes<br>Useful results<br>Size of the Giant<br>A few examples<br>Average Component Size

References

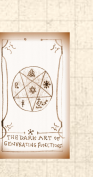

**Average degree:** 

$$
\langle k \rangle = \sum_{k=0}^{\infty} k P_k = \sum_{k=0}^{\infty} k P_k x^{k-1} \Big|_{x=1}
$$

$$
= \frac{d}{dx} F(x) \Big|_{x=1} = F'(1)
$$

The PoCSverse Generating Functions and Networks 12 of 60

Generating Functions **Definitions** 

**Basic Properties**<br>Giant Component<br>Condition<br>Component sizes<br>Useful results<br>Size of the Giant<br>A few examples<br>Average Component Size

References

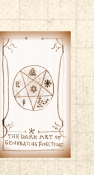

**Average degree:** 

$$
\langle k \rangle = \sum_{k=0}^{\infty} k P_k = \sum_{k=0}^{\infty} k P_k x^{k-1} \Big|_{x=1}
$$

$$
= \left. \frac{d}{dx} F(x) \right|_{x=1} = F'(1)
$$

**8** In general, many calculations become simple, if a little abstract.

The PoCSverse Generating Functions and Networks 12 of 60

Generating Functions Defini Basic Properties

Giant Component Condition Component sizes Useful results Size of the Giant Component A few examples Average Component Size References

**Average degree:** 

$$
\langle k \rangle = \sum_{k=0}^{\infty} k P_k = \sum_{k=0}^{\infty} k P_k x^{k-1} \Big|_{x=1}
$$

$$
= \frac{d}{dx} F(x) \Big|_{x=1} = F'(1)
$$

- 8 In general, many calculations become simple, if a little abstract.
- **EX** For our exponential example:

$$
F'(x) = \frac{(1 - e^{-\lambda})e^{-\lambda}}{(1 - xe^{-\lambda})^2}
$$

.

The PoCSverse Generating Functions and Networks 12 of 60

Generating Functions Defin Basic Properties

#### Giant Component Condition Component sizes Useful results Size of the Giant Component A few examples Average Compon References

 $\clubsuit$ 

**Average degree:** 

$$
\langle k \rangle = \sum_{k=0}^{\infty} k P_k = \sum_{k=0}^{\infty} k P_k x^{k-1} \Big|_{x=1}
$$

$$
= \frac{d}{dx} F(x) \Big|_{x=1} = F'(1)
$$

- 8 In general, many calculations become simple, if a little abstract.
- **EX** For our exponential example:

$$
F'(x) = \frac{(1 - e^{-\lambda})e^{-\lambda}}{(1 - xe^{-\lambda})^2}
$$

.

.

So: 
$$
\langle k \rangle = F'(1) = \frac{e^{-\lambda}}{(1 - e^{-\lambda})}
$$

The PoCSverse Generating Functions and Networks 12 of 60 Generating Functions Defin

Basic Properties Giant Component Condition Component sizes Useful results Size of the Giant Component A few examples Average Compo References

**Average degree:** 

$$
\langle k \rangle = \sum_{k=0}^{\infty} k P_k = \sum_{k=0}^{\infty} k P_k x^{k-1} \Big|_{x=1}
$$

$$
= \frac{d}{dx} F(x) \Big|_{x=1} = F'(1)
$$

- 8 In general, many calculations become simple, if a little abstract.
- **EX** For our exponential example:

$$
F'(x) = \frac{(1 - e^{-\lambda})e^{-\lambda}}{(1 - xe^{-\lambda})^2}.
$$

$$
\textcolor{red}{\textcircled{\small{A}}}
$$

So: 
$$
\langle k \rangle = F'(1) = \frac{e^{-\lambda}}{(1 - e^{-\lambda})}
$$

.

Check for die and coin p.g.f.'s.

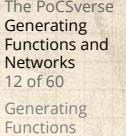

Defi Basic Properties Giant Component Condition Component sizes Useful results Size of the Giant Component A few examples

Average Compo References

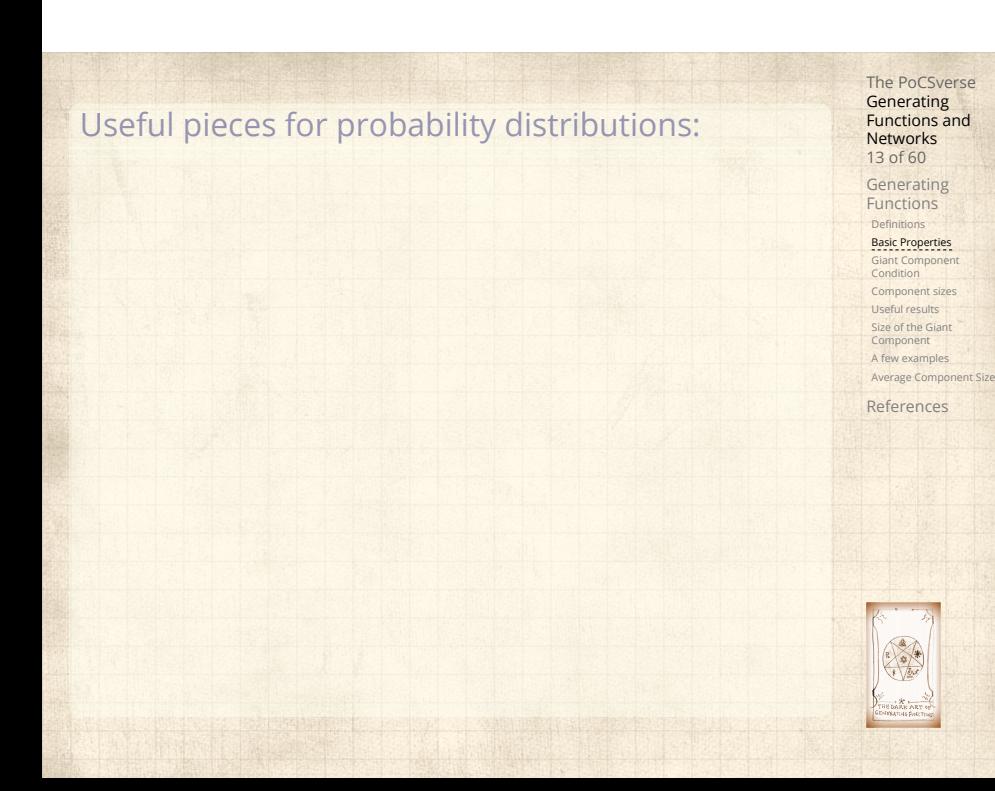

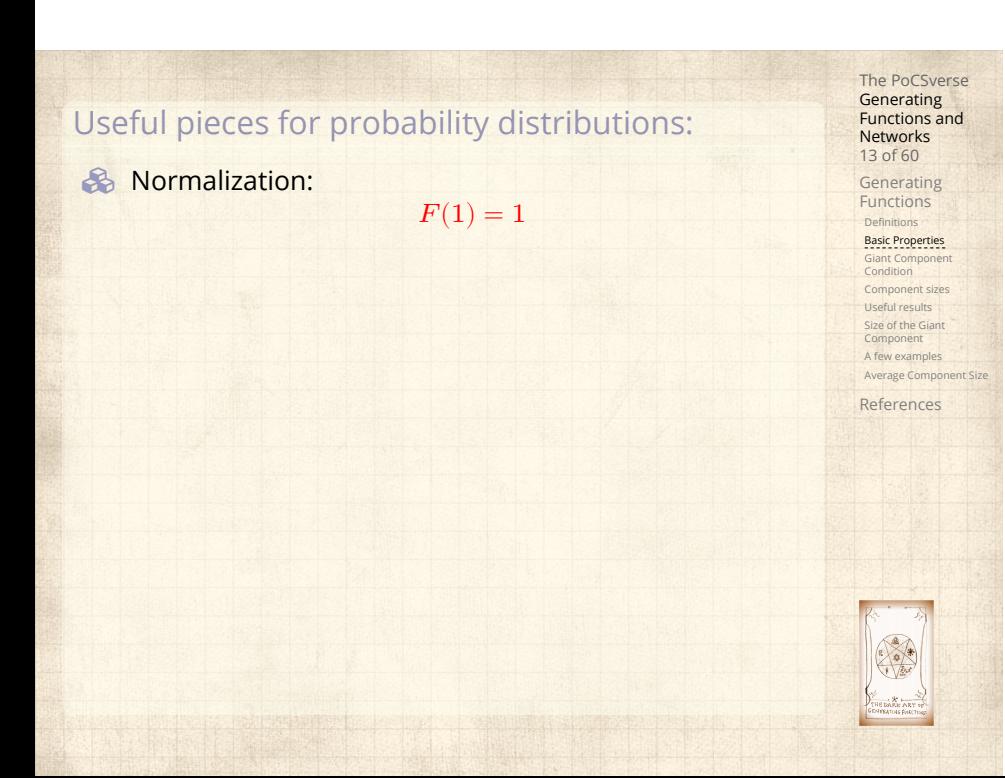

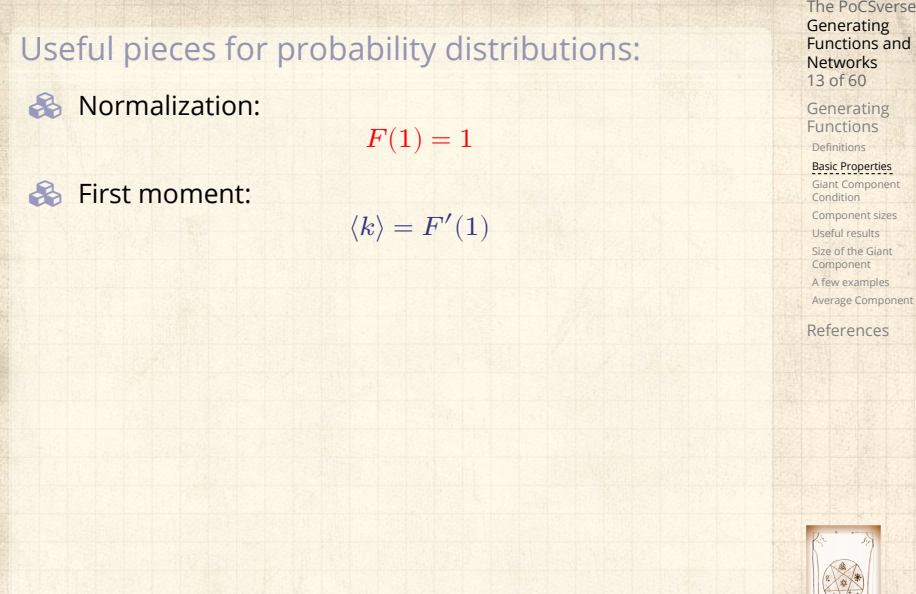

Generating Functions Basic Properties Giant Component Condition Component sizes Useful results Size of the Giant Component A few examples Average Component Size References
## Useful pieces for probability distributions:

**&** Normalization:

First moment:

Higher moments:

$$
\langle k^n \rangle = \left( x \frac{\mathrm{d}}{\mathrm{d}x} \right)^n F(x) \Big|_{x=1}
$$

 $F(1) = 1$ 

 $\langle k \rangle = F'(1)$ 

The PoCSverse Generating Functions and Networks 13 of 60 Generating Functions Defin Basic Properties Giant Component Condition Component sizes Useful results Size of the Giant Component A few examples Average Component Size

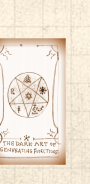

## Useful pieces for probability distributions:

**&** Normalization:

First moment:

$$
\langle k \rangle = F'(1)
$$

Higher moments:

$$
\langle k^n \rangle = \left. \left( x \frac{\mathrm{d}}{\mathrm{d}x} \right)^n F(x) \right|_{x=1}
$$

 $F(1) = 1$ 

 $k$ th element of sequence (general):

$$
P_k = \frac{1}{k!} \frac{\mathsf{d}^k}{\mathsf{d}x^k} F(x) \bigg|_{x=0}
$$

The PoCSverse Generating Functions and Networks 13 of 60 Generating Functions Defi Basic Properties Giant Component Condition Component sizes Useful results Size of the Giant Component A few examples Average Component Size References

$$
\begin{pmatrix} \frac{1}{\sqrt{2}} & \frac{1}{\sqrt{2}} \\ \frac{1}{\sqrt{2}} & \frac{1}{\sqrt{2}} \\ \frac{1}{\
$$

 The generating function for the sum of two random variables

 $W = U + V$ 

is

$$
F_W(x) = F_U(x) F_V(x).
$$

The PoCSverse Generating Functions and Networks 14 of 60

Generating Functions Definiti

Basic Properties Giant Component Condition Component sizes Useful results Size of the Giant Component A few examples Average Component Size

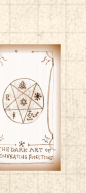

**S** The generating function for the sum of two random variables

 $W = U + V$ 

is

 $F_W(x) = F_U(x) F_V(x).$ 

 Convolve yourself with Convolutions: Insert assignment question  $\mathbb{Z}$ .

## The PoCSverse Generating Functions and Networks 14 of 60

Generating Functions Defi

Basic Properties Giant Component Condition Component sizes Useful results Size of the Giant Component A few examples

Average Compon References

**S** The generating function for the sum of two random variables

 $W = U + V$ 

#### is

 $F_W(x) = F_U(x) F_V(x).$ 

- Convolve yourself with Convolutions: Insert assignment question  $\sigma$ .
- Try with die and coin p.g.f.'s.

#### The PoCSverse Generating Functions and Networks 14 of 60

Generating Functions Def

Basic Properties Giant Component Condition Component sizes Useful results Size of the Giant Component A few examples

Average Compo References

**B** The generating function for the sum of two random variables

 $W = U + V$ 

is

 $F_W(x) = F_U(x) F_V(x).$ 

- Convolve yourself with Convolutions: Insert assignment question  $\mathbb Z$ .
- **S** Try with die and coin p.g.f.'s. 1. Add two coins (tail=0, head=1).

#### The PoCSverse **Generating** Functions and Networks 14 of 60

Generating Functions Definitions

Basic Properties Giant Component Condition Component sizes Useful results Size of the Giant Component A few examples

Average Compo References

**B** The generating function for the sum of two random variables

 $W = U + V$ 

#### is

 $F_W(x) = F_U(x) F_V(x).$ 

- Convolve yourself with Convolutions: Insert assignment question  $\mathbb Z$ .
- **S** Try with die and coin p.g.f.'s.
	- 1. Add two coins (tail=0, head=1).
	- 2. Add two dice.

#### The PoCSverse **Generating** Functions and Networks 14 of 60

Generating Functions Definitions

Basic Properties Giant Component Condition Component sizes Useful results Size of the Giant Component A few examples Average Compo

**B** The generating function for the sum of two random variables

 $W = U + V$ 

is

 $F_W(x) = F_U(x) F_V(x).$ 

- **Convolve yourself with Convolutions:** Insert assignment question  $\mathbb Z$ .
- **S** Try with die and coin p.g.f.'s.
	- 1. Add two coins (tail=0, head=1).
	- 2. Add two dice.
	- 3. Add a coin flip to one die roll.

#### The PoCSverse **Generating** Functions and Networks 14 of 60

Generating Functions Definitions

Basic Properties Giant Component Condition Component sizes Useful results Size of the Giant Component A few examples

Average Compo References

## **Outline**

#### Generating Functions

Definitions Basic Properties Giant Component Condition Component sizes Useful results Size of the Giant Component A few examples Average Component Size

# The PoCSverse Generating Functions and Networks 15 of 60

Generating<br>
Definitions<br>
Basic Properties<br>
Giant Component<br>
Component sizes<br>
Useful results<br>
Size of the Giant<br>
Component<br>
A few examples<br>
A werage Component Size<br>
A werage Component Size

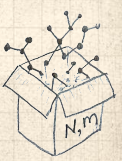

Recall our condition for a giant component:

 $\langle k \rangle_R =$  $\frac{\langle k^2 \rangle - \langle k \rangle}{\langle k \rangle} > 1.$ 

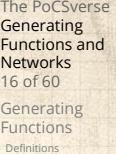

Basic Properties Giant Component Condition Component sizes Useful results Size of the Giant Component A few examples Average Component Size

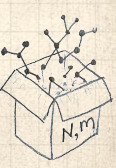

Recall our condition for a giant component:

 $\langle k \rangle_R =$  $\frac{\langle k^2 \rangle - \langle k \rangle}{\langle k \rangle} > 1.$ 

 Let's re-express our condition in terms of generating functions.

The PoCSverse **Generating** Functions and Networks 16 of 60

Generating Functions **Definitions** Basic Properties Giant Component Condition Component sizes Useful results Size of the Giant Component A few examples

Average Component References

Recall our condition for a giant component:

 $\langle k \rangle_R =$  $\frac{\langle k^2 \rangle - \langle k \rangle}{\langle k \rangle} > 1.$ 

- Let's re-express our condition in terms of generating functions.
- $\clubsuit$  We first need the g.f. for  $R_k$ .

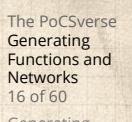

Generating Functions **Definitions** Basic Propertie

Giant Component Condition Component sizes Useful results Size of the Giant Component A few examples Average Compo References

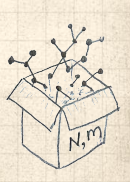

Recall our condition for a giant component:

 $\langle k \rangle_R =$  $\frac{\langle k^2 \rangle - \langle k \rangle}{\langle k \rangle} > 1.$ 

- Let's re-express our condition in terms of generating functions.
- $\clubsuit$  We first need the g.f. for  $R_k$ .
- We'll now use this notation:

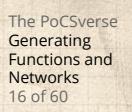

Generating Functions **Definitions** Basic Propertie Giant Component Condition

Component sizes Useful results Size of the Giant Component A few examples Average Compo References

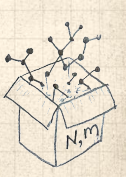

Recall our condition for a giant component:

 $\langle k \rangle_R =$  $\frac{\langle k^2 \rangle - \langle k \rangle}{\langle k \rangle} > 1.$ 

- Let's re-express our condition in terms of generating functions.
- $\clubsuit$  We first need the g.f. for  $R_k$ .
- We'll now use this notation:  $F_P(x)$  is the g.f. for  $P_k$ .

The PoCSverse **Generating** Functions and Networks 16 of 60

Generating Functions **Definitions** Basic Propertie Giant Component Condition Component sizes Useful results Size of the Giant Component A few examples

Average Compo References

Recall our condition for a giant component:

 $\langle k \rangle_R =$  $\frac{\langle k^2 \rangle - \langle k \rangle}{\langle k \rangle} > 1.$ 

- Let's re-express our condition in terms of generating functions.
- $\clubsuit$  We first need the g.f. for  $R_k$ .
- We'll now use this notation:  $F_P(x)$  is the g.f. for  $P_k$ .

 $F_R(x)$  is the g.f. for  $R_k$ .

The PoCSverse **Generating** Functions and Networks 16 of 60

Generating Functions **Definitions** Basic Propertie Giant Component Condition

Component sizes Useful results Size of the Giant Component A few examples Average Compo References

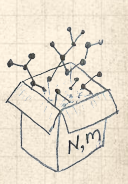

Recall our condition for a giant component:

 $\langle k \rangle_R =$  $\frac{\langle k^2 \rangle - \langle k \rangle}{\langle k \rangle} > 1.$ 

- **A** Let's re-express our condition in terms of generating functions.
- $\clubsuit$  We first need the g.f. for  $R_k$ .
- We'll now use this notation:
	- $F_P(x)$  is the g.f. for  $P_k$ .  $F_R(x)$  is the g.f. for  $R_k$ .
- Giant component condition in terms of g.f. is:

 $\left\langle k\right\rangle _{R}=F_{R}^{\prime}(1)>1.$ 

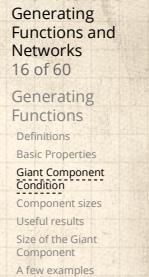

The PoCSverse

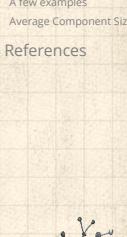

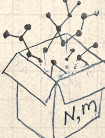

**Recall our condition for a giant component:** 

$$
\left_{R}=\frac{\left-\left}{\left}>1.
$$

- **A** Let's re-express our condition in terms of generating functions.
- $\clubsuit$  We first need the g.f. for  $R_k$ .
- We'll now use this notation:

 $F_P(x)$  is the g.f. for  $P_k$ .  $F_R(x)$  is the g.f. for  $R_k$ .

Giant component condition in terms of g.f. is:

$$
\langle k \rangle_R = F'_R(1) > 1.
$$

 $\clubsuit$  Now find how  $F_R$  is related to  $F_P$  ...

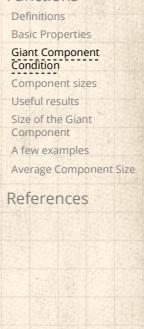

The PoCSverse **Generating** Functions and Networks 16 of 60 Generating Functions

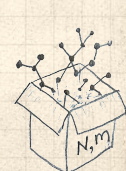

**&** We have

$$
F_R(x)=\sum_{k=0}^\infty R_kx^k
$$

The PoCSverse Generating Functions and Networks 17 of 60

Generating<br>
Definitions<br>
Basic Properties<br>
Giant Component<br>
Component sizes<br>
Useful results<br>
Size of the Giant<br>
Component<br>
A few examples<br>
A werage Component Size<br>
A werage Component Size

**&** We have

$$
F_R(x)=\sum_{k=0}^\infty R_kx^k=\sum_{k=0}^\infty \frac{(k+1)P_{k+1}}{\langle k\rangle}x^k.
$$

The PoCSverse Generating Functions and Networks 17 of 60

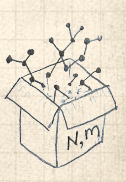

**&** We have

$$
F_R(x)=\sum_{k=0}^\infty R_kx^k=\sum_{k=0}^\infty \frac{(k+1)P_{k+1}}{\langle k \rangle}x^k.
$$

Shift index to  $j = k+1$  and pull out  $\frac{1}{\langle k \rangle}$ :

The PoCSverse Generating Functions and Networks 17 of 60

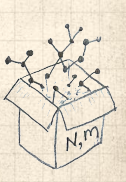

**&** We have

$$
F_R(x)=\sum_{k=0}^\infty R_kx^k=\sum_{k=0}^\infty \frac{(k+1)P_{k+1}}{\langle k\rangle}x^k.
$$

Shift index to  $j = k+1$  and pull out  $\frac{1}{\langle k \rangle}$ :

$$
F_R(x)=\frac{1}{\langle k\rangle}\sum_{j=1}^\infty jP_jx^{j-1}
$$

The PoCSverse Generating Functions and Networks 17 of 60

Generating<br>
Definitions<br>
Basic Properties<br>
Giant Component<br>
Component sizes<br>
Useful results<br>
Size of the Giant<br>
Component<br>
A few examples<br>
A werage Component Size<br>
A werage Component Size

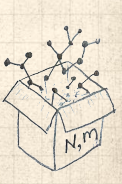

**&** We have

$$
F_R(x)=\sum_{k=0}^\infty R_kx^k=\sum_{k=0}^\infty \frac{(k+1)P_{k+1}}{\langle k\rangle}x^k.
$$

Shift index to  $j = k+1$  and pull out  $\frac{1}{\langle k \rangle}$ :

$$
F_R(x)=\frac{1}{\langle k \rangle}\sum_{j=1}^{\infty}jP_jx^{j-1}=\frac{1}{\langle k \rangle}\sum_{j=1}^{\infty}P_j\frac{\mathrm{d}}{\mathrm{d}x}x^j
$$

The PoCSverse Generating Functions and Networks 17 of 60

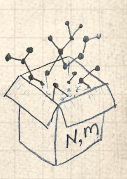

**&** We have

$$
F_R(x)=\sum_{k=0}^\infty R_kx^k=\sum_{k=0}^\infty \frac{(k+1)P_{k+1}}{\langle k\rangle}x^k.
$$

Shift index to  $j = k+1$  and pull out  $\frac{1}{\langle k \rangle}$ :

$$
F_R(x)=\frac{1}{\langle k \rangle}\sum_{j=1}^{\infty}jP_jx^{j-1}=\frac{1}{\langle k \rangle}\sum_{j=1}^{\infty}P_j\frac{\mathrm{d}}{\mathrm{d}x}x^j
$$

$$
= \frac{1}{\langle k \rangle} \frac{\mathrm{d}}{\mathrm{d}x} \sum_{j=1}^{\infty} P_j x^j
$$

The PoCSverse Generating Functions and Networks 17 of 60

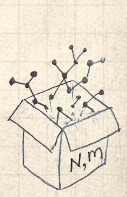

**&** We have

$$
F_R(x)=\sum_{k=0}^\infty R_kx^k=\sum_{k=0}^\infty \frac{(k+1)P_{k+1}}{\langle k\rangle}x^k.
$$

Shift index to  $j = k+1$  and pull out  $\frac{1}{\langle k \rangle}$ :

$$
F_R(x) = \frac{1}{\langle k \rangle} \sum_{j=1}^{\infty} j P_j x^{j-1} = \frac{1}{\langle k \rangle} \sum_{j=1}^{\infty} P_j \frac{d}{dx} x^j
$$

$$
= \frac{1}{\langle k \rangle} \frac{d}{dx} \sum_{j=1}^{\infty} P_j x^j = \frac{1}{\langle k \rangle} \frac{d}{dx} (F_P(x) - P_0)
$$

The PoCSverse Generating Functions and Networks 17 of 60

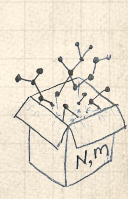

**&** We have

 $\langle k \rangle$ 

 $j=1$ 

$$
F_R(x)=\sum_{k=0}^\infty R_kx^k=\sum_{k=0}^\infty \frac{(k+1)P_{k+1}}{\langle k\rangle}x^k.
$$

Shift index to  $j = k+1$  and pull out  $\frac{1}{\langle k \rangle}$ :

 $\langle k \rangle$ 

$$
F_R(x) = \frac{1}{\langle k \rangle} \sum_{j=1}^{\infty} j P_j x^{j-1} = \frac{1}{\langle k \rangle} \sum_{j=1}^{\infty} P_j \frac{d}{dx} x^j
$$

$$
= \frac{1}{\langle k \rangle} \frac{d}{dx} \sum_{j=1}^{\infty} P_j x^j = \frac{1}{\langle k \rangle} \frac{d}{dx} (F_P(x) - P_0) = \frac{1}{\langle k \rangle} F'_P(x).
$$

**Generating** Functions and Networks 17 of 60 Generating Functions **Definitions** 

The PoCSverse

Basic Propertie Giant Component Condition Component sizes Useful results Size of the Giant Component A few examples Average Compon References

$$
\frac{\sum_{i=1}^{n} x_i}{\sum_{i=1}^{n} x_i}
$$

**&** We have

$$
F_R(x)=\sum_{k=0}^\infty R_kx^k=\sum_{k=0}^\infty \frac{(k+1)P_{k+1}}{\langle k\rangle}x^k.
$$

Shift index to  $j = k+1$  and pull out  $\frac{1}{\langle k \rangle}$ :

$$
F_R(x)=\frac{1}{\langle k \rangle}\sum_{j=1}^\infty j P_j x^{j-1}=\frac{1}{\langle k \rangle}\sum_{j=1}^\infty P_j \frac{\mathrm{d}}{\mathrm{d} x}x^j
$$

$$
= \frac{1}{\langle k\rangle}\frac{\mathrm{d}}{\mathrm{d}x}\sum_{j=1}^\infty P_jx^j = \frac{1}{\langle k\rangle}\frac{\mathrm{d}}{\mathrm{d}x}\left(F_P(x)-P_0\right) = \frac{1}{\langle k\rangle}F'_P(x).
$$

Finally, since  $\langle k \rangle = F'_P(1)$ ,

$$
\boxed{F_R(x)=\frac{F'_P(x)}{F'_P(1)}}
$$

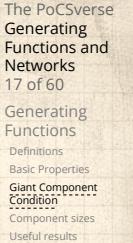

Size of the Giant Component A few examples Average Component Size References

$$
\frac{1}{\sqrt{\sum_{i=1}^{N}x_i^2}}
$$

**Recall giant component condition is**  $\langle k \rangle_R = F'_R(1) > 1.$ 

The PoCSverse Generating Functions and Networks 18 of 60

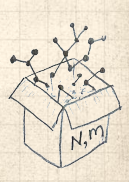

- **Recall giant component condition is**  $\langle k \rangle_R = F'_R(1) > 1.$
- Since we have  $F_R(x) = F'_P(x)/F'_P(1)$ ,

The PoCSverse Generating Functions and Networks 18 of 60

Generating Functions Definitions Basic Propertie

Giant Component Condition Component sizes Useful results Size of the Giant Component A few examples Average Compon

- **Recall giant component condition is**  $\langle k \rangle_R = F'_R(1) > 1.$
- Since we have  $F_R(x) = F'_P(x)/F'_P(1)$ ,

$$
F'_R(x) = \frac{F''_P(x)}{F'_P(1)}.
$$

The PoCSverse Generating Functions and Networks 18 of 60

Generating Functions Definitions Basic Propertie

Giant Component Condition Component sizes Useful results Size of the Giant Component A few examples

Average Compo References

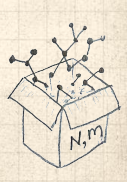

- **Recall giant component condition is**  $\langle k \rangle_R = F'_R(1) > 1.$
- Since we have  $F_R(x) = F'_P(x)/F'_P(1)$ ,

$$
F'_R(x) = \frac{F''_P(x)}{F'_P(1)}.
$$

The PoCSverse Generating Functions and Networks 18 of 60

Generating Functions **Definitions** Basic Propertie Giant Component Condition Component sizes Useful results

Size of the Giant Component A few examples Average Compo References

Setting  $x = 1$ , our condition becomes

$$
\boxed{\frac{F''_P(1)}{F'_P(1)}>1}
$$

## **Outline**

#### Generating Functions

- **Definitions** Basic Properties Giant Component Condition
- Component sizes
- Useful results Size of the Giant Component
- A few examples
- Average Component Size

# The PoCSverse Generating Functions and Networks 19 of 60

Generating Functions Definitions Basic Properties Giant Component Condition Component sizes

# Useful results Size of the Giant Component A few examples Average Component Size

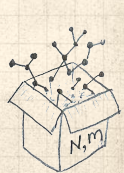

To figure out the size of the largest component ( $S_1$ ), we need more resolution on component sizes.

The PoCSverse Generating Functions and Networks 20 of 60

Generating Functions Definitions Basic Properties Giant Component Condition Component sizes Useful results Size of the Giant Component A few examples Average Component Size References

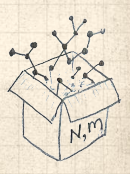

To figure out the size of the largest component ( $S_1$ ), we need more resolution on component sizes.

#### Definitions:

 $\clubsuit$   $\pi_n$  = probability that a random node belongs to a finite component of size  $n < \infty$ .

The PoCSverse Generating Functions and Networks 20 of 60

Generating Functions Definitions Basic Properties Giant Component Condition Component sizes Useful results Size of the Giant Component A few examples Average Compone References

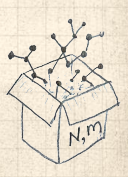

To figure out the size of the largest component ( $S_1$ ), we need more resolution on component sizes.

#### Definitions:

 $\triangleq \pi_n$  = probability that a random node belongs to a finite component of size  $n < \infty$ .

 $\otimes$   $\rho_n$  = probability that a random end of a random link leads to a finite subcomponent of size  $n<\infty.$  The PoCSverse **Generating** Functions and Networks 20 of 60

Generating Functions Definitions Basic Properties Giant Component Condition Component sizes Useful results Size of the Giant Component A few examples Average Compon References

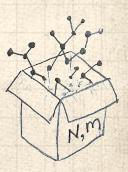

To figure out the size of the largest component ( $S_1$ ), we need more resolution on component sizes.

#### Definitions:

- $\triangleq \pi_n$  = probability that a random node belongs to a finite component of size  $n < \infty$ .
- $\bigotimes \rho_n$  = probability that a random end of a random link leads to a finite subcomponent of size  $n < \infty$ .

#### Local-global connection:

 $P_k, R_k \Leftrightarrow \pi_n, \rho_n$ neighbors ⇔ components The PoCSverse **Generating** Functions and Networks 20 of 60

Generating Functions Definitions Basic Properties Giant Component Condition Component sizes Useful results Size of the Giant Component A few examples Average Compo References

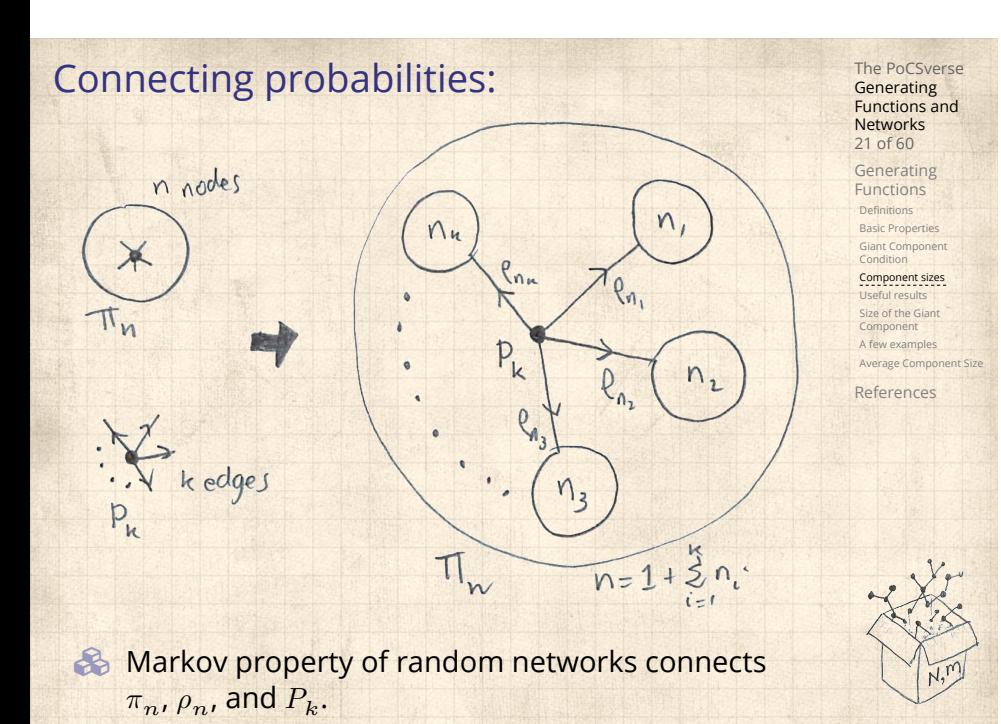
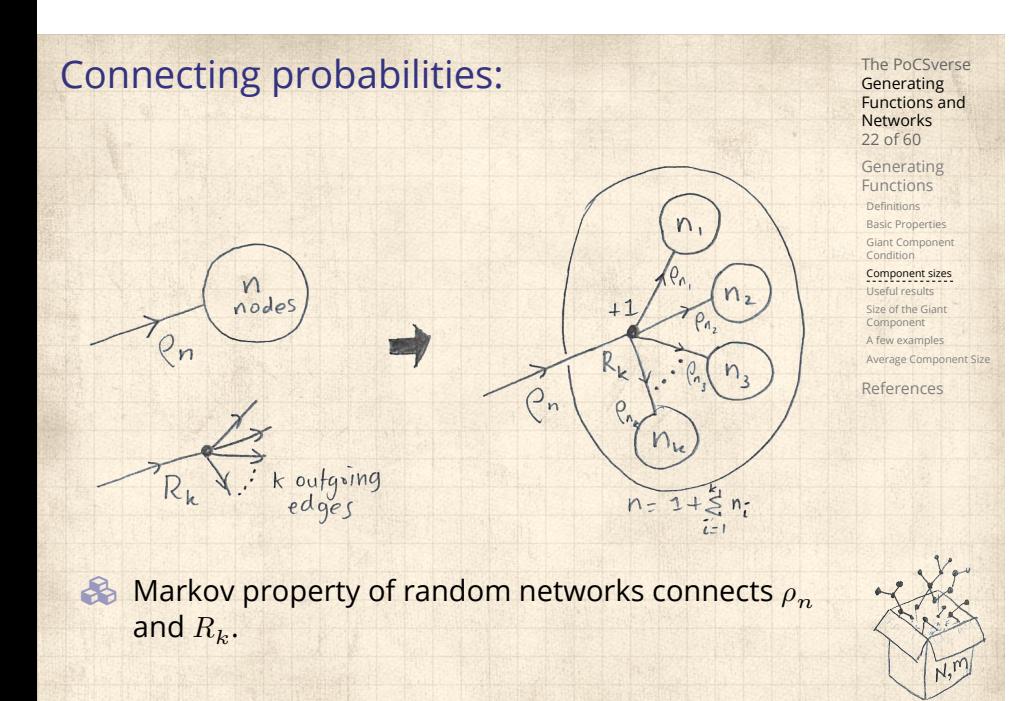

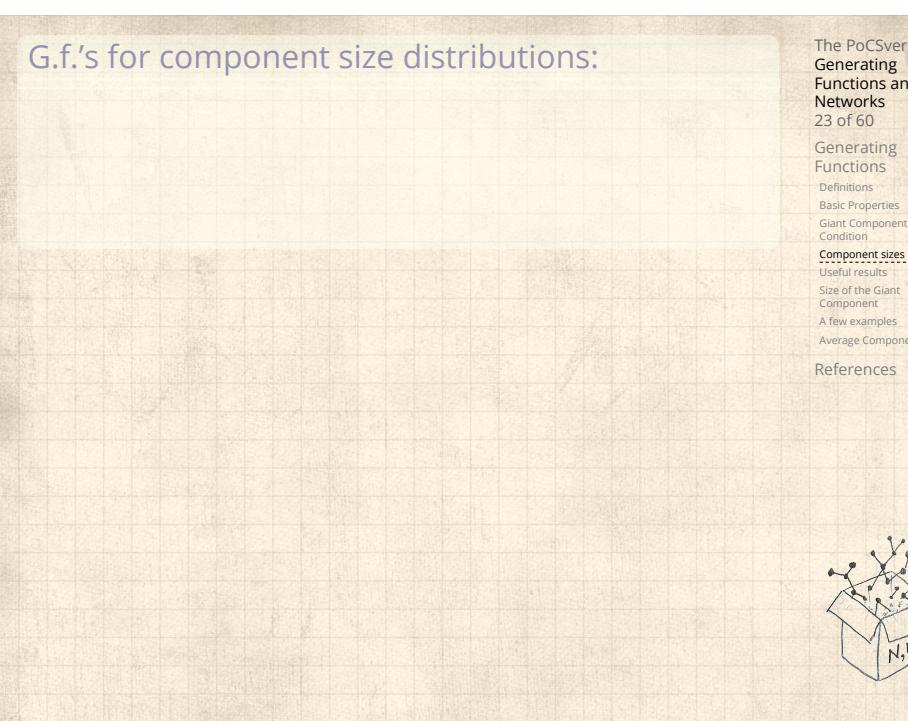

The PoCSverse Generating Functions and Networks 23 of 60

Component sizes Useful results Size of the Giant Component A few examples Average Component Size

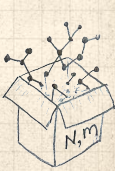

The PoCSverse Generating Functions and Networks 23 of 60 Generating Functions Definitions Basic Properties Giant Component Condition Component sizes Useful results Size of the Giant Component A few examples Average Component Size References G.f.'s for component size distributions: 8  $F_{\pi}(x) =$ ∞ ∑  $n=0$  $\pi_n x^n$  and  $F_\rho(x) =$ ∞ ∑  $n=0$  $\rho_n x^n$ 

G.f.'s for component size distributions:

$$
F_{\pi}(x) = \sum_{n=0}^{\infty} \pi_n x^n
$$
 and  $F_{\rho}(x) = \sum_{n=0}^{\infty} \rho_n x^n$ 

The largest component:

8

So Subtle key:  $F_{\pi}(1)$  is the probability that a node belongs to a finite component.

The PoCSverse Generating Functions and Networks 23 of 60 Generating Functions **Definitions** Basic Properties Giant Component Condition Component sizes Useful results Size of the Giant Component A few examples Average Component Size

G.f.'s for component size distributions:

$$
F_{\pi}(x) = \sum_{n=0}^{\infty} \pi_n x^n
$$
 and 
$$
F_{\rho}(x) = \sum_{n=0}^{\infty} \rho_n x^n
$$

The largest component:

8

- So Subtle key:  $F_{\pi}(1)$  is the probability that a node belongs to a finite component.
- **A** Therefore:  $S_1 = 1 F_\pi(1)$ .

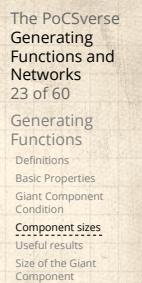

A few examples Average Component

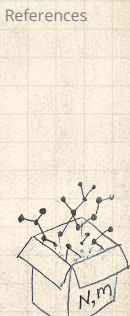

G.f.'s for component size distributions:

$$
F_{\pi}(x) = \sum_{n=0}^{\infty} \pi_n x^n
$$
 and 
$$
F_{\rho}(x) = \sum_{n=0}^{\infty} \rho_n x^n
$$

The largest component:

8

- So Subtle key:  $F_{\pi}(1)$  is the probability that a node belongs to a finite component.
- **A** Therefore:  $S_1 = 1 F_\pi(1)$ .

#### Our mission, which we accept:

**B** Determine and connect the four generating functions

 $F_P, F_R, F_\pi$ , and  $F_\rho$ .

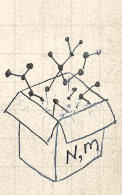

The PoCSverse **Generating** Functions and Networks 23 of 60 Generating Functions Definitions Basic Properties Giant Component Condition Component sizes Useful results Size of the Giant Component A few examples Average Compo References

#### **Outline**

#### Generating Functions

**Definitions** Basic Properties Giant Component Condition Component sizes

#### Useful results

Size of the Giant Component A few examples Average Component Size

# The PoCSverse Generating Functions and Networks 24 of 60

Generating Functions Definitions Basic Properties Giant Component Condition Component sizes Useful results

#### Size of the Giant Component A few examples Average Compo References

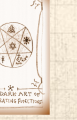

Sneaky Result 1:

The PoCSverse Generating Functions and Networks 25 of 60 Generating Functions Definitions Basic Properties Giant Component Condition Component sizes

Useful results Size of the Giant Component A few examples Average Component Size References

# The PoCSverse Generating Functions and Networks 25 of 60

#### Sneaky Result 1:

Consider two random variables  $U$  and  $V$  whose values may be  $0, 1, 2, ...$ 

Generating Functions Definitions Basic Properties Giant Component Condition Component sizes Useful results Size of the Giant Component A few examples Average Compon References

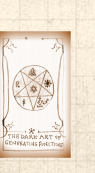

Sneaky Result 1:

#### The PoCSverse Generating Functions and Networks 25 of 60

Generating Functions **Definitions** 

Consider two random variables  $U$  and  $V$  whose values may be  $0, 1, 2, ...$ 

 $\clubsuit$  Write probability distributions as  $U_k$  and  $V_k$  and g.f.'s as  $F_U$  and  $F_V$ .

Basic Properties Giant Component Condition Component sizes Useful results Size of the Giant Component A few examples Average Compo

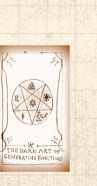

Sneaky Result 1:

#### The PoCSverse **Generating** Functions and Networks 25 of 60

Generating Functions **Definitions** Basic Properties Giant Component Condition Component sizes Useful results Size of the Giant Component A few examples Average Comp References

Consider two random variables  $U$  and  $V$  whose values may be  $0, 1, 2, ...$ 

- $\clubsuit$  Write probability distributions as  $U_k$  and  $V_k$  and g.f.'s as  $F_U$  and  $F_V$ .
- SR1: If a third random variable is defined as

$$
W = \sum_{i=1}^{U} V^{(i)}
$$
 with each  $V^{(i)} \stackrel{d}{=} V$ 

#### The PoCSverse **Generating** Functions and Networks 25 of 60

Generating Functions **Definitions** Basic Properties Giant Component Condition Component sizes Useful results Size of the Giant Component A few examples Average Comp References

Consider two random variables  $U$  and  $V$  whose values may be  $0, 1, 2, ...$ 

- $\clubsuit$  Write probability distributions as  $U_k$  and  $V_k$  and g.f.'s as  $F_U$  and  $F_V$ .
- SR1: If a third random variable is defined as

$$
W = \sum_{i=1}^{U} V^{(i)}
$$
 with each  $V^{(i)} \stackrel{d}{=} V$ 

then

Sneaky Result 1:

$$
F_W(x) = F_U\left(F_V(x)\right)
$$

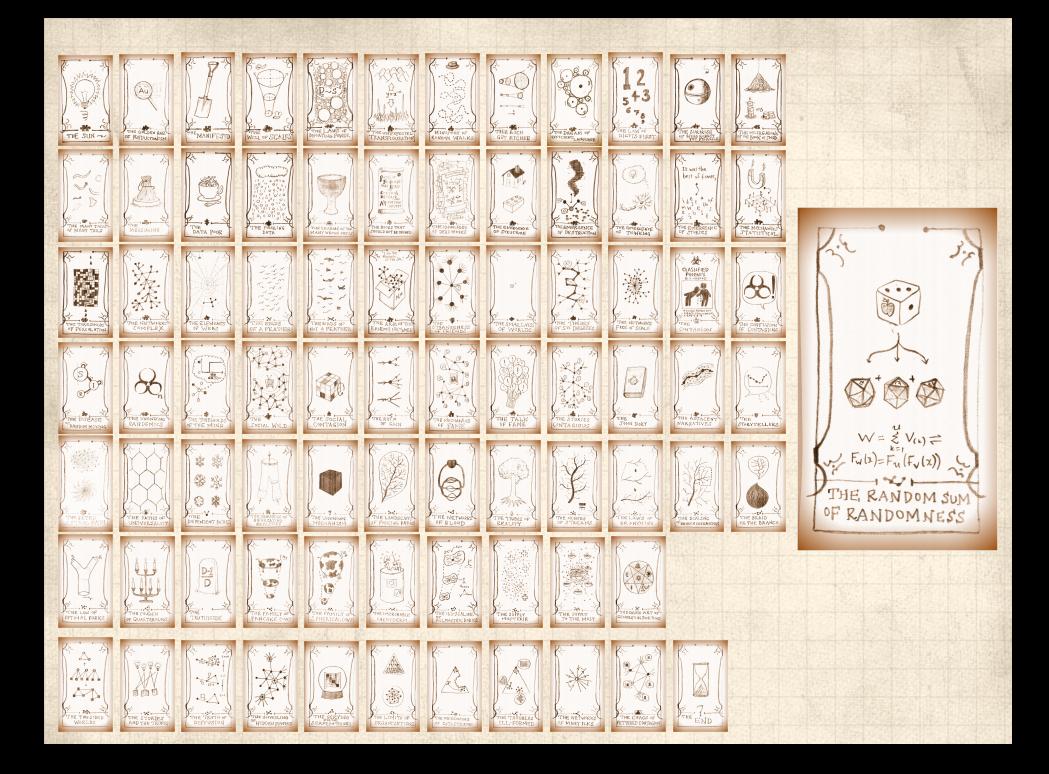

Write probability that variable  $W$  has value  $k$  as  $W_k$ .

The PoCSverse Generating Functions and Networks 27 of 60 Generating Functions

Definitions Basic Properties Giant Component Condition Component sizes Useful results Size of the Giant Component A few examples Average Component Size References

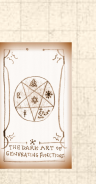

Write probability that variable  $W$  has value  $k$  as  $W_k$ .

$$
W_k = \sum_{j=0}^{\infty} U_j \times \text{Pr}(\text{sum of } j \text{ draws of variable } V = k)
$$

The PoCSverse Generating Functions and Networks 27 of 60 Generating Functions Definitions Basic Properties Giant Component Condition Component sizes Useful results Size of the Giant Component A few examples Average Component Size

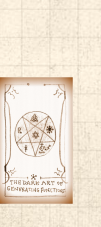

Write probability that variable  $W$  has value  $k$  as  $W_k$ .

$$
W_k = \sum_{j=0}^{\infty} U_j \times \text{Pr}(\text{sum of } j \text{ draws of variable } V = k)
$$

$$
=\sum_{j=0}^\infty U_j\sum_{\substack{\{i_1,i_2,\ldots,i_j\}|\ i_1+i_2+\ldots+i_j=k}}V_{i_1}V_{i_2}\cdots V_{i_j}
$$

The PoCSverse Generating Functions and Networks 27 of 60 Generating Functions Definitions Basic Properties Giant Component Condition Component sizes Useful results Size of the Giant Component A few examples Average Component Size

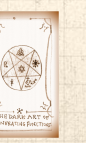

Write probability that variable  $W$  has value  $k$  as  $W_k$ .

$$
W_k = \sum_{j=0}^{\infty} U_j \times \text{Pr}(\text{sum of } j \text{ draws of variable } V = k)
$$

$$
=\sum_{j=0}^\infty U_j\sum_{\substack{\{i_1,i_2,\ldots, i_j\}|\ i_1+i_2+\ldots+i_j=k}}V_{i_1}V_{i_2}\cdots V_{i_j}
$$

$$
\therefore F_W(x) = \sum_{k=0}^\infty W_k x^k
$$

The PoCSverse Generating Functions and Networks 27 of 60 Generating Functions Definitions Basic Properties Giant Component Condition Component sizes Useful results Size of the Giant Component A few examples Average Compo References

 $j=0$ 

Write probability that variable  $W$  has value  $k$  as  $W_k$ .  $W_k =$ ∞ ∑  $U_j \times$  Pr(sum of  $j$  draws of variable  $V$  =  $k$ )

$$
=\sum_{j=0}^\infty U_j\sum_{\substack{\{i_1,i_2,\ldots, i_j\}|\ i_1+i_2+\ldots+i_j=k}}V_{i_1}V_{i_2}\cdots V_{i_j}
$$

$$
\therefore F_W(x) = \sum_{k=0}^\infty W_k x^k = \sum_{k=0}^\infty \sum_{j=0}^\infty U_j \sum_{\{i_1,i_2,\dots,i_j\}|\atop i_1+i_2+\dots+i_j=k} V_{i_1} V_{i_2} \cdots V_{i_j} x^k
$$

The PoCSverse **Generating** Functions and Networks 27 of 60 Generating Functions **Definitions** Basic Properties Giant Component Condition Component sizes Useful results Size of the Giant Component A few examples Average Compo References

**Generating** Functions and Networks 27 of 60 Generating Functions Definitions Basic Propertie Giant Component Condition Component si Useful results Size of the Giant Component A few examples Average Com References Write probability that variable  $W$  has value  $k$  as  $W_k$ .  $W_k =$ ∞ ∑  $j=0$  $U_j \times$  Pr(sum of  $j$  draws of variable  $V$  =  $k$ )  $\equiv$ ∞ ∑  $j=0$  $U_j$  )  $\{ \begin{matrix} {i_{1},i_{2},...,i_{j}} \ i_{1}+i_{2}+...+i_{j} = k \end{matrix}$  $V_{i_1}V_{i_2}\cdots V_{i_j}$  $\therefore F_W(x) =$ ∞ ∑  $k=0$  $W_k x^k =$ ∞ ∑  $k=0$ ∞ ∑  $j=0$  $U_j$  )  $\{i_1, i_2, ..., i_j\}$ <br>  $i_1 + i_2 + ... + i_j = k$  $V_{i_1}V_{i_2}\cdots V_{i_j}x^k$ = ∞ ∑  $j=0$  $U_j$ ∞ ∑  $k=0$ 

The PoCSverse

Functions and Networks 27 of 60 Generating Functions Definitions Basic Propertie Giant Component Condition Component si Useful results Size of the Giant Component A few examples Average Com References Write probability that variable  $W$  has value  $k$  as  $W_k$ .  $W_k =$ ∞ ∑  $j=0$  $U_j \times$  Pr(sum of  $j$  draws of variable  $V$  =  $k$ )  $\equiv$ ∞ ∑  $j=0$  $U_j$  )  $\{ \begin{matrix} {i_{1},i_{2},...,i_{j}} \ i_{1}+i_{2}+...+i_{j} = k \end{matrix}$  $V_{i_1}V_{i_2}\cdots V_{i_j}$  $\therefore F_W(x) =$ ∞ ∑  $k=0$  $W_k x^k =$ ∞ ∑  $k=0$ ∞ ∑  $j=0$  $U_j$  )  $\{i_1, i_2, ..., i_j\}$ <br>  $i_1 + i_2 + ... + i_j = k$  $V_{i_1}V_{i_2}\cdots V_{i_j}x^k$ = ∞ ∑  $j=0$  $U_j$ ∞ ∑  $k=0$ ∑  ${i_1, i_2, ..., i_j}$ <br>  ${i_1+i_2+...+i_j=k}$  $V_{i_1}x^{i_1}V_{i_2}x^{i_2}\cdots V_{i_j}x^{i_j}$ 

The PoCSverse **Generating** 

With some concentration, observe:

$$
F_W(x) = \sum_{j=0}^{\infty} U_j \sum_{k=0}^{\infty} \sum_{\substack{\{i_1, i_2, \dots, i_j\} \mid \\ \underbrace{i_1 + i_2 + \dots + i_j = k}}_{k}} V_{i_1} x^{i_1} V_{i_2} x^{i_2} \cdots V_{i_j} x^{i_j}
$$

$$
x^k \text{ piece of } \left(\sum_{i'=0}^\infty V_{i'}x^{i'}\right)
$$

The PoCSverse Generating Functions and Networks 28 of 60

Generating Functions Definitions Basic Properties Giant Component Condition Component sizes Useful results Size of the Giant Component A few examples Average Component Size References

 $x^{i_j}$ 

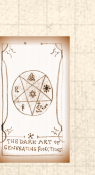

#### The PoCSverse **Generating** Functions and Networks 28 of 60 Generating Functions Definitions Basic Properties Condition Useful results Size of the Giant Component A few examples References Proof of SR1: With some concentration, observe:  $F_W(x) =$ ∞ ∑  $j=0$  $U_j$ ∞ ∑  $k=0$ ∑  $\{i_1, i_2, ..., i_j\}$ <br>  $i_1+i_2+...+i_j=k$  $V_{i_1}x^{i_1}V_{i_2}x^{i_2}\cdots V_{i_j}x^{i_j}$  $i_1+i_2+...+i_j=k$  $x^k$  piece of  $\left(\sum_{i'=0}^{\infty} V_{i'} x^{i'}\right)^j$  $x \rightarrow$  $\left(\sum_{i'=0}^{\infty}V_{i'}x^{i'}\right)^{j}=\left(F_{V}(x)\right)^{j}$

Giant Component Component sizes Average Component Size

#### Generating Networks 28 of 60 Generating Functions Definitions Basic Properties Condition Component sizes Useful results Size of the Giant Component A few examples References Proof of SR1: With some concentration, observe:  $F_W(x) =$ ∞ ∑  $j=0$  $U_j$ ∞ ∑  $k=0$ ∑  $\{i_1, i_2, ..., i_j\}$ <br>  $i_1+i_2+...+i_j=k$  $V_{i_1}x^{i_1}V_{i_2}x^{i_2}\cdots V_{i_j}x^{i_j}$  $i_1+i_2+...+i_j=k$  $x^k$  piece of  $\left(\sum_{i'=0}^{\infty} V_{i'} x^{i'}\right)^j$  $x \rightarrow$  $\left(\sum_{i'=0}^{\infty}V_{i'}x^{i'}\right)^{j}=\left(F_{V}(x)\right)^{j}$ = ∞ ∑  $j=0$  $U_j\left( F_V(x)\right)^j$

The PoCSverse Functions and Giant Component Average Component Size

#### The PoCSverse **Generating** Functions and Networks 28 of 60 Generating Functions Definitions Basic Propert Giant Component Condition Component siz Useful results Size of the Giant Component A few example Average Co References Proof of SR1: With some concentration, observe:  $F_W(x) =$ ∞ ∑  $j=0$  $U_j$ ∞ ∑  $k=0$ ∑  $\{i_1, i_2, ..., i_j\}$ <br>  $i_1+i_2+...+i_j=k$  $V_{i_1}x^{i_1}V_{i_2}x^{i_2}\cdots V_{i_j}x^{i_j}$  $i_1+i_2+...+i_j=k$  $x^k$  piece of  $\left(\sum_{i'=0}^{\infty} V_{i'} x^{i'}\right)^j$  $x \rightarrow$  $\left(\sum_{i'=0}^{\infty}V_{i'}x^{i'}\right)^{j}=\left(F_{V}(x)\right)^{j}$ = ∞ ∑  $j=0$  $U_j\left( F_V(x)\right)^j$  $= F_U (F_V(x))$

#### The PoCSverse **Generating** Functions and Networks 28 of 60 Generating Functions Definitions Basic Propert Giant Component Condition Component siz Useful results Size of the Giant Component A few example Average Co References Proof of SR1: With some concentration, observe:  $F_W(x) =$ ∞ ∑  $j=0$  $U_j$ ∞ ∑  $k=0$ ∑  $\{i_1, i_2, ..., i_j\}$ <br>  $i_1+i_2+...+i_j=k$  $V_{i_1}x^{i_1}V_{i_2}x^{i_2}\cdots V_{i_j}x^{i_j}$  $i_1+i_2+...+i_j=k$  $x^k$  piece of  $\left(\sum_{i'=0}^{\infty} V_{i'} x^{i'}\right)^j$  $x \rightarrow$  $\left(\sum_{i'=0}^{\infty}V_{i'}x^{i'}\right)^{j}=\left(F_{V}(x)\right)^{j}$ = ∞ ∑  $j=0$  $U_j\left( F_V(x)\right)^j$  $= F_U (F_V(x))$

With some concentration, observe:

$$
F_W(x) = \sum_{j=0}^{\infty} U_j \sum_{k=0}^{\infty} \sum_{\substack{\{i_1, i_2, \dots, i_j\} \mid \\ i_1 + i_2 + \dots + i_j = k}} V_{i_1} x^{i_1} V_{i_2} x^{i_2} \cdots V_{i_j} x^{i_j}
$$

$$
x^k \text{ piece of } \left(\sum_{i'=0}^{\infty} V_{i'} x^{i'}\right)^j
$$

$$
= \sum_{j=0}^{\infty} U_j \left(F_V(x)\right)^j
$$

The PoCSverse Generating Functions and Networks 28 of 60

Generating Functions

Definitions Basic Properties Giant Component Condition Component sizes Useful results Size of the Giant Component A few examples Average Compo References

$$
= F_U \left( F_V(x) \right)
$$

 Alternate, groovier proof in the accompanying assignment.

Sneaky Result 2:

The PoCSverse Generating Functions and Networks 29 of 60 Generating Functions Definitions Basic Properties Giant Component Condition Component sizes Useful results Size of the Giant Component A few examples Average Component Size References

Sneaky Result 2:

 $\clubsuit$  Start with a random variable  $U$  with distribution  $U_k$  ( $k = 0, 1, 2, ...$ )

The PoCSverse Generating Functions and Networks 29 of 60 Generating Functions

Definitions Basic Properties Giant Component Condition Component sizes Useful results Size of the Giant Component A few examples Average Compo References

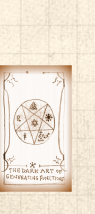

Sneaky Result 2:

- Start with a random variable  $U$  with distribution  $U_k$   $(k = 0, 1, 2, ...)$
- SR2: If a second random variable is defined as

 ${\cal V} = {\cal U} + 1$ 

The PoCSverse Generating Functions and Networks 29 of 60

Generating Functions **Definitions** Basic Properties Giant Component Condition Component sizes Useful results Size of the Giant Component A few examples

Average Compo References

Sneaky Result 2:

- Start with a random variable  $U$  with distribution  $U_k$   $(k = 0, 1, 2, ...)$
- SR2: If a second random variable is defined as

 $V = U + 1$  then  $F_V(x) = xF_U(x)$ 

The PoCSverse **Generating** Functions and Networks 29 of 60 Generating Functions **Definitions** Basic Properties Giant Component Condition Component sizes

Useful results Size of the Giant Component A few examples Average Compo References

Sneaky Result 2:

- Start with a random variable  $U$  with distribution  $U_k$   $(k = 0, 1, 2, ...)$
- SR2: If a second random variable is defined as

 $V = U + 1$  then  $F_V(x) = xF_U(x)$ 

Reason:  $V_k = U_{k-1}$  for  $k \ge 1$  and  $V_0 = 0$ .

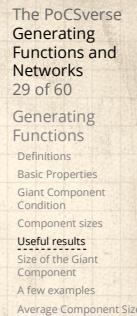

Sneaky Result 2:

- Start with a random variable  $U$  with distribution  $U_k$   $(k = 0, 1, 2, ...)$
- SR2: If a second random variable is defined as

 $V = U + 1$  then  $F_V(x) = xF_U(x)$ 

The PoCSverse **Generating** Functions and Networks 29 of 60 Generating Functions **Definitions** Basic Properties Giant Component Condition Component sizes Useful results Size of the Giant Component A few examples Average Comp References

\n- Reason: 
$$
V_k = U_{k-1}
$$
 for  $k \geq 1$  and  $V_0 = 0$ .
\n- $\infty$   $\infty$
\n

$$
\therefore F_V(x) = \sum_{k=0}^{\infty} V_k x^k
$$

Sneaky Result 2:

- Start with a random variable  $U$  with distribution  $U_k$   $(k = 0, 1, 2, ...)$
- SR2: If a second random variable is defined as

 $V = U + 1$  then  $F_V(x) = xF_U(x)$ 

**Reason:**  $V_k = U_{k-1}$  for  $k \ge 1$  and  $V_0 = 0$ .  $\mathbf{B}$ ∞ ∞

$$
\therefore F_V(x) = \sum_{k=0}^{\infty} V_k x^k = \sum_{k=1}^{\infty} U_{k-1} x^k
$$

The PoCSverse **Generating** Functions and Networks 29 of 60

Generating Functions Definitions Basic Propertie Giant Component Condition Component size Useful results Size of the Giant Component A few examples

Average Com References

Sneaky Result 2:

- Start with a random variable  $U$  with distribution  $U_k$   $(k = 0, 1, 2, ...)$
- SR2: If a second random variable is defined as

 $V = U + 1$  then  $F_V(x) = xF_U(x)$ 

**Reason:**  $V_k = U_{k-1}$  for  $k \ge 1$  and  $V_0 = 0$ .  $\mathbf{B}$ ∞ ∞

$$
\therefore F_V(x) = \sum_{k=0}^{\infty} V_k x^k = \sum_{k=1}^{\infty} U_{k-1} x^k
$$

$$
= x \sum_{j=0}^{\infty} U_j x^j
$$

The PoCSverse **Generating** Functions and Networks 29 of 60 Generating Functions

Definitions Basic Properti Giant Component Condition Component size Useful results Size of the Giant Component A few examples Average Cor

Sneaky Result 2:

- Start with a random variable  $U$  with distribution  $U_k$   $(k = 0, 1, 2, ...)$
- SR2: If a second random variable is defined as

 $V = U + 1$  then  $F_V(x) = xF_U(x)$ 

Reason:  $V_k = U_{k-1}$  for  $k \ge 1$  and  $V_0 = 0$ .  $\mathbf{B}$ ∞ ∞

$$
\therefore F_V(x) = \sum_{k=0}^{\infty} V_k x^k = \sum_{k=1}^{\infty} U_{k-1} x^k
$$

$$
= x \sum_{j=0}^{\infty} U_j x^j = x F_U(x).
$$

The PoCSverse **Generating** Functions and Networks 29 of 60 Generating Functions Definitions

Basic Propertie Giant Component Condition Component size Useful results Size of the Giant Component A few examples Average Com

Sneaky Result 2:

- Start with a random variable  $U$  with distribution  $U_k$   $(k = 0, 1, 2, ...)$
- SR2: If a second random variable is defined as

 $V = U + 1$  then  $F_V(x) = xF_U(x)$ 

Reason:  $V_k = U_{k-1}$  for  $k \ge 1$  and  $V_0 = 0$ .  $\mathbf{B}$ ∞ ∞

$$
\begin{aligned} \therefore F_V(x) &= \sum_{k=0}^{\infty} V_k x^k = \sum_{k=1}^{\infty} U_{k-1} x^k \\ &= x \sum_{j=0}^{\infty} U_j x^j = x F_U(x). \end{aligned}
$$

The PoCSverse **Generating** Functions and Networks 29 of 60 Generating Functions Definitions

Basic Propertie Giant Component Condition Component size Useful results Size of the Giant Component A few examples Average Com
Generalization of SR2:

The PoCSverse Generating Functions and Networks 30 of 60

Generating Functions Definitions Basic Properties Giant Component Condition Component sizes Useful results Size of the Giant Component A few examples Average Compone

References

Generalization of SR2:  $(1)$  If  $V = U + i$  then

 $F_V(x) = x^i F_U(x).$ 

The PoCSverse Generating Functions and Networks 30 of 60

Generating Functions Definitions Basic Properties Giant Component Condition Component sizes Useful results Size of the Giant Component A few examples

Average Compo References

Generalization of SR2:  $(1)$  If  $V = U + i$  then

$$
F_V(x) = x^i F_U(x).
$$

(2) If  $V = U - i$  then

$$
F_V(x) = x^{-i} F_U(x)
$$

The PoCSverse Generating Functions and Networks 30 of 60 Generating Functions

Definitions Basic Properties Giant Component Condition Component sizes Useful results Size of the Giant Component A few examples Average Compo

References

Generalization of SR2:  $(1)$  If  $V = U + i$  then

$$
F_V(x) = x^i F_U(x).
$$

(2) If  $V = U - i$  then

$$
F_V(x) = x^{-i} F_U(x)
$$

$$
=x^{-i}\sum_{k=0}^{\infty}U_{k}x^{k}
$$

The PoCSverse Generating Functions and Networks 30 of 60 Generating Functions Definitions Basic Properties Giant Component Condition Component sizes Useful results

Size of the Giant Component A few examples Average Compo References

#### **Outline**

#### Generating Functions

**Definitions** Basic Properties Giant Component Condition Component sizes Useful results

Size of the Giant Component A few examples

Average Component Size

The PoCSverse Generating Functions and Networks 31 of 60

Generating Functions Definitions Basic Properties Giant Component Condition Component sizes Useful results

Size of the Giant Component A few examples Average Compo

References

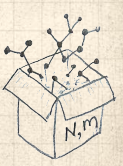

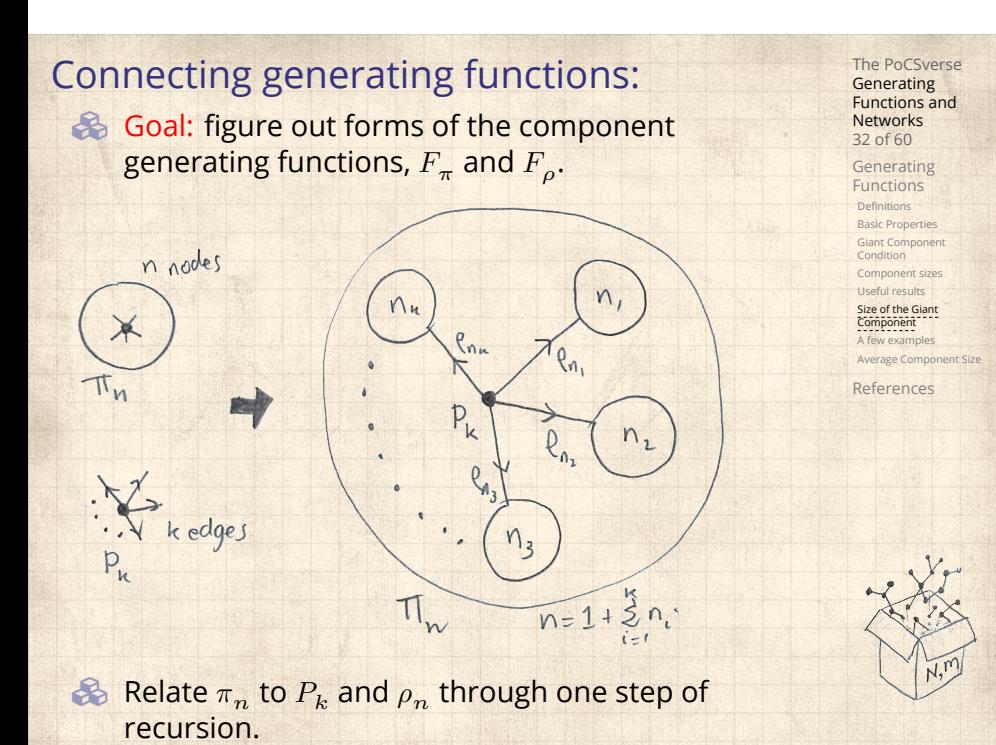

 $\otimes$   $\pi_n$  = probability that a random node belongs to a finite component of size  $n$ 

The PoCSverse Generating Functions and Networks 33 of 60 Generating Functions Definitions Basic Properties Giant Component Condition Component sizes Useful results Size of the Giant Component A few examples Average Compone References

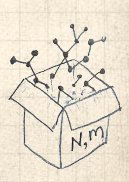

The PoCSverse **Generating** Functions and Networks 33 of 60

> Generating Functions **Definitions**

Basic Properties Giant Component Condition Component sizes Useful results

Size of the Giant Component A few examples Average Compo References

 $\otimes$   $\pi_n$  = probability that a random node belongs to a finite component of size  $n$ 

$$
=\sum_{k=0}^\infty P_k\!\times\!\Pr\Big(
$$

sum of sizes of subcomponents<br>at end of  $k$  random links  $=n-1$   $\Big)$ 

#### The PoCSverse **Generating** Functions and Networks 33 of 60 Generating Functions **Definitions** Basic Properties Giant Component Condition Component sizes Useful results Size of the Giant Component A few examples Average Compo References Connecting generating functions:  $\gg \pi_n$  = probability that a random node belongs to a finite component of size  $n$ = ∞ ∑  $k=0$  $P_k \times \text{Pr}\left(\begin{array}{c}\text{sum of sizes of subcomponents}\ \text{at end of } k \text{ random links}=n-1\end{array}\right)$ 8 Therefore:  $F_{\pi}(x) =$

#### The PoCSverse **Generating** Functions and Networks 33 of 60 Generating Functions Definitions Basic Properties Giant Component Condition Component sizes Useful results Size of the Giant Component A few examples Average Compo References Connecting generating functions:  $\gg \pi_n$  = probability that a random node belongs to a finite component of size  $n$ = ∞ ∑  $k=0$  $P_k \times \text{Pr}\left(\begin{array}{c}\text{sum of sizes of subcomponents}\ \text{at end of } k \text{ random links}=n-1\end{array}\right)$  $\clubsuit$ Therefore:  $F_{\pi}(x) =$  $F_P\left(F_{\rho}(x)\right)$ SR<sub>1</sub>

#### The PoCSverse **Generating** Functions and Networks 33 of 60 Generating Functions Definitions Basic Properties Giant Component Condition Component sizes Useful results Size of the Giant Component A few examples Average Compo References Connecting generating functions:  $\gg \pi_n$  = probability that a random node belongs to a finite component of size  $n$ = ∞ ∑  $k=0$  $P_k \times \text{Pr}\left(\begin{array}{c}\text{sum of sizes of subcomponents}\ \text{at end of } k \text{ random links}=n-1\end{array}\right)$  $\clubsuit$ Therefore:  $F_{\pi}(x) = x F_{P}(F_{\rho}(x))$ SR2

#### The PoCSverse **Generating** Functions and Networks 33 of 60 Generating Functions Definitions Basic Properties Giant Component Condition Component sizes Useful results Size of the Giant Component A few examples Average Compo References Connecting generating functions:  $\gg \pi_n$  = probability that a random node belongs to a finite component of size  $n$ = ∞ ∑  $k=0$  $P_k \times \text{Pr}\left(\begin{array}{c}\text{sum of sizes of subcomponents}\ \text{at end of } k \text{ random links}=n-1\end{array}\right)$  $\clubsuit$ Therefore:  $\big|F_{\pi}(x) = -x\big|$  $x \frac{F_P(F_{\rho}(x))}{\sqrt{2\pi}}$  $\clubsuit$  Extra factor of  $x$  accounts for random node itself.

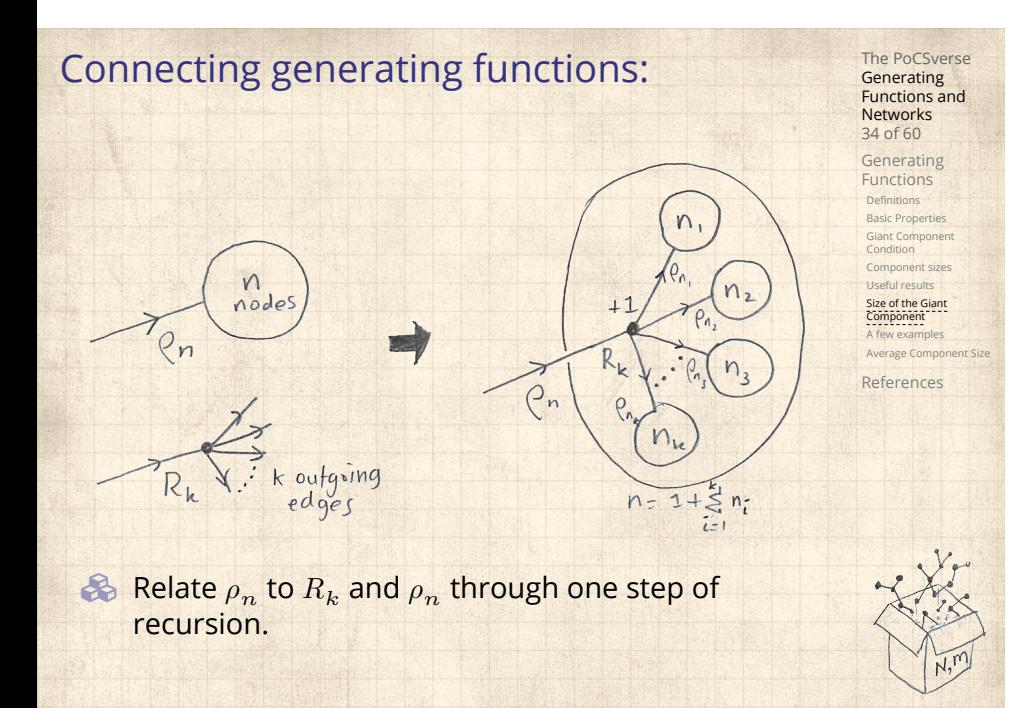

 $\otimes \rho_n$  = probability that a random link leads to a finite subcomponent of size  $n$ .

Functions and Networks 35 of 60 Generating Functions Definitions Basic Properties Giant Component Condition Component sizes Useful results Size of the Giant Component A few examples Average Compone References

The PoCSverse Generating

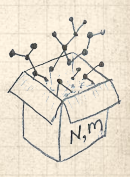

 $\otimes \rho_n$  = probability that a random link leads to a finite subcomponent of size  $n$ .

Invoke one step of recursion:

 $\rho_n$  = probability that in following a random edge, the outgoing edges of the node reached lead to finite subcomponents of combined size  $n - 1$ ,

The PoCSverse **Generating** Functions and Networks 35 of 60

Generating Functions Definitions Basic Properties Giant Component Condition Component sizes Useful results

Size of the Giant Component A few examples Average Compo

References

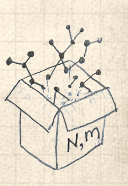

 $\&$   $\rho_n$  = probability that a random link leads to a finite subcomponent of size  $n$ .

**B** Invoke one step of recursion:

 $\rho_n$  = probability that in following a random edge, the outgoing edges of the node reached lead to finite subcomponents of combined size  $n - 1$ ,

= ∞ ∑  $k=0$ 

 $R_k \times Pr \left( \begin{array}{c} \text{sum of sizes of subcomponents} \\ \text{at end of } k \text{ random links} = n - 1 \end{array} \right)$ 

The PoCSverse **Generating** Functions and Networks 35 of 60

Generating Functions Definitions Basic Properties Giant Component Condition Component sizes Useful results Size of the Giant Component

A few examples Average Compo References

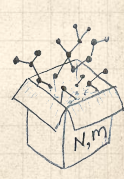

 $\otimes$   $\rho_n$  = probability that a random link leads to a finite subcomponent of size  $n$ .

**B** Invoke one step of recursion:

 $\rho_n$  = probability that in following a random edge, the outgoing edges of the node reached lead to finite subcomponents of combined size  $n - 1$ ,

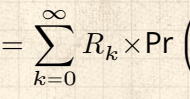

 $\clubsuit$ 

 $R_k \times Pr \left( \begin{array}{c} \text{sum of sizes of subcomponents} \\ \text{at end of } k \text{ random links} = n - 1 \end{array} \right)$ 

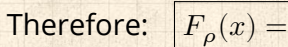

The PoCSverse **Generating** Functions and Networks 35 of 60 Generating Functions Definitions Basic Properties Giant Component Condition Component sizes Useful results Size of the Giant Component A few examples Average Comp References

 $\otimes$   $\rho_n$  = probability that a random link leads to a finite subcomponent of size  $n$ .

**B** Invoke one step of recursion:

 $\rho_n$  = probability that in following a random edge, the outgoing edges of the node reached lead to finite subcomponents of combined size  $n - 1$ ,

∞ ∑  $k=0$  $R_k \times Pr \left( \begin{array}{c} \text{sum of sizes of subcomponents} \\ \text{at end of } k \text{ random links} = n - 1 \end{array} \right)$ 

Therefore:  $F_{\rho}(x) =$ 

=

 $\clubsuit$ 

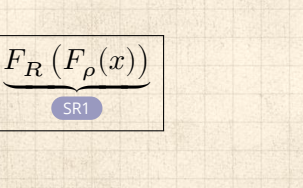

The PoCSverse **Generating** Functions and Networks 35 of 60 Generating Functions Definitions Basic Propertie Giant Component Condition Component sizes Useful results Size of the Giant Component A few examples Average Cor References

The PoCSverse **Generating** Functions and Networks 35 of 60

Generating Functions Definitions Basic Propertie Giant Component Condition Component size Useful results Size of the Giant Component A few examples Average Cor References

 $\epsilon_0$   $\rho_n$  = probability that a random link leads to a finite subcomponent of size  $n$ .

**B** Invoke one step of recursion:

 $\rho_n$  = probability that in following a random edge, the outgoing edges of the node reached lead to finite subcomponents of combined size  $n - 1$ ,

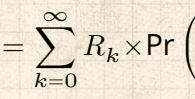

 $\clubsuit$ 

 $R_k \times Pr \left( \begin{array}{c} \text{sum of sizes of subcomponents} \\ \text{at end of } k \text{ random links} = n - 1 \end{array} \right)$ 

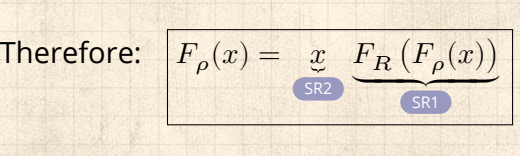

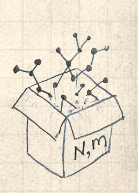

The PoCSverse **Generating** Functions and Networks 35 of 60

Generating Functions Definitions Basic Propertie Giant Component Condition Component sizes Useful results Size of the Giant Component A few examples Average Cor References

 $\mathcal{E}_{p_n}$  = probability that a random link leads to a finite subcomponent of size  $n$ .

**B** Invoke one step of recursion:

 $\rho_n$  = probability that in following a random edge, the outgoing edges of the node reached lead to finite subcomponents of combined size  $n - 1$ ,

$$
=\sum_{k=0}^\infty R_k{\times}\text{Pr}\left(
$$

8

sum of sizes of subcomponents at end of  $k$  random links =  $n - 1$ 

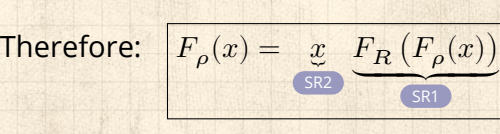

Again, extra factor of  $x$  accounts for random node itself.

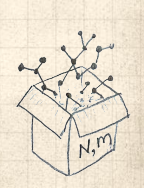

 We now have two functional equations connecting our generating functions:

 $F_{\pi}(x) = x F_P(F_{\rho}(x))$  and  $F_{\rho}(x) = x F_R(F_{\rho}(x))$ 

The PoCSverse **Generating** Functions and Networks 36 of 60 Generating Functions Definitions Basic Properties Giant Component Condition Component sizes Useful results Size of the Giant Component A few examples Average Compo References

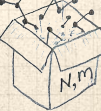

**&** We now have two functional equations connecting our generating functions:

 $F_{\pi}(x) = x F_P(F_{\rho}(x))$  and  $F_{\rho}(x) = x F_R(F_{\rho}(x))$ 

 $\clubsuit$  Taking stock: We know  $F_P(x)$  and  $F_R(x) = F'_P(x)/F'_P(1).$ 

The PoCSverse **Generating** Functions and Networks 36 of 60 Generating Functions Definitions Basic Properties Giant Component Condition Component sizes Useful results Size of the Giant Component A few examples Average Compo References

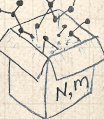

We now have two functional equations connecting our generating functions:

 $F_{\pi}(x) = x F_P(F_{\rho}(x))$  and  $F_{\rho}(x) = x F_R(F_{\rho}(x))$ 

- $\clubsuit$  Taking stock: We know  $F_P(x)$  and  $F_R(x) = F'_P(x)/F'_P(1).$
- $\clubsuit$  We first untangle the second equation to find  $F_{\rho}$

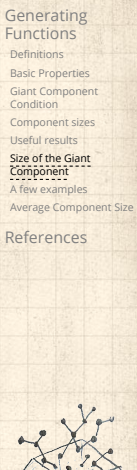

The PoCSverse **Generating** Functions and Networks 36 of 60

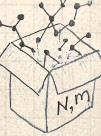

We now have two functional equations connecting our generating functions:

 $F_{\pi}(x) = x F_P(F_{\rho}(x))$  and  $F_{\rho}(x) = x F_R(F_{\rho}(x))$ 

- $\clubsuit$  Taking stock: We know  $F_P(x)$  and  $F_R(x) = F'_P(x)/F'_P(1).$
- $\clubsuit$  We first untangle the second equation to find  $F_{\rho}$
- $\clubsuit$  We can do this because it only involves  $F_{\rho}$  and  $F_{R}$ .

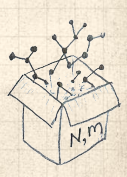

The PoCSverse **Generating** Functions and Networks 36 of 60 Generating Functions Definitions Basic Propertie Giant Component Condition Component sizes Useful results Size of the Giant Component A few examples Average Co References

We now have two functional equations connecting our generating functions:

 $F_{\pi}(x) = x F_P(F_{\rho}(x))$  and  $F_{\rho}(x) = x F_R(F_{\rho}(x))$ 

- $\clubsuit$  Taking stock: We know  $F_P(x)$  and  $F_R(x) = F'_P(x)/F'_P(1).$
- $\clubsuit$  We first untangle the second equation to find  $F_{\rho}$
- $\clubsuit$  We can do this because it only involves  $F_{\rho}$  and  $F_{R}$ .
- The first equation then immediately gives us  $F_{\pi}$  in terms of  $F_{\rho}$  and  $F_R$ .

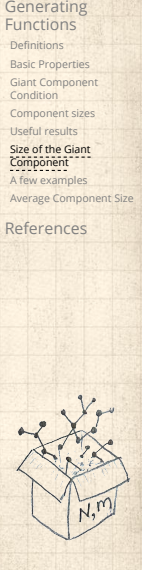

The PoCSverse **Generating** Functions and Networks 36 of 60

Remembering vaguely what we are doing:

The PoCSverse Generating Functions and Networks 37 of 60

Generating Functions Definitions Basic Properties Giant Component Condition Component sizes Useful results

Size of the Giant Component A few examples Average Compone

References

 Remembering vaguely what we are doing: Finding  $F_{\pi}$  to obtain the fractional size of the largest component  $S_1 = 1 - F_\pi(1)$ .

The PoCSverse Generating Functions and Networks 37 of 60 Generating Functions Definitions Basic Properties Giant Component Condition Component sizes Useful results

### Size of the Giant Component A few examples Average Compon

References

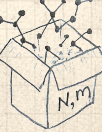

 Remembering vaguely what we are doing: Finding  $F_{\pi}$  to obtain the fractional size of the largest component  $S_1 = 1 - F_\pi(1)$ . Set  $x = 1$  in our two equations:

The PoCSverse Generating Functions and Networks 37 of 60 Generating Functions

Definitions Basic Properties Giant Component Condition Component sizes Useful results Size of the Giant Component A few examples

Average Compon References

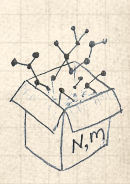

 Remembering vaguely what we are doing: Finding  $F_{\pi}$  to obtain the fractional size of the largest component  $S_1 = 1 - F_\pi(1)$ . Set  $x = 1$  in our two equations:

 $F_{\pi}(1) = F_P(F_{\rho}(1))$  and  $F_{\rho}(1) = F_R(F_{\rho}(1))$ 

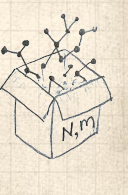

The PoCSverse **Generating** Functions and Networks 37 of 60

Generating Functions **Definitions** Basic Properties Giant Component Condition Component sizes Useful results Size of the Giant Component A few examples Average Compo References

**Remembering vaguely what we are doing:** Finding  $F_{\pi}$  to obtain the fractional size of the largest component  $S_1 = 1 - F_\pi(1)$ . Set  $x = 1$  in our two equations:

 $F_{\pi}(1) = F_P(F_{\rho}(1))$  and  $F_{\rho}(1) = F_R(F_{\rho}(1))$ 

Solve second equation numerically for  $F_{\rho}(1)$ .

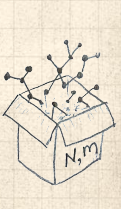

The PoCSverse **Generating** Functions and Networks 37 of 60

Generating Functions Definitions Basic Properties Giant Component Condition Component sizes Useful results Size of the Giant Component A few examples Average Compo References

 Remembering vaguely what we are doing: Finding  $F_{\pi}$  to obtain the fractional size of the largest component  $S_1 = 1 - F_\pi(1)$ . Set  $x = 1$  in our two equations:

 $F_{\pi}(1) = F_P(F_{\rho}(1))$  and  $F_{\rho}(1) = F_R(F_{\rho}(1))$ 

Solve second equation numerically for  $F_{\rho}(1)$ .  $\clubsuit$  Plug  $F_{\rho}(1)$  into first equation to obtain  $F_{\pi}(1)$ .

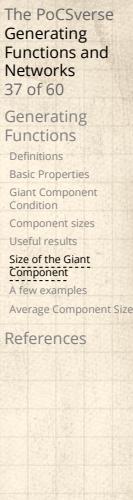

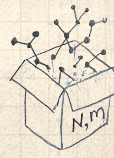

Example: Standard random graphs. We can show  $F_P(x) = e^{-\langle k \rangle (1-x)}$  The PoCSverse Generating Functions and Networks 38 of 60

Generating Functions

Definitions Basic Properties Giant Component Condition Component sizes Useful results Size of the Giant Component A few examples

Average Compone References

Example: Standard random graphs. We can show  $F_P(x) = e^{-\langle k \rangle (1-x)}$ 

 $\Rightarrow F_R(x) = F'_P(x)/F'_P(1)$ 

The PoCSverse Generating Functions and Networks 38 of 60

Generating Functions

Definitions Basic Properties Giant Component Condition Component sizes Useful results Size of the Giant Component A few examples

Average Compo References

Example: Standard random graphs. We can show  $F_P(x) = e^{-\langle k \rangle (1-x)}$ 

$$
\Rightarrow F_R(x) = F'_P(x)/F'_P(1)
$$

$$
=\langle k\rangle e^{-\langle k\rangle(1-x)}/\langle k\rangle e^{-\langle k\rangle(1-x')}|_{x'=1}
$$

The PoCSverse Generating Functions and Networks 38 of 60

Generating Functions

# Definitions Basic Properties Giant Component Condition Component sizes Useful results Size of the Giant Component A few examples

Average Compon References

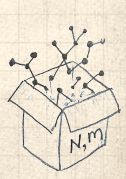

Example: Standard random graphs. We can show  $F_P(x) = e^{-\langle k \rangle (1-x)}$ 

$$
\Rightarrow F_R(x) = F'_P(x)/F'_P(1)
$$

$$
=\langle k\rangle e^{-\langle k\rangle(1-x)}/\langle k\rangle e^{-\langle k\rangle(1-x')}|_{x'=1}
$$

 $= e^{-\langle k \rangle (1-x)}$ 

# The PoCSverse Generating Functions and Networks 38 of 60 Generating Functions

# Definitions Basic Properties Giant Component Condition Component sizes Useful results Size of the Giant Component A few examples

Average Compon References

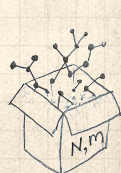

Example: Standard random graphs. We can show  $F_P(x) = e^{-\langle k \rangle (1-x)}$ 

$$
\Rightarrow F_R(x) = F'_P(x)/F'_P(1)
$$

$$
= \langle k \rangle e^{-\langle k \rangle (1-x)}/\langle k \rangle e^{-\langle k \rangle (1-x')}|_{x'=1}
$$

 $= e^{-\langle k \rangle (1-x)} = F_P(x)$  …aha!

The PoCSverse Generating Functions and Networks 38 of 60 Generating Functions

Definitions Basic Properties Giant Component Condition Component sizes Useful results

# Size of the Giant Component A few examples

Average Compo References

$$
\frac{\sqrt{\sum\limits_{i=1}^{k}x_i}}{\sum\limits_{i=1}^{k}x_i}
$$
Example: Standard random graphs. We can show  $F_P(x) = e^{-(k)(1-x)}$ 

$$
\Rightarrow F_R(x) = F'_P(x)/F'_P(1)
$$

$$
=\langle k\rangle e^{-\langle k\rangle(1-x)}/\langle k\rangle e^{-\langle k\rangle(1-x')}|_{x'=1}
$$

 $= e^{-\langle k \rangle (1-x)} = F_P(x)$  …aha!

RHS's of our two equations are the same.

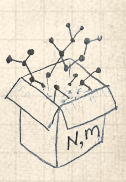

The PoCSverse Generating Functions and Networks 38 of 60

Generating Functions **Definitions** Basic Properties Giant Component Condition Component sizes Useful results Size of the Giant Component A few examples Average Compo References

Example: Standard random graphs. We can show  $F_P(x) = e^{-\langle k \rangle (1-x)}$  $\Rightarrow F_R(x) = F'_P(x)/F'_P(1)$ 

$$
= \langle k \rangle e^{-\langle k \rangle (1-x)}/\langle k \rangle e^{-\langle k \rangle (1-x')}|_{x'=1}
$$

 $= e^{-\langle k \rangle (1-x)} = F_P(x)$  …aha!

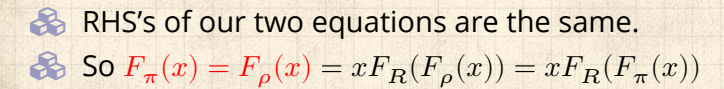

Example: Standard random graphs. We can show  $F_P(x) = e^{-\langle k \rangle (1-x)}$ 

$$
\Rightarrow F_R(x) = F'_P(x)/F'_P(1)
$$

$$
=\langle k\rangle e^{-\langle k\rangle(1-x)}/\langle k\rangle e^{-\langle k\rangle(1-x')}|_{x'=1}
$$

 $= e^{-\langle k \rangle (1-x)} = F_P(x)$  …aha!

- RHS's of our two equations are the same. So  $F_{\pi}(x) = F_{\rho}(x) = xF_R(F_{\rho}(x)) = xF_R(F_{\pi}(x))$
- **& Consistent with how our dirty (but wrong) trick** worked earlier …

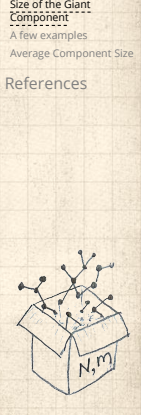

The PoCSverse **Generating** Functions and Networks 38 of 60 Generating Functions Definitions Basic Properties Giant Component Condition Component sizes Useful results

Example: Standard random graphs. We can show  $F_P(x) = e^{-\langle k \rangle (1-x)}$ 

$$
\Rightarrow F_R(x) = F'_P(x)/F'_P(1)
$$

$$
=\langle k\rangle e^{-\langle k\rangle(1-x)}/\langle k\rangle e^{-\langle k\rangle(1-x')}|_{x'=1}
$$

 $= e^{-\langle k \rangle (1-x)} = F_P(x)$  …aha!

RHS's of our two equations are the same.

So 
$$
F_{\pi}(x) = F_{\rho}(x) = xF_R(F_{\rho}(x)) = xF_R(F_{\pi}(x))
$$

- **& Consistent with how our dirty (but wrong) trick** worked earlier …
- $\otimes \pi_n = \rho_n$  just as  $P_k = R_k$ .

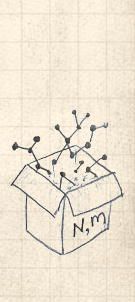

 $\bullet$  We are down to  $F_{\pi}(x) = x F_R(F_{\pi}(x))$  and  $F_R(x) = e^{-\langle k \rangle (1-x)}$ .

The PoCSverse Generating Functions and Networks 39 of 60 Generating Functions Definitions Basic Properties Giant Component Condition Component sizes Useful results Size of the Giant Component A few examples Average Compon

 $\bullet$  We are down to  $F_{\pi}(x) = x F_R(F_{\pi}(x))$  and  $F_R(x) = e^{-\langle k \rangle (1-x)}$ . 8  $-(k)(1-F_\pi(x))$ 

$$
\therefore F_{\pi}(x) = xe^{-\langle \kappa \rangle (1 - F_{\pi}(x))}
$$

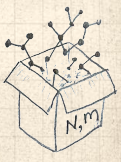

#### **&** We are down to

 $F_{\pi}(x) = x F_R(F_{\pi}(x))$  and  $F_R(x) = e^{-\langle k \rangle (1-x)}$ . 8

$$
\therefore F_{\pi}(x) = xe^{-\langle k \rangle(1 - F_{\pi}(x))}
$$

We're first after  $S_1 = 1 - F_\pi(1)$  so set  $x = 1$  and replace  $F_{\pi}(1)$  by  $1 - S_1$ :

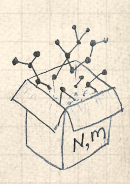

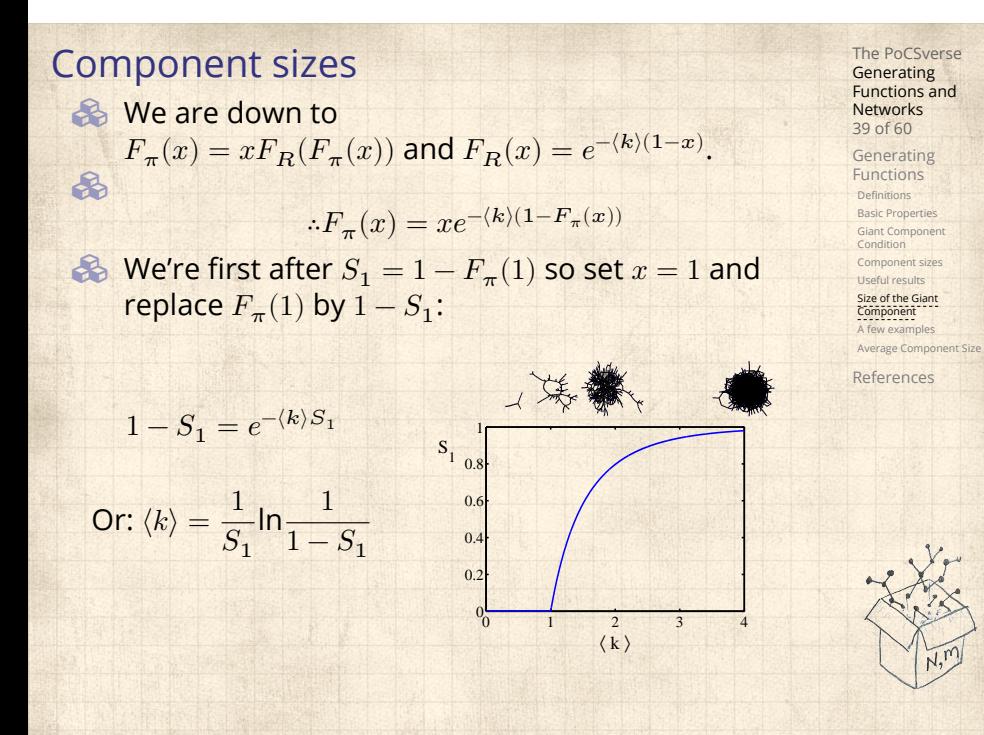

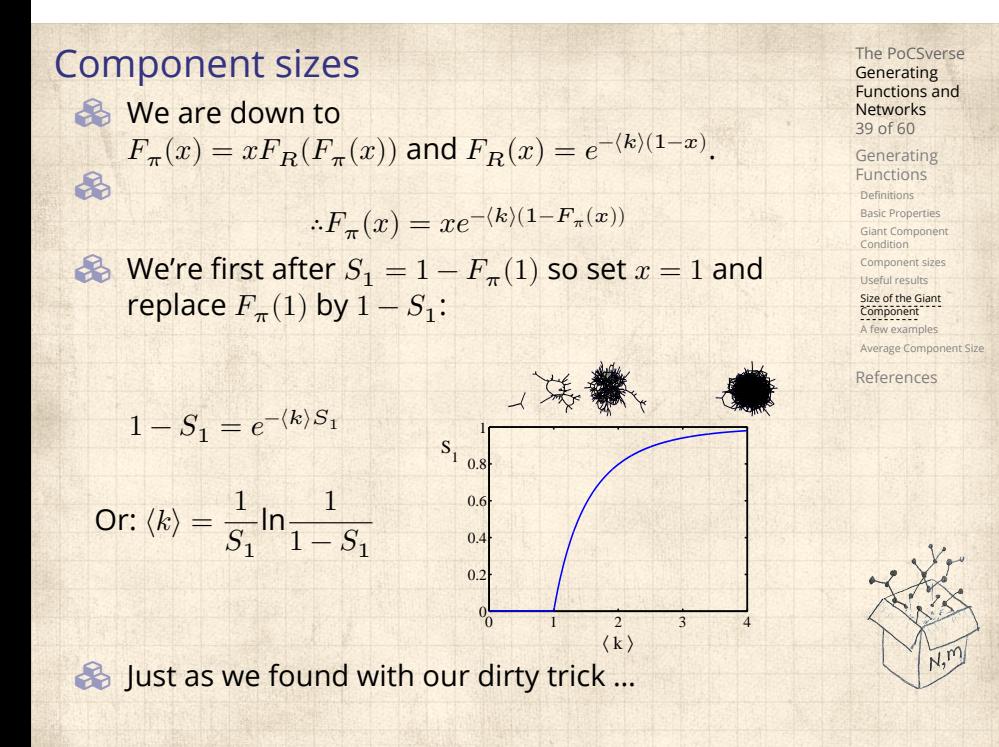

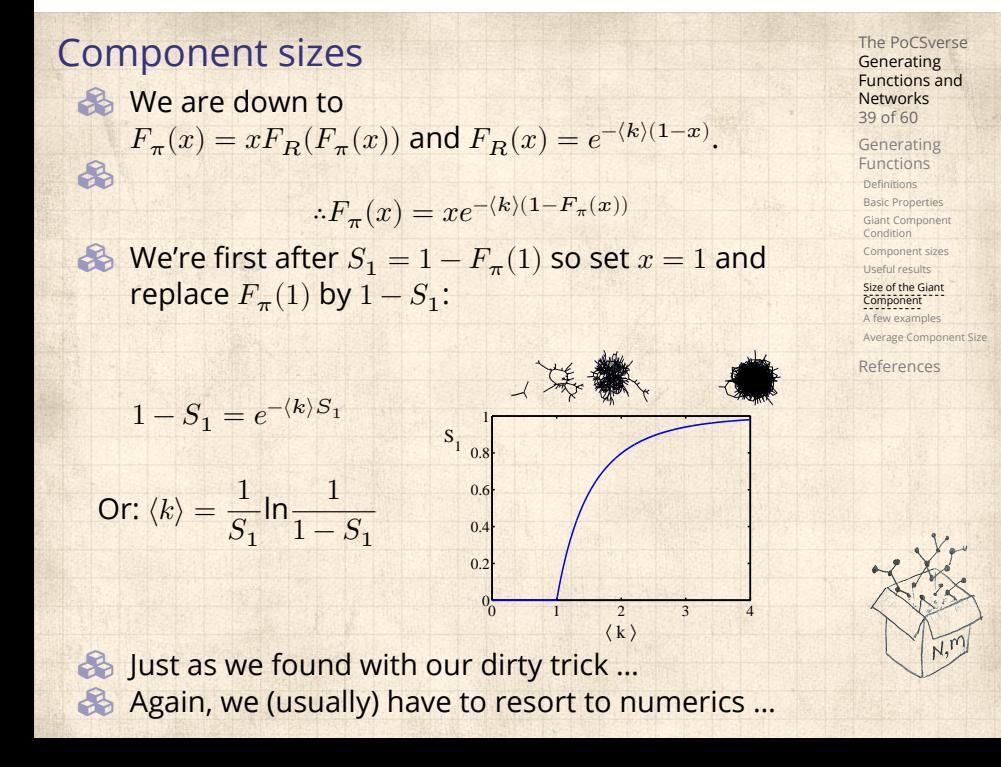

## **Outline**

#### Generating Functions

**Definitions** Basic Properties Giant Component Condition Component sizes Useful results Size of the Giant Component

A few examples Average Component Size

# The PoCSverse Generating Functions and Networks 40 of 60

Generating Functions Definitions Basic Properties Giant Component Condition Component sizes Useful results Size of the Giant Component A few examples

Average Component Size References

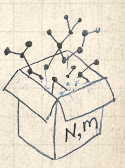

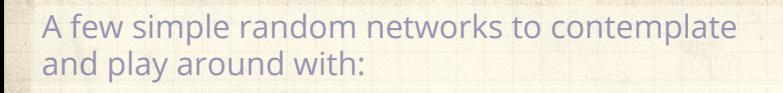

The PoCSverse Generating Functions and Networks 41 of 60

Generating Functions Definitions Basic Properties Giant Component Condition Component sizes Useful results Size of the Giant Component **A few examples**<br>Average Component Size

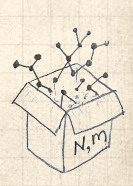

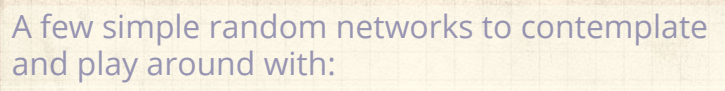

 $\clubsuit$  Notation: The Kronecker delta function  $G \, \delta_{ij} = 1$ if  $i=j$  and 0 otherwise.

The PoCSverse Generating Functions and Networks 41 of 60 Generating Functions

Definitions Basic Properties Giant Component Condition Component sizes Useful results Size of the Giant Component A few examples Average Component Size

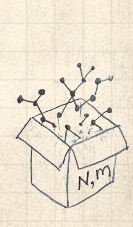

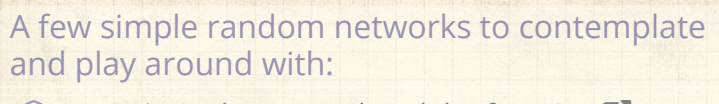

 $\clubsuit$  Notation: The Kronecker delta function  $G \, \delta_{ij} = 1$ if  $i=j$  and 0 otherwise.

 $\mathcal{B}_k = \delta_{k1}$ .

The PoCSverse Generating Functions and Networks 41 of 60 Generating Functions

Definitions Basic Properties Giant Component Condition Component sizes Useful results Size of the Giant Component **A few examples**<br>Average Component Size

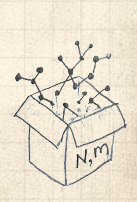

The PoCSverse Generating Functions and Networks 41 of 60

Generating Functions

Definitions Basic Properties Giant Component Condition Component sizes Useful results Size of the Giant Component

**A few examples**<br>Average Component Size References

 $\clubsuit$  Notation: The Kronecker delta function  $G \, \delta_{ij} = 1$ if  $i=j$  and 0 otherwise.

 $P_k = \delta_{k1}$ .

 $\mathcal{B}_k = \delta_{k2}$ .

- $\clubsuit$  Notation: The Kronecker delta function  $G \, \delta_{ij} = 1$ if  $i=j$  and 0 otherwise.
- $\mathcal{B}_k = \delta_{k1}$ .
- $P_k = \delta_{k2}$ .
- $P_k = \delta_{k3}$ .

The PoCSverse Generating Functions and Networks 41 of 60

Generating Functions Definitions Basic Properties Giant Component Condition Component sizes Useful results Size of the Giant Component

A few examples Average Component Size References

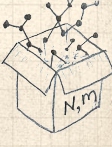

The PoCSverse Generating Functions and Networks 41 of 60

Generating Functions

Definitions Basic Properties Giant Component Condition Component sizes Useful results Size of the Giant Component A few examples Average Component Size References

- $\clubsuit$  Notation: The Kronecker delta function  $G \, \delta_{ij} = 1$ if  $i=j$  and 0 otherwise.
- $\mathcal{B}_k = \delta_{k1}$ .
- $P_k = \delta_{k2}$ .
- $P_k = \delta_{k3}$ .
- $\mathcal{B}_k = \delta_{kk'}$  for some fixed  $k' \geq 0$ .

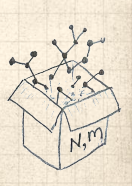

 $\bullet$  Notation: The Kronecker delta function  $\bullet$   $\delta_{ij} = 1$ if  $i = j$  and 0 otherwise.

- $\bullet \quad P_k = \delta_{k1}.$
- $P_k = \delta_{k2}$ .
- $P_k = \delta_{k3}$ .
- $\mathcal{B}_k = \delta_{kk'}$  for some fixed  $k' \geq 0$ .
- $P_k = \frac{1}{2}$  $\frac{1}{2}\delta_{k1} + \frac{1}{2}$  $rac{1}{2}\delta_{k3}$ .

The PoCSverse Generating Functions and Networks 41 of 60 Generating Functions

Definitions Basic Properties Giant Component Condition Component sizes Useful results Size of the Giant Component A few examples

Average Component Size References

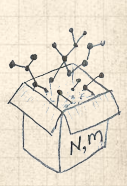

The PoCSverse Generating Functions and Networks 41 of 60

Generating Functions **Definitions** Basic Properties Giant Component Condition Component sizes Useful results Size of the Giant Component A few examples Average Component Size References

- $\bullet$  Notation: The Kronecker delta function  $\bullet$   $\delta_{ij} = 1$ if  $i = j$  and 0 otherwise.
- $P_k = \delta_{k1}$ .
- $P_k = \delta_{k2}$ .
- $P_k = \delta_{k3}$ .
- $\mathcal{B}_k = \delta_{kk'}$  for some fixed  $k' \geq 0$ .
- $P_k = \frac{1}{2}$  $\frac{1}{2}\delta_{k1} + \frac{1}{2}$  $rac{1}{2}\delta_{k3}$ .
- $\mathcal{B}_k = a\delta_{k1} + (1 a)\delta_{k3}$ , with  $0 \le a \le 1$ .

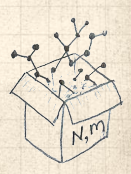

**Generating** Functions and Networks 41 of 60

Generating Functions Definitions Basic Properties Giant Component Condition Component sizes Useful results Size of the Giant Component A few examples Average Component Size References

The PoCSverse

- $\bullet$  Notation: The Kronecker delta function  $\bullet$   $\delta_{ij} = 1$ if  $i = j$  and 0 otherwise.
- $P_k = \delta_{k1}$ .
- $P_k = \delta_{k2}$ .
- $P_k = \delta_{k3}$ .
- $\mathcal{B}_k = \delta_{kk'}$  for some fixed  $k' \geq 0$ .
- $P_k = \frac{1}{2}$  $\frac{1}{2}\delta_{k1} + \frac{1}{2}$  $rac{1}{2}\delta_{k3}$ .
- $\bigotimes P_k = a\delta_{k1} + (1 a)\delta_{k3}$ , with  $0 \le a \le 1$ .
- $P_k = \frac{1}{2}$  $\frac{1}{2}\delta_{k1} + \frac{1}{2}$  $\frac{1}{2} \delta_{kk'}$  for some fixed  $k' \geq 2.$

**Generating** Functions and Networks 41 of 60 Generating Functions

Definitions Basic Properties Giant Component Condition Component sizes Useful results Size of the Giant Component A few examples Average Component Size References

The PoCSverse

- $\bullet$  Notation: The Kronecker delta function  $\bullet$   $\delta_{ij} = 1$ if  $i = j$  and 0 otherwise.
- $P_k = \delta_{k1}$ .
- $P_k = \delta_{k2}$ .
- $P_k = \delta_{k3}$ .
- $\mathcal{B}_k = \delta_{kk'}$  for some fixed  $k' \geq 0$ .
- $P_k = \frac{1}{2}$  $\frac{1}{2}\delta_{k1} + \frac{1}{2}$  $rac{1}{2}\delta_{k3}$ .
- $\mathcal{L}_k = a\delta_{k1} + (1 a)\delta_{k3}$ , with  $0 \le a \le 1$ .
- $P_k = \frac{1}{2}$  $\frac{1}{2}\delta_{k1} + \frac{1}{2}$  $\frac{1}{2} \delta_{kk'}$  for some fixed  $k' \geq 2.$
- $\mathcal{B}_k = a\delta_{k1} + (1-a)\delta_{kk'}$  for some fixed  $k' \ge 2$  with  $0 \leq a \leq 1$ .

$$
P_k = \frac{1}{2}\delta_{k1} + \frac{1}{2}\delta_{k3}.
$$

 $\clubsuit$  We find (two ways):  $R_k = \frac{1}{4}$  $\frac{1}{4}\delta_{k0} + \frac{3}{4}$  $rac{3}{4}\delta_{k2}$ .

#### A joyful example <sup>[2]</sup>:

$$
P_k = \frac{1}{2}\delta_{k1} + \frac{1}{2}\delta_{k3}.
$$

 $\bullet$  We find (two ways):  $R_k = \frac{1}{4} \delta_{k0} + \frac{3}{4} \delta_{k2}$ . A giant component exists because:  $\langle k \rangle_R = 0 \times 1/4 + 2 \times 3/4 = 3/2 > 1.$ 

$$
P_k = \frac{1}{2}\delta_{k1} + \frac{1}{2}\delta_{k3}.
$$

 $\clubsuit$  We find (two ways):  $R_k = \frac{1}{4}$  $\frac{1}{4}\delta_{k0} + \frac{3}{4}$  $rac{3}{4}\delta_{k2}$ . A giant component exists because:  $\langle k \rangle_R = 0 \times 1/4 + 2 \times 3/4 = 3/2 > 1.$ Generating functions for  $P_k$  and  $R_k$ :

$$
F_P(x) = \frac{1}{2}x + \frac{1}{2}x^3
$$
 and  $F_R(x) = \frac{1}{4}x^0 + \frac{3}{4}x^2$ 

Functions and Networks 42 of 60 Generating Functions **Definitions** Basic Properties Giant Component Condition Component sizes Useful results Size of the Giant Component A few examples Average Component Size References

The PoCSverse Generating

$$
P_k = \frac{1}{2}\delta_{k1} + \frac{1}{2}\delta_{k3}.
$$

- $\clubsuit$  We find (two ways):  $R_k = \frac{1}{4}$  $\frac{1}{4}\delta_{k0} + \frac{3}{4}$  $rac{3}{4}\delta_{k2}$ . A giant component exists because:  $\langle k \rangle_R = 0 \times 1/4 + 2 \times 3/4 = 3/2 > 1.$
- Generating functions for  $P_k$  and  $R_k$ :

$$
F_P(x) = \frac{1}{2}x + \frac{1}{2}x^3
$$
 and  $F_R(x) = \frac{1}{4}x^0 + \frac{3}{4}x^2$ 

**&** Check for goodness:

Functions and Networks 42 of 60 Generating Functions **Definitions** Basic Properties Giant Component Condition Component sizes Useful results Size of the Giant Component A few examples Average Component Size References

The PoCSverse Generating

$$
P_k = \frac{1}{2}\delta_{k1} + \frac{1}{2}\delta_{k3}.
$$

- $\clubsuit$  We find (two ways):  $R_k = \frac{1}{4}$  $\frac{1}{4}\delta_{k0} + \frac{3}{4}$  $rac{3}{4}\delta_{k2}$ . A giant component exists because:
	- $\langle k \rangle_R = 0 \times 1/4 + 2 \times 3/4 = 3/2 > 1.$
- Generating functions for  $P_k$  and  $R_k$ :

$$
F_P(x) = \frac{1}{2}x + \frac{1}{2}x^3
$$
 and  $F_R(x) = \frac{1}{4}x^0 + \frac{3}{4}x^2$ 

**&** Check for goodness:  $\bigcirc$   $F_R(x) = F'_P(x)/F'_P(1)$  and  $F_P(1) = F_R(1) = 1$ .

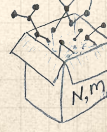

$$
P_k = \frac{1}{2}\delta_{k1} + \frac{1}{2}\delta_{k3}.
$$

- $\clubsuit$  We find (two ways):  $R_k = \frac{1}{4}$  $\frac{1}{4}\delta_{k0} + \frac{3}{4}$  $rac{3}{4}\delta_{k2}$ .
- A giant component exists because:  $\langle k \rangle_R = 0 \times 1/4 + 2 \times 3/4 = 3/2 > 1.$
- Generating functions for  $P_k$  and  $R_k$ :

$$
F_P(x) = \frac{1}{2}x + \frac{1}{2}x^3
$$
 and  $F_R(x) = \frac{1}{4}x^0 + \frac{3}{4}x^2$ 

#### **Check for goodness:**

 $\bigcirc$   $F_R(x) = F'_P(x)/F'_P(1)$  and  $F_P(1) = F_R(1) = 1$ .  $\mathbb{P}(P^{\prime}(1) = \langle k \rangle_{P} = 2$  and  $F^{\prime}_{R}(1) = \langle k \rangle_{R} = \frac{3}{2}$ .

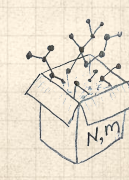

$$
P_k = \frac{1}{2}\delta_{k1} + \frac{1}{2}\delta_{k3}.
$$

- $\clubsuit$  We find (two ways):  $R_k = \frac{1}{4}$  $\frac{1}{4}\delta_{k0} + \frac{3}{4}$  $rac{3}{4}\delta_{k2}$ .
- A giant component exists because:  $\langle k \rangle_R = 0 \times 1/4 + 2 \times 3/4 = 3/2 > 1.$
- Generating functions for  $P_k$  and  $R_k$ :

$$
F_P(x) = \frac{1}{2}x + \frac{1}{2}x^3
$$
 and  $F_R(x) = \frac{1}{4}x^0 + \frac{3}{4}x^2$ 

**S** Check for goodness:

- $\bigcirc$   $F_R(x) = F'_P(x)/F'_P(1)$  and  $F_P(1) = F_R(1) = 1$ .  $\mathbb{P}(P^{\prime}(1) = \langle k \rangle_{P} = 2$  and  $F^{\prime}_{R}(1) = \langle k \rangle_{R} = \frac{3}{2}$ .
- Things to figure out: Component size generating functions for  $\pi_n$  and  $\rho_n$ , and the size of the giant component.

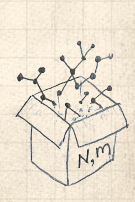

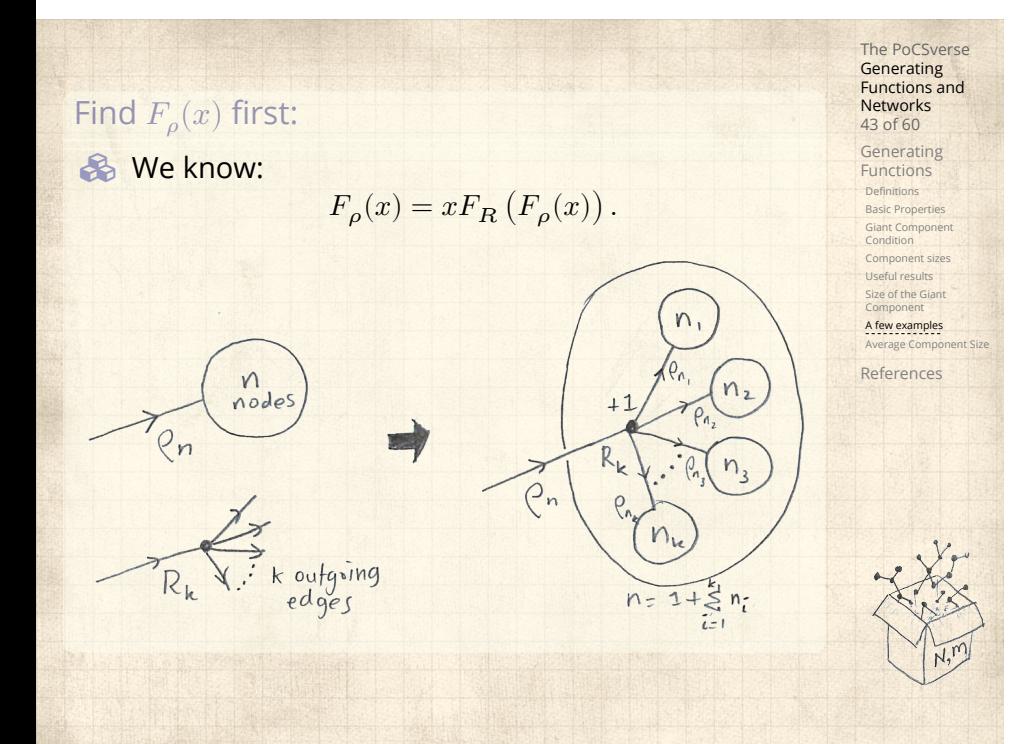

$$
F_{\rho}(x)=x\left(\frac{1}{4}+\frac{3}{4}\left[F_{\rho}(x)\right]^{2}\right).
$$

A few examples Average Component Size References

The PoCSverse Generating Functions and Networks 44 of 60

Generating Functions Definitions Basic Properties Giant Component Condition Component sizes Useful results Size of the Giant Component

$$
F_{\rho}(x)=x\left(\frac{1}{4}+\frac{3}{4}\left[F_{\rho}(x)\right]^{2}\right).
$$

**&** Rearranging:

 $3x [F_{\rho}(x)]^{2} - 4F_{\rho}(x) + x = 0.$ 

A few examples Average Component Size References

The PoCSverse Generating Functions and Networks 44 of 60

Generating Functions Definitions Basic Properties Giant Component Condition Component sizes Useful results Size of the Giant Component

$$
F_{\rho}(x)=x\left(\frac{1}{4}+\frac{3}{4}\left[F_{\rho}(x)\right]^{2}\right).
$$

**&** Rearranging:

$$
3x\left[F_{\rho}(x)\right]^2 - 4F_{\rho}(x) + x = 0.
$$

**B** Please and thank you:

$$
F_{\rho}(x) = \frac{2}{3x} \left( 1 \pm \sqrt{1 - \frac{3}{4}x^2} \right)
$$

Functions and Networks 44 of 60 Generating Functions Definitions Basic Properties Giant Component Condition Component sizes Useful results Size of the Giant Component A few examples Average Component Size References

The PoCSverse Generating

$$
F_{\rho}(x)=x\left(\frac{1}{4}+\frac{3}{4}\left[F_{\rho}(x)\right]^{2}\right).
$$

**&** Rearranging:

$$
3x [F_{\rho}(x)]^{2} - 4F_{\rho}(x) + x = 0.
$$

**B** Please and thank you:

$$
F_{\rho}(x)=\frac{2}{3x}\left(1\pm\sqrt{1-\frac{3}{4}x^2}\right)
$$

**S** Time for a Taylor series expansion.

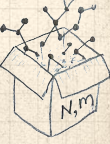

$$
F_{\rho}(x) = x \left(\frac{1}{4} + \frac{3}{4} \left[ F_{\rho}(x) \right]^2 \right).
$$

**&** Rearranging:

$$
3x [F_{\rho}(x)]^{2} - 4F_{\rho}(x) + x = 0.
$$

**B** Please and thank you:

$$
F_{\rho}(x)=\frac{2}{3x}\left(1\pm\sqrt{1-\frac{3}{4}x^2}\right)
$$

- **&** Time for a Taylor series expansion.
- $\clubsuit$  The promise: non-negative powers of  $x$  with non-negative coefficients.

$$
F_{\rho}(x)=x\left(\frac{1}{4}+\frac{3}{4}\left[F_{\rho}(x)\right]^{2}\right).
$$

**&** Rearranging:

$$
3x [F_{\rho}(x)]^{2} - 4F_{\rho}(x) + x = 0.
$$

**B** Please and thank you:

$$
F_{\rho}(x)=\frac{2}{3x}\left(1\pm\sqrt{1-\frac{3}{4}x^2}\right)
$$

- **&** Time for a Taylor series expansion.
- $\clubsuit$  The promise: non-negative powers of  $x$  with non-negative coefficients.
- **S** First: which sign do we take?

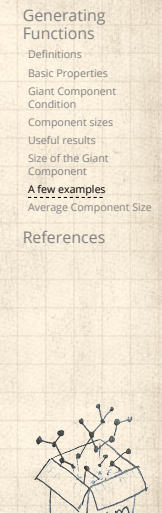

The PoCSverse **Generating** Functions and Networks 44 of 60

The PoCSverse **Generating** 45 of 60  $\clubsuit$  Because  $\rho_n$  is a probability distribution, we know  $F_{\rho}(1) \leq 1$  and  $F_{\rho}(x) \leq 1$  for  $0 \leq x \leq 1$ .
- $\clubsuit$  Because  $\rho_n$  is a probability distribution, we know  $F_{\rho}(1) \leq 1$  and  $F_{\rho}(x) \leq 1$  for  $0 \leq x \leq 1$ .
- $\clubsuit$  Thinking about the limit  $x \to 0$  in

$$
F_{\rho}(x) = \frac{2}{3x} \left( 1 \pm \sqrt{1 - \frac{3}{4}x^2} \right),
$$

we see that the positive sign solution blows to smithereens, and the negative one is okay.

The PoCSverse **Generating** Functions and Networks 45 of 60 Generating Functions **Definitions** Basic Properties Giant Component Condition Component sizes Useful results Size of the Giant Component A few examples Average Component Size References

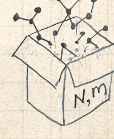

- $\clubsuit$  Because  $\rho_n$  is a probability distribution, we know  $F_{\rho}(1) \leq 1$  and  $F_{\rho}(x) \leq 1$  for  $0 \leq x \leq 1$ .
- $\clubsuit$  Thinking about the limit  $x \to 0$  in

$$
F_{\rho}(x) = \frac{2}{3x} \left( 1 \pm \sqrt{1 - \frac{3}{4}x^2} \right),
$$

we see that the positive sign solution blows to smithereens, and the negative one is okay. So we must have:

$$
F_{\rho}(x) = \frac{2}{3x} \left( 1 - \sqrt{1 - \frac{3}{4}x^2} \right),
$$

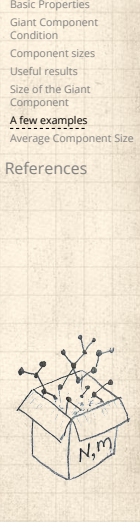

The PoCSverse **Generating** Functions and Networks 45 of 60 Generating Functions **Definitions** 

- $\clubsuit$  Because  $\rho_n$  is a probability distribution, we know  $F_{\rho}(1) \leq 1$  and  $F_{\rho}(x) \leq 1$  for  $0 \leq x \leq 1$ .
- $\clubsuit$  Thinking about the limit  $x \to 0$  in

$$
F_{\rho}(x) = \frac{2}{3x} \left( 1 \pm \sqrt{1 - \frac{3}{4}x^2} \right),
$$

we see that the positive sign solution blows to smithereens, and the negative one is okay. So we must have:

$$
F_{\rho}(x)=\frac{2}{3x}\left(1-\sqrt{1-\frac{3}{4}x^2}\right),
$$

We can now deploy the Taylor expansion:

$$
(1+z)^{\theta} = {\theta \choose 0} z^0 + {\theta \choose 1} z^1 + {\theta \choose 2} z^2 + {\theta \choose 3} z^3 + \dots
$$

Component sizes Useful results Size of the Giant Component A few examples Average Component Size References

The PoCSverse **Generating** Functions and Networks 45 of 60 Generating Functions **Definitions** Basic Properties Giant Component Condition

$$
\binom{\theta}{k} = \frac{\Gamma(\theta + 1)}{\Gamma(k+1)\Gamma(\theta - k + 1)}
$$

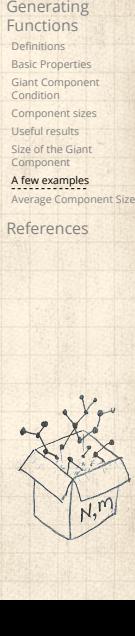

The PoCSverse Generating Functions and Networks 46 of 60

$$
\binom{\theta}{k} = \frac{\Gamma(\theta + 1)}{\Gamma(k+1)\Gamma(\theta - k + 1)}
$$

 $\bullet$  For  $\theta = \frac{1}{2}$ , we have:

$$
(1+z)^{\frac{1}{2}} = \left(\frac{1}{0}\right)z^{0} + \left(\frac{1}{1}\right)z^{1} + \left(\frac{1}{2}\right)z^{2} + \dots
$$

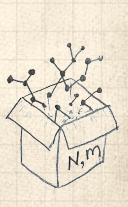

The PoCSverse Generating Functions and Networks 46 of 60

Generating Functions Definitions Basic Properties Giant Component Condition Component sizes Useful results Size of the Giant Component

A few examples Average Component Size References

$$
\binom{\theta}{k} = \frac{\Gamma(\theta + 1)}{\Gamma(k+1)\Gamma(\theta - k + 1)}
$$

 $\bullet$  For  $\theta = \frac{1}{2}$ , we have:

$$
(1+z)^{\frac{1}{2}} = \left(\frac{1}{2}\right)z^{0} + \left(\frac{1}{2}\right)z^{1} + \left(\frac{1}{2}\right)z^{2} + \dots
$$

$$
= \frac{\Gamma(\frac{3}{2})}{\Gamma(1)\Gamma(\frac{3}{2})}z^0 + \frac{\Gamma(\frac{3}{2})}{\Gamma(2)\Gamma(\frac{1}{2})}z^1 + \frac{\Gamma(\frac{3}{2})}{\Gamma(3)\Gamma(-\frac{1}{2})}z^2 + \dots
$$

The PoCSverse Generating Functions and Networks 46 of 60

Generating Functions Definitions Basic Properties Giant Component Condition Component sizes Useful results Size of the Giant Component

A few examples Average Component Size References

$$
\binom{\theta}{k} = \frac{\Gamma(\theta + 1)}{\Gamma(k+1)\Gamma(\theta - k + 1)}
$$

 $\bullet$  For  $\theta = \frac{1}{2}$ , we have:

$$
(1+z)^{\frac{1}{2}} = \left(\frac{1}{2}\right)z^{0} + \left(\frac{1}{2}\right)z^{1} + \left(\frac{1}{2}\right)z^{2} + \dots
$$

$$
= \frac{\Gamma(\frac{3}{2})}{\Gamma(1)\Gamma(\frac{3}{2})}z^{0} + \frac{\Gamma(\frac{3}{2})}{\Gamma(2)\Gamma(\frac{1}{2})}z^{1} + \frac{\Gamma(\frac{3}{2})}{\Gamma(3)\Gamma(-\frac{1}{2})}z^{2} + \dots
$$
  

$$
= 1 + \frac{1}{2}z - \frac{1}{8}z^{2} + \frac{1}{16}z^{3} - \dots
$$

where we've used  $\Gamma(x+1) = x\Gamma(x)$  and noted that  $\Gamma(\frac{1}{2}) = \frac{\sqrt{\pi}}{2}$  $rac{\pi}{2}$ .

The PoCSverse Generating Functions and Networks 46 of 60 Generating Functions **Definitions** Basic Properties Giant Component Condition Component sizes Useful results Size of the Giant Component A few examples Average Component Size References

$$
\binom{\theta}{k} = \frac{\Gamma(\theta + 1)}{\Gamma(k+1)\Gamma(\theta - k + 1)}
$$

 $\bullet$  For  $\theta = \frac{1}{2}$ , we have:

$$
(1+z)^{\frac{1}{2}} = \left(\frac{1}{2}\right)z^{0} + \left(\frac{1}{2}\right)z^{1} + \left(\frac{1}{2}\right)z^{2} + \dots
$$

$$
= \frac{\Gamma(\frac{3}{2})}{\Gamma(1)\Gamma(\frac{3}{2})}z^0 + \frac{\Gamma(\frac{3}{2})}{\Gamma(2)\Gamma(\frac{1}{2})}z^1 + \frac{\Gamma(\frac{3}{2})}{\Gamma(3)\Gamma(-\frac{1}{2})}z^2 + \cdots
$$
  
=  $1 + \frac{1}{2}z - \frac{1}{8}z^2 + \frac{1}{16}z^3 - \cdots$ 

where we've used  $\Gamma(x+1) = x\Gamma(x)$  and noted that  $\Gamma(\frac{1}{2}) = \frac{\sqrt{\pi}}{2}$  $rac{\pi}{2}$ .

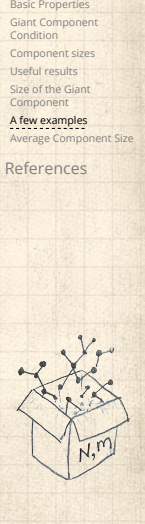

 $\ddotsc$ 

The PoCSverse Generating Functions and Networks 46 of 60

Generating Functions **Definitions** 

Totally psyched, we go back to here:

$$
F_\rho(x) = \frac{2}{3x}\left(1-\sqrt{1-\frac{3}{4}x^2}\right).
$$

**B** Totally psyched, we go back to here:

$$
F_\rho(x) = \frac{2}{3x}\left(1-\sqrt{1-\frac{3}{4}x^2}\right).
$$

Setting  $z = -\frac{3}{4}x^2$  and expanding, we have:

$$
F_{\rho}(x) =
$$

$$
\frac{2}{3x}\left(1-\left[1+\frac{1}{2}\left(-\frac{3}{4}x^2\right)^1-\frac{1}{8}\left(-\frac{3}{4}x^2\right)^2+\frac{1}{16}\left(-\frac{3}{4}x^2\right)^3\right]+\dots\right)
$$

Totally psyched, we go back to here:

$$
F_\rho(x) = \frac{2}{3x}\left(1-\sqrt{1-\frac{3}{4}x^2}\right).
$$

Setting  $z = -\frac{3}{4}x^2$  and expanding, we have:

$$
F_{\rho}(x) =
$$

$$
\frac{2}{3x}\left(1-\left[1+\frac{1}{2}\left(-\frac{3}{4}x^2\right)^1-\frac{1}{8}\left(-\frac{3}{4}x^2\right)^2+\frac{1}{16}\left(-\frac{3}{4}x^2\right)^3\right]+\dots\right)
$$

**&** Giving:

$$
F_{\rho}(x)=\sum_{n=0}^{\infty}\rho_n x^n=
$$
  

$$
\frac{1}{4}x+\frac{3}{64}x^3+\frac{9}{512}x^5+\ldots+\frac{2}{3}\left(\frac{3}{4}\right)^k\frac{(-1)^{k+1}\Gamma(\frac{3}{2})}{\Gamma(k+1)\Gamma(\frac{3}{2}-k)}x^{2k-1}+\ldots
$$

**B** Totally psyched, we go back to here:

$$
F_\rho(x) = \frac{2}{3x}\left(1-\sqrt{1-\frac{3}{4}x^2}\right).
$$

Setting  $z = -\frac{3}{4}x^2$  and expanding, we have:

$$
F_{\rho}(x) =
$$

$$
\frac{2}{3x}\left(1-\left[1+\frac{1}{2}\left(-\frac{3}{4}x^2\right)^1-\frac{1}{8}\left(-\frac{3}{4}x^2\right)^2+\frac{1}{16}\left(-\frac{3}{4}x^2\right)^3\right]+\dots\right)
$$

**&** Giving:

$$
F_{\rho}(x) = \sum_{n=0}^{\infty} \rho_n x^n =
$$

$$
\frac{1}{4}x + \frac{3}{64}x^3 + \frac{9}{512}x^5 + \ldots + \frac{2}{3}\left(\frac{3}{4}\right)^k\frac{(-1)^{k+1}\Gamma(\frac{3}{2})}{\Gamma(k+1)\Gamma(\frac{3}{2}-k)}x^{2k-1} + \ldots
$$

**B** Do odd powers make sense?

The PoCSverse Generating Functions and Networks 48 of 60 Generating Functions Definitions Basic Properties Giant Component Condition Component sizes Useful results Size of the Giant Component **A few examples**<br>Average Component Size References  $\otimes$  We can now find  $F_{\pi}(x)$  with:  $F_{\pi}(x) = x F_P \left( F_{\rho}(x) \right)$ 

 $\otimes$  We can now find  $F_{\pi}(x)$  with:

$$
F_{\pi}(x)=xF_{P}\left(F_{\rho}(x)\right)
$$

$$
=x\frac{1}{2}\left(\left(F_{\rho}(x)\right)^{1}+\left(F_{\rho}(x)\right)^{3}\right)
$$

The PoCSverse Generating Functions and Networks 48 of 60 Generating Functions Definitions Basic Properties Giant Component Condition Component sizes Useful results Size of the Giant Component **A few examples**<br>Average Component Size References

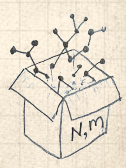

We can now find 
$$
F_{\pi}(x)
$$
 with:  
\n
$$
F_{\pi}(x) = x F_P (F_{\rho}(x))
$$
\n
$$
= x \frac{1}{2} \left[ (F_{\rho}(x))^1 + (F_{\rho}(x))^3 \right]
$$
\n
$$
= x \frac{1}{2} \left[ \frac{2}{3x} \left( 1 - \sqrt{1 - \frac{3}{4}x^2} \right) + \frac{2^3}{(3x)^3} \left( 1 - \sqrt{1 - \frac{3}{4}x^2} \right) \right]
$$
\n
$$
= x \frac{1}{2} \left[ \frac{2}{3x} \left( 1 - \sqrt{1 - \frac{3}{4}x^2} \right) + \frac{2^3}{(3x)^3} \left( 1 - \sqrt{1 - \frac{3}{4}x^2} \right) \right]
$$
\n
$$
= x \frac{1}{2} \left[ \frac{2}{3x} \left( 1 - \sqrt{1 - \frac{3}{4}x^2} \right) + \frac{2^3}{(3x)^3} \left( 1 - \sqrt{1 - \frac{3}{4}x^2} \right) \right]
$$
\n
$$
= x \frac{1}{2} \left[ \frac{2}{3x} \left( 1 - \sqrt{1 - \frac{3}{4}x^2} \right) + \frac{2^3}{(3x)^3} \left( 1 - \sqrt{1 - \frac{3}{4}x^2} \right) \right]
$$
\n
$$
= x \frac{1}{2} \left[ \frac{2}{3x} \left( 1 - \sqrt{1 - \frac{3}{4}x^2} \right) + \frac{2^3}{(3x)^3} \left( 1 - \sqrt{1 - \frac{3}{4}x^2} \right) \right]
$$
\n
$$
= x \frac{1}{2} \left[ \frac{2}{3x} \left( 1 - \sqrt{1 - \frac{3}{4}x^2} \right) + \frac{2^3}{(3x)^3} \left( 1 - \sqrt{1 - \frac{3}{4}x^2} \right) \right]
$$
\n
$$
= x \frac{1}{2} \left[ \frac{2}{3x} \left( 1 - \sqrt{1 - \frac{3}{4}x^2} \right) + \frac{2^3}{(3x)^3} \left( 1 - \sqrt{1 - \frac{3}{4}x^2} \right) \right]
$$
\n<

We can now find 
$$
F_{\pi}(x)
$$
 with:  
\n
$$
F_{\pi}(x) = x F_P (F_{\rho}(x))
$$
\n
$$
= x \frac{1}{2} \left( (F_{\rho}(x))^{1} + (F_{\rho}(x))^{3} \right)
$$
\n
$$
= x \frac{1}{2} \left[ \frac{2}{3x} \left( 1 - \sqrt{1 - \frac{3}{4}x^{2}} \right) + \frac{2^{3}}{(3x)^{3}} \left( 1 - \sqrt{1 - \frac{3}{4}x^{2}} \right)^{3} \right]
$$
\n
$$
= x \frac{1}{2} \left[ \frac{2}{3x} \left( 1 - \sqrt{1 - \frac{3}{4}x^{2}} \right) + \frac{2^{3}}{(3x)^{3}} \left( 1 - \sqrt{1 - \frac{3}{4}x^{2}} \right)^{3} \right]
$$
\n
$$
= \frac{2^{3} \left( 1 - \sqrt{1 - \frac{3}{4}x^{2}} \right)^{3} \right] \xrightarrow{\text{Reference}} \xrightarrow{\text{Average} (Suppose A) is 2}
$$
\n
$$
= \frac{2^{3} \left( 1 - \sqrt{1 - \frac{3}{4}x^{2}} \right)^{3} \right] \xrightarrow{\text{Reference}} \xrightarrow{\text{Average} (Suppose A) is 2}
$$
\n
$$
= \frac{2^{3} \left( 1 - \sqrt{1 - \frac{3}{4}x^{2}} \right)^{3} \right] \xrightarrow{\text{Reference}} \xrightarrow{\text{Average} (Suppose A) is 2}
$$
\n
$$
= \frac{2^{3} \left( 1 - \sqrt{1 - \frac{3}{4}x^{2}} \right)^{3} \left( 1 - \sqrt{1 - \frac{3}{4}x^{2}} \right)^{3} \left( 1 - \sqrt{1 - \frac{3}{4}x^{2}} \right)^{3} \left( 1 - \sqrt{1 - \frac{3}{4}x^{2}} \right)^{3} \left( 1 - \sqrt{1 - \frac{3}{4}x^{2}} \right)^{3} \left( 1 - \sqrt{1 - \frac{3}{4}x^{2}} \right)^{3} \left( 1 - \sqrt{1 - \frac{3}{4}x^{2}} \right)^{3} \left( 1 - \sqrt{1 - \frac{3}{4}x^{2}} \right)^{3} \left( 1 - \sqrt{1 - \
$$

Generating

We can now find 
$$
F_{\pi}(x)
$$
 with:  
\n
$$
F_{\pi}(x) = x F_P (F_{\rho}(x))
$$
\n
$$
= x \frac{1}{2} \left( \left( F_{\rho}(x) \right)^1 + \left( F_{\rho}(x) \right)^3 \right)
$$
\n
$$
= x \frac{1}{2} \left[ \frac{2}{3x} \left( 1 - \sqrt{1 - \frac{3}{4}x^2} \right) + \frac{2^3}{(3x)^3} \left( 1 - \sqrt{1 - \frac{3}{4}x^2} \right)^3 \right]_{\substack{\text{discrete terms of the first term } x \text{ is the number of terms of the first term } x \text{ is the number of terms of the second term } x \text{ is the number of terms of the second term.}
$$

**&** Delicious.

 $\clubsuit$  In principle, we can now extract all the  $\pi_n$ .

The PoCSverse Generating Functions and Networks 48 of 60 Generating Functions Definitions Basic Properties Giant Component Condition Component sizes Useful results Size of the Giant Component **A few examples**<br>Average Component Size erences

 $\clubsuit$  We can now find  $F_{\pi}(x)$  with:

$$
F_{\pi}(x) = x F_P \left( F_{\rho}(x) \right)
$$

$$
=x\frac{1}{2}\left(\left(F_{\rho}(x)\right)^{1}+\left(F_{\rho}(x)\right)^{3}\right) \\\left[\frac{2}{3x}\left(1-\sqrt{1-\frac{3}{4}x^{2}}\right)+\frac{2^{3}}{(3x)^{3}}\left(1-\sqrt{1-\frac{3}{4}x^{2}}\right)\right.
$$

**&** Delicious.

 $= x \frac{1}{2}$ 2

- **B** In principle, we can now extract all the  $\pi_n$ .
- But let's just find the size of the giant component.

Generating Functions Definitions Basic Properties Giant Component Condition Component sizes Useful results Size of the Giant Component A few examples Average Component Size References .

3  $\frac{1}{2}$  $\vdash$  $\perp$  The PoCSverse Generating Functions and Networks 48 of 60

The PoCSverse Generating Functions and Networks 49 of 60 Generating Functions Definitions Basic Properties Giant Component Condition Component sizes Useful results Size of the Giant Component A few examples Average Component Size References First, we need (1): ()∣ =1 = 2 3 ⋅ 1 (1 − √1 − 3 4 1 <sup>2</sup>) = <sup>1</sup> 3 .

 $\chi_r$ 

N.M

**Exercise 1.12** First, we need 
$$
F_{\rho}(1)
$$
:

$$
F_{\rho}(x)\big|_{x=1} = \frac{2}{3\cdot 1}\left(1-\sqrt{1-\frac{3}{4}1^2}\right) = \frac{1}{3}.
$$

**A** This is the probability that a random edge leads to a sub-component of finite size.

The PoCSverse Generating Functions and Networks 49 of 60 Generating Functions

Definitions Basic Properties Giant Component Condition Component sizes Useful results Size of the Giant Component **A few examples**<br>Average Component Size

References

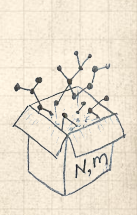

## **&** First, we need  $F_{\rho}(1)$ :

$$
F_{\rho}(x)|_{x=1} = \frac{2}{3 \cdot 1} \left( 1 - \sqrt{1 - \frac{3}{4} \cdot 1^2} \right) = \frac{1}{3}.
$$

- **A** This is the probability that a random edge leads to a sub-component of finite size.
- **&** Next:

 $F_{\pi}(1) = 1 \cdot F_P\left(F_{\rho}(1)\right)$ 

The PoCSverse Generating Functions and Networks 49 of 60 Generating Functions

Definitions Basic Properties Giant Component Condition Component sizes Useful results Size of the Giant Component A few examples

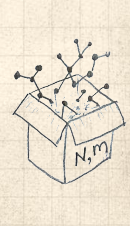

## **&** First, we need  $F_{\rho}(1)$ :

$$
F_{\rho}(x)|_{x=1} = \frac{2}{3 \cdot 1} \left( 1 - \sqrt{1 - \frac{3}{4} \cdot 1^2} \right) = \frac{1}{3}.
$$

**A** This is the probability that a random edge leads to a sub-component of finite size.

**&** Next:

$$
F_{\pi}(1)=1\cdotp F_{P}\left( F_{\rho}(1)\right) =F_{P}\left( \frac{1}{3}\right)
$$

The PoCSverse Generating Functions and Networks 49 of 60 Generating Functions

Definitions Basic Properties Giant Component Condition Component sizes Useful results Size of the Giant Component A few examples

# **S** First, we need  $F_{\rho}(1)$ :

$$
F_{\rho}(x)|_{x=1} = \frac{2}{3 \cdot 1} \left( 1 - \sqrt{1 - \frac{3}{4} 1^2} \right) = \frac{1}{3}.
$$

**A** This is the probability that a random edge leads to a sub-component of finite size.

**&** Next:

$$
F_{\pi}(1) = 1 \cdot F_P \left( F_{\rho}(1) \right) \, = F_P \left( \frac{1}{3} \right) \, = \frac{1}{2} \cdot \frac{1}{3} + \frac{1}{2} \left( \frac{1}{3} \right)^3
$$

The PoCSverse Generating Functions and Networks 49 of 60 Generating Functions

Definitions Basic Properties Giant Component Condition Component sizes Useful results Size of the Giant Component A few examples

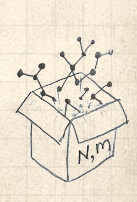

First, we need 
$$
F_{\rho}(1)
$$
:  
\n
$$
F_{\rho}(x)|_{x=1} = \frac{2}{3 \cdot 1} \left(1 - \sqrt{1 - \frac{3}{4}1^2}\right) = \frac{1}{3}.
$$
\nThis is the probability that a random edge leads to a  
\nsub-component of finite size.  
\nNext:  
\n
$$
F_{\pi}(1) = 1 \cdot F_P \left(F_{\rho}(1)\right) = F_P \left(\frac{1}{3}\right) = \frac{1}{2} \cdot \frac{1}{3} + \frac{1}{2} \left(\frac{1}{3}\right)^3 = \frac{5}{27}.
$$
\n
$$
\sum_{\substack{\text{Coulombant} \\ \text{Sylor result} \\ \text{A few examples} \\ \text{A term of the first edge } \text{Component}}}
$$
\n
$$
F_{\pi}(1) = 1 \cdot F_P \left(F_{\rho}(1)\right) = F_P \left(\frac{1}{3}\right) = \frac{1}{2} \cdot \frac{1}{3} + \frac{1}{2} \left(\frac{1}{3}\right)^3 = \frac{5}{27}.
$$

#### **&** First, we need  $F_{\rho}(1)$ :

$$
F_{\rho}(x)|_{x=1} = \frac{2}{3 \cdot 1} \left( 1 - \sqrt{1 - \frac{3}{4} 1^2} \right) = \frac{1}{3}.
$$

- **A** This is the probability that a random edge leads to a sub-component of finite size.
- **&** Next:

$$
F_{\pi}(1)=1\cdot F_P\left(F_{\rho}(1)\right)\\=F_P\left(\frac{1}{3}\right)\\=\frac{1}{2}\cdot\frac{1}{3}+\frac{1}{2}\left(\frac{1}{3}\right)^3=\frac{5}{27}.
$$

 This is the probability that a random chosen node belongs to a finite component.

The PoCSverse Generating Functions and Networks 49 of 60 Generating Functions **Definitions** Basic Properties Giant Component Condition Component sizes Useful results Size of the Giant Component A few examples Average Component Size References

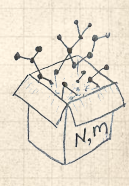

## **&** First, we need  $F_{\rho}(1)$ :

$$
F_{\rho}(x)|_{x=1} = \frac{2}{3 \cdot 1} \left( 1 - \sqrt{1 - \frac{3}{4} 1^2} \right) = \frac{1}{3}.
$$

The PoCSverse **Generating** Functions and Networks 49 of 60

Generating Functions **Definitions** 

Basic Properties Giant Component Condition Component sizes Useful results Size of the Giant Component

A few examples Average Component Size References

- **A** This is the probability that a random edge leads to a sub-component of finite size.
- **&** Next:

$$
F_{\pi}(1)=1\cdot F_P\left(F_{\rho}(1)\right) \,= F_P\left(\frac{1}{3}\right) \,=\frac{1}{2}\cdot\frac{1}{3}+\frac{1}{2}\left(\frac{1}{3}\right)^3 \,=\frac{5}{27}.
$$

- **B** This is the probability that a random chosen node belongs to a finite component.
- **B** Finally, we have

$$
S_1=1-F_\pi(1)=1-\frac{5}{27}=\frac{22}{27}.
$$

# **Outline**

#### Generating Functions

Definitions Basic Properties Giant Component Condition Component sizes Useful results Size of the Giant Component A few examples

Average Component Size

The PoCSverse Generating Functions and Networks 50 of 60

Generating Functions Definitions Basic Properties Giant Component Condition Component sizes Useful results Size of the Giant Component A few examples

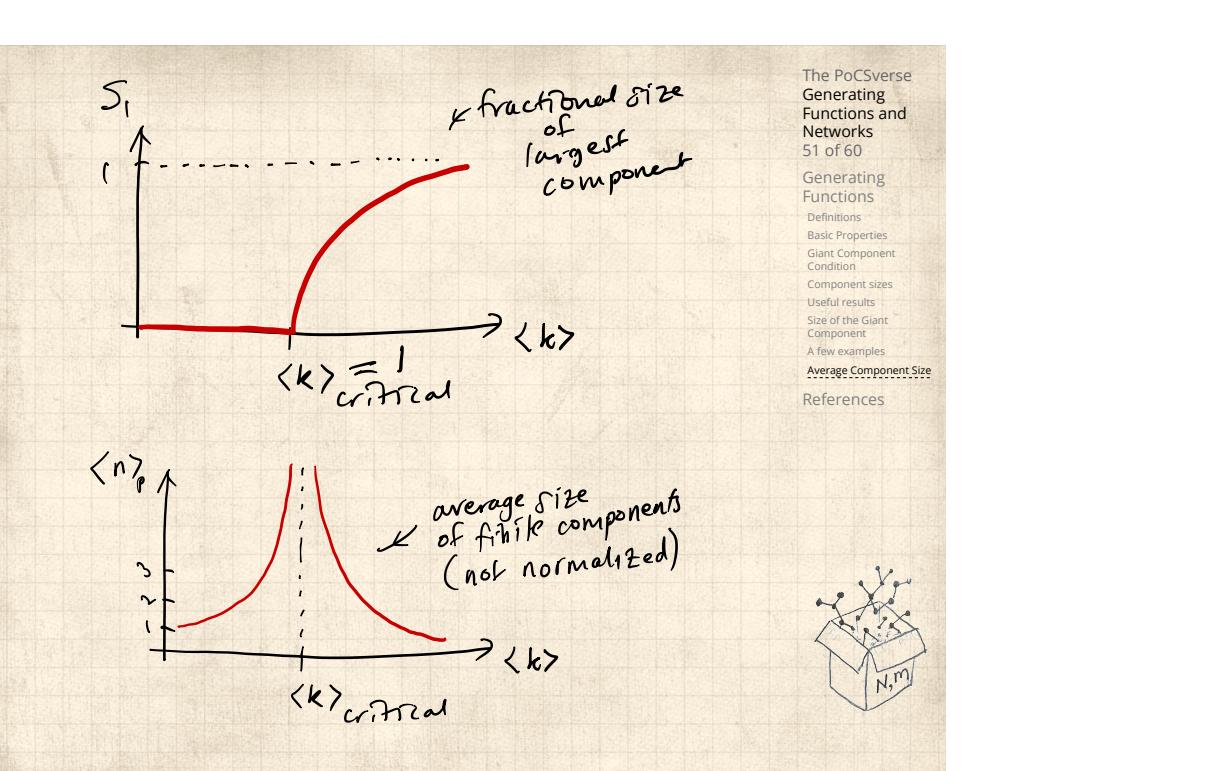

 $\clubsuit$  Next: find average size of finite components  $\langle n \rangle$ .

The PoCSverse Generating Functions and Networks 52 of 60

Generating Functions Definitions Basic Properties Giant Component Condition Component sizes Useful results Size of the Giant Component A few examples Average Component Size

References

 $\clubsuit$  Next: find average size of finite components  $\langle n \rangle$ .

 $\clubsuit$  Using standard G.F. result:  $\langle n \rangle = F'_{\pi}(1)$ .

The PoCSverse **Generating** Functions and Networks 52 of 60

Generating Functions Definitions Basic Properties Giant Component Condition Component sizes Useful results Size of the Giant Component A few examples Average Component Size References

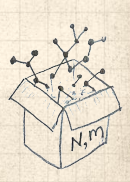

- $\clubsuit$  Next: find average size of finite components  $\langle n \rangle$ .
- $\clubsuit$  Using standard G.F. result:  $\langle n \rangle = F'_{\pi}(1)$ .
- $\clubsuit$  Try to avoid finding  $F_{\pi}(x)$  ...

The PoCSverse Generating Functions and Networks 52 of 60

Generating Functions Definitions Basic Properties Giant Component Condition Component sizes Useful results Size of the Giant Component A few examples Average Component Size

References

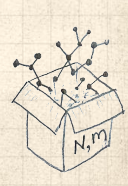

- $\clubsuit$  Next: find average size of finite components  $\langle n \rangle$ .
- $\clubsuit$  Using standard G.F. result:  $\langle n \rangle = F'_{\pi}(1)$ .
- $\clubsuit$  Try to avoid finding  $F_{\pi}(x)$  ...
- Starting from  $F_{\pi}(x) = x F_P(F_{\rho}(x))$ , we differentiate:

$$
F'_{\pi}(x) = F_P(F_{\rho}(x)) + xF'_{\rho}(x)F'_P(F_{\rho}(x))
$$

The PoCSverse **Generating** Functions and Networks

52 of 60 Generating Functions **Definitions** Basic Properties Giant Component Condition Component sizes Useful results Size of the Giant Component A few examples Average Component Size References

- Next: find average size of finite components  $\langle n \rangle$ .
- $\clubsuit$  Using standard G.F. result:  $\langle n \rangle = F'_{\pi}(1)$ .
- $\clubsuit$  Try to avoid finding  $F_{\pi}(x)$  ...
- Starting from  $F_{\pi}(x) = x F_P(F_{\rho}(x))$ , we differentiate:

$$
F'_{\pi}(x) = F_P\left(F_{\rho}(x)\right) + xF'_{\rho}(x)F'_P\left(F_{\rho}(x)\right)
$$

 $\bigotimes$  While  $F_{\rho}(x) = x F_R(F_{\rho}(x))$  gives

$$
F'_{\rho}(x) = F_R(F_{\rho}(x)) + xF'_{\rho}(x)F'_R(F_{\rho}(x))
$$

**Generating** Functions and Networks 52 of 60 Generating Functions

The PoCSverse

**Definitions** Basic Properties Giant Component Condition Component sizes Useful results Size of the Giant Component A few examples Average Component Size

#### References

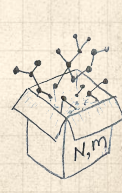

- $\clubsuit$  Next: find average size of finite components  $\langle n \rangle$ .
- $\clubsuit$  Using standard G.F. result:  $\langle n \rangle = F'_{\pi}(1)$ .
- $\clubsuit$  Try to avoid finding  $F_{\pi}(x)$  ...
- Starting from  $F_{\pi}(x) = x F_P(F_{\rho}(x))$ , we differentiate:

$$
F'_{\pi}(x) = F_P\left(F_{\rho}(x)\right) + xF'_{\rho}(x)F'_P\left(F_{\rho}(x)\right)
$$

 $\bigotimes$  While  $F_{\rho}(x) = x F_R(F_{\rho}(x))$  gives

$$
F_{\rho}'(x)=F_{R}\left(F_{\rho}(x)\right)+xF_{\rho}'(x)F_{R}'\left(F_{\rho}(x)\right)
$$

 $\clubsuit$  Now set  $x = 1$  in both equations.

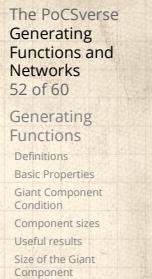

A few examp Average Component Size References

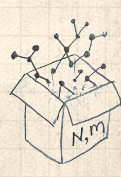

- $\clubsuit$  Next: find average size of finite components  $\langle n \rangle$ .
- $\clubsuit$  Using standard G.F. result:  $\langle n \rangle = F'_{\pi}(1)$ .
- $\clubsuit$  Try to avoid finding  $F_{\pi}(x)$  ...
- Starting from  $F_{\pi}(x) = x F_P(F_o(x))$ , we differentiate:

$$
F'_{\pi}(x) = F_P\left(F_{\rho}(x)\right) + xF'_{\rho}(x)F'_P\left(F_{\rho}(x)\right)
$$

 $\bigotimes$  While  $F_{\rho}(x) = x F_R(F_{\rho}(x))$  gives

$$
F'_{\rho}(x) = F_R(F_{\rho}(x)) + xF'_{\rho}(x)F'_R(F_{\rho}(x))
$$

- $\clubsuit$  Now set  $x = 1$  in both equations.
- $\clubsuit$  We solve the second equation for  $F'_{\rho}(1)$  (we must already have  $F_{\rho}(1)$ ).

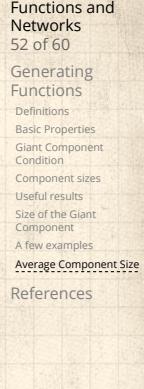

The PoCSverse **Generating** 

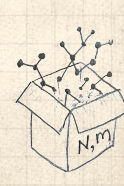

- $\clubsuit$  Next: find average size of finite components  $\langle n \rangle$ .
- $\clubsuit$  Using standard G.F. result:  $\langle n \rangle = F'_{\pi}(1)$ .
- $\clubsuit$  Try to avoid finding  $F_{\pi}(x)$  ...
- Starting from  $F_{\pi}(x) = x F_P(F_{\rho}(x))$ , we differentiate:

$$
F'_{\pi}(x) = F_P\left(F_{\rho}(x)\right) + xF'_{\rho}(x)F'_P\left(F_{\rho}(x)\right)
$$

 $\bigotimes$  While  $F_{\rho}(x) = x F_R(F_{\rho}(x))$  gives

$$
F_\rho'(x) = F_R\left(F_\rho(x)\right) + x F_\rho'(x) F_R'\left(F_\rho(x)\right)
$$

- $\clubsuit$  Now set  $x = 1$  in both equations.
- $\clubsuit$  We solve the second equation for  $F'_{\rho}(1)$  (we must already have  $F_{\rho}(1)$ ).
- $\otimes$  Plug  $F'_{\rho}(1)$  and  $F_{\rho}(1)$  into first equation to find  $F'_{\pi}(1)$ .

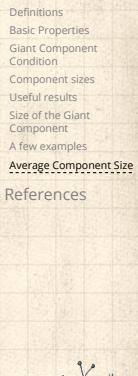

The PoCSverse **Generating** Functions and Networks 52 of 60 Generating Functions

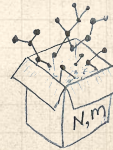
#### Average component size Example: Standard random graphs.

The PoCSverse Generating Functions and Networks 53 of 60

Generating Functions Definitions Basic Properties Giant Component Condition Component sizes Useful results Size of the Giant Component A few examples

Average component size Example: Standard random graphs. Use fact that  $F_P = F_R$  and  $F_{\pi} = F_{\rho}$ .

The PoCSverse Generating Functions and Networks 53 of 60

Generating Functions Definitions Basic Properties Giant Component Condition Component sizes Useful results Size of the Giant Component A few examples Average Component Size

Example: Standard random graphs.

 $\clubsuit$  Use fact that  $F_P = F_R$  and  $F_\pi = F_\rho$ .

Two differentiated equations reduce to only one:

 $F'_{\pi}(x) = F_P\left(F_{\pi}(x)\right) + x F'_{\pi}(x) F'_{P}\left(F_{\pi}(x)\right)$ 

The PoCSverse **Generating** Functions and Networks 53 of 60 Generating Functions **Definitions** Basic Properties Giant Component Condition Component sizes Useful results Size of the Giant Component A few examples Average Component Size References

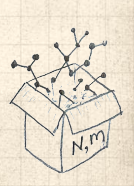

Example: Standard random graphs.

 $\clubsuit$  Use fact that  $F_P = F_R$  and  $F_\pi = F_\rho$ .

Two differentiated equations reduce to only one:

$$
F'_{\pi}(x)=F_P\left(F_{\pi}(x)\right)+xF'_{\pi}(x)F'_P\left(F_{\pi}(x)\right)
$$

Rearrange:  $F'_{\pi}(x) = \frac{F_P(F_{\pi}(x))}{1 - xF'_P(F_{\pi}(x))}$ 

The PoCSverse **Generating** Functions and Networks 53 of 60 Generating Functions Definitions Basic Properties Giant Component Condition Component sizes Useful results Size of the Giant Component A few examples Average Component Size

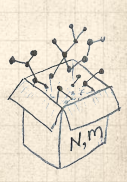

Example: Standard random graphs.

 $\clubsuit$  Use fact that  $F_P = F_R$  and  $F_\pi = F_\rho$ .

Two differentiated equations reduce to only one:

$$
F_\pi'(x) = F_P\left(F_\pi(x)\right) + x F_\pi'(x) F_P'\left(F_\pi(x)\right)
$$

Rearrange:  $F'_{\pi}(x) = \frac{F_P(F_{\pi}(x))}{1 - xF'_P(F_{\pi}(x))}$ 

Simplify denominator using  $F'_P(x) = \langle k \rangle F_P(x)$ 

Functions and Networks 53 of 60 Generating Functions Definitions Basic Properties Giant Component Condition Component sizes Useful results Size of the Giant Component A few examples Average Component Size References

The PoCSverse **Generating** 

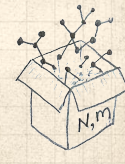

Example: Standard random graphs.

 $\clubsuit$  Use fact that  $F_P = F_R$  and  $F_\pi = F_\rho$ .

Two differentiated equations reduce to only one:

$$
F_\pi'(x) = F_P\left(F_\pi(x)\right) + x F_\pi'(x) F_P'\left(F_\pi(x)\right)
$$

Rearrange:  $F'_{\pi}(x) = \frac{F_P(F_{\pi}(x))}{1 - xF'_P(F_{\pi}(x))}$ 

Simplify denominator using  $F'_P(x) = \langle k \rangle F_P(x)$  $\clubsuit$  Replace  $F_P(F_\pi(x))$  using  $F_\pi(x) = x F_P(F_\pi(x)).$  The PoCSverse **Generating** Functions and Networks 53 of 60 Generating Functions Definitions Basic Propertie Giant Component Condition Component sizes Useful results Size of the Giant Component A few examp Average Component Size References

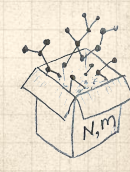

Example: Standard random graphs.

 $\bullet$  Use fact that  $F_P = F_R$  and  $F_\pi = F_\rho$ .

Two differentiated equations reduce to only one:

$$
F'_{\pi}(x)=F_P\left(F_{\pi}(x)\right)+xF'_{\pi}(x)F'_P\left(F_{\pi}(x)\right)
$$

Rearrange:  $F'_{\pi}(x) = \frac{F_P(F_{\pi}(x))}{1 - xF'_P(F_{\pi}(x))}$ 

Simplify denominator using  $F'_P(x) = \langle k \rangle F_P(x)$  $\triangle$  Replace  $F_P(F_\pi(x))$  using  $F_\pi(x) = x F_P(F_\pi(x)).$ Set  $x = 1$  and replace  $F_{\pi}(1)$  with  $1 - S_1$ .

The PoCSverse **Generating** Functions and Networks 53 of 60 Generating Functions Definitions Basic Propertie Giant Component Condition Component sizes Useful results Size of the Giant Component A few examp Average Component Size References

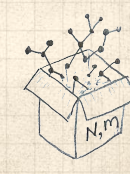

Example: Standard random graphs.

 $\clubsuit$  Use fact that  $F_P = F_R$  and  $F_\pi = F_\rho$ .

Two differentiated equations reduce to only one:

$$
F'_{\pi}(x) = F_P\left(F_{\pi}(x)\right) + xF'_{\pi}(x)F'_{P}\left(F_{\pi}(x)\right)
$$

Rearrange:  $F'_{\pi}(x) = \frac{F_P(F_{\pi}(x))}{1 - xF'_P(F_{\pi}(x))}$ 

Simplify denominator using  $F'_P(x) = \langle k \rangle F_P(x)$  $\triangle$  Replace  $F_P(F_\pi(x))$  using  $F_\pi(x) = x F_P(F_\pi(x)).$ Set  $x = 1$  and replace  $F_{\pi}(1)$  with  $1 - S_1$ .

> End result:  $\langle n \rangle = F'_{\pi}(1) = \frac{(1-S_1)}{1-2\pi}$  $1 - \langle k \rangle (1 - S_1)$

53 of 60 Generating Functions Definition Basic Propert Giant Component Condition Component sizes Useful results Size of the Giant Component A few examp Average Component Size References

The PoCSverse **Generating** Functions and Networks

Our result for standard random networks:

$$
\langle n \rangle = F'_{\pi}(1) = \frac{(1 - S_1)}{1 - \langle k \rangle (1 - S_1)}
$$

The PoCSverse Generating Functions and Networks 54 of 60

Generating Functions Definitions Basic Properties Giant Component Condition Component sizes Useful results Size of the Giant Component A few examples

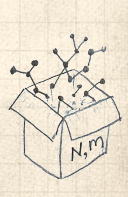

Our result for standard random networks:

$$
\langle n \rangle = F'_{\pi}(1) = \frac{(1 - S_1)}{1 - \langle k \rangle (1 - S_1)}
$$

Recall that  $\langle k \rangle = 1$  is the critical value of average degree for standard random networks.

The PoCSverse **Generating** Functions and Networks 54 of 60 Generating Functions

**Definitions** Basic Properties Giant Component Condition Component sizes Useful results Size of the Giant Component A few examples Average Component Size

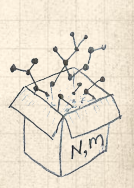

Our result for standard random networks:

$$
\langle n \rangle = F_\pi'(1) = \frac{(1-S_1)}{1-\langle k \rangle(1-S_1)}
$$

- Recall that  $\langle k \rangle = 1$  is the critical value of average degree for standard random networks.
- $\clubsuit$  Look at what happens when we increase  $\langle k \rangle$  to 1 from below.

The PoCSverse **Generating** Functions and Networks 54 of 60

Generating Functions **Definitions** Basic Properties Giant Component Condition Component sizes Useful results Size of the Giant Component A few examples

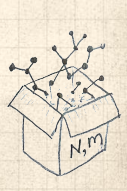

Our result for standard random networks:

$$
\langle n \rangle = F'_{\pi}(1) = \frac{(1 - S_1)}{1 - \langle k \rangle (1 - S_1)}
$$

- Recall that  $\langle k \rangle = 1$  is the critical value of average degree for standard random networks.
- $\clubsuit$  Look at what happens when we increase  $\langle k \rangle$  to 1 from below.
- $\clubsuit$  We have  $S_1 = 0$  for all  $\langle k \rangle < 1$

The PoCSverse **Generating** Functions and Networks 54 of 60

Generating Functions Definitions Basic Properties Giant Component Condition Component sizes Useful results

Size of the Giant Component A few examples Average Component Size

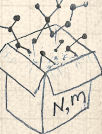

Our result for standard random networks:

$$
\langle n \rangle = F'_{\pi}(1) = \frac{(1 - S_1)}{1 - \langle k \rangle (1 - S_1)}
$$

- Recall that  $\langle k \rangle = 1$  is the critical value of average degree for standard random networks.
- $\clubsuit$  Look at what happens when we increase  $\langle k \rangle$  to 1 from below.
- $\clubsuit$  We have  $S_1 = 0$  for all  $\langle k \rangle < 1$  so

$$
\langle n \rangle = \frac{1}{1-\langle k \rangle}
$$

 $\triangle$  This blows up as  $\langle k \rangle \rightarrow 1$ .

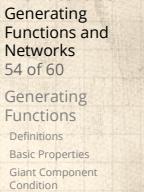

The PoCSverse

Component sizes Useful results Size of the Giant Component A few examples

Our result for standard random networks:

$$
\langle n \rangle = F_\pi'(1) = \frac{(1-S_1)}{1-\langle k \rangle(1-S_1)}
$$

- Recall that  $\langle k \rangle = 1$  is the critical value of average degree for standard random networks.
- $\clubsuit$  Look at what happens when we increase  $\langle k \rangle$  to 1 from below.
- $\clubsuit$  We have  $S_1 = 0$  for all  $\langle k \rangle < 1$  so

$$
\langle n \rangle = \frac{1}{1-\langle k \rangle}
$$

- $\triangle$  This blows up as  $\langle k \rangle \rightarrow 1$ .
- Reason: we have a power law distribution of component sizes at  $\langle k \rangle = 1$ .

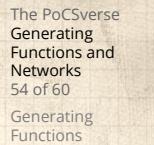

Definitions Basic Properties Giant Component Condition Component sizes Useful results

Size of the Giant Component A few examp Average Component Size References

Our result for standard random networks:

$$
\langle n \rangle = F'_{\pi}(1) = \frac{(1 - S_1)}{1 - \langle k \rangle (1 - S_1)}
$$

- Recall that  $\langle k \rangle = 1$  is the critical value of average degree for standard random networks.
- $\clubsuit$  Look at what happens when we increase  $\langle k \rangle$  to 1 from below.
- $\clubsuit$  We have  $S_1 = 0$  for all  $\langle k \rangle < 1$  so

$$
\langle n \rangle = \frac{1}{1-\langle k \rangle}
$$

- $\triangle$  This blows up as  $\langle k \rangle \rightarrow 1$ .
- Reason: we have a power law distribution of component sizes at  $\langle k \rangle = 1$ .
- **E** Typical critical point behavior ...

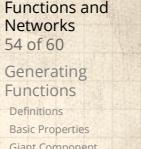

The PoCSverse **Generating** 

Giant Component Condition Component sizes Useful results Size of the Giant Component A few exam Average Component Size

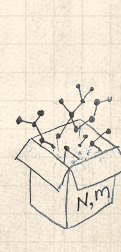

 $\triangle$  Limits of  $\langle k \rangle = 0$  and  $\infty$  make sense for

$$
\langle n \rangle = F'_{\pi}(1) = \frac{(1 - S_1)}{1 - \langle k \rangle (1 - S_1)}
$$

The PoCSverse Generating Functions and Networks 55 of 60

Generating Functions Definitions Basic Properties Giant Component Condition Component sizes Useful results Size of the Giant Component A few examples

 $\bigotimes$  Limits of  $\langle k \rangle = 0$  and  $\infty$  make sense for

$$
\langle n \rangle = F'_{\pi}(1) = \frac{(1 - S_1)}{1 - \langle k \rangle (1 - S_1)}
$$

As  $\langle k \rangle \to 0$ ,  $S_1 = 0$ , and  $\langle n \rangle \to 1$ .

The PoCSverse Generating Functions and Networks 55 of 60 Generating Functions

Definitions Basic Properties Giant Component Condition Component sizes Useful results Size of the Giant Component A few examples

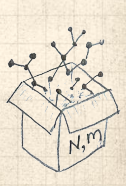

Limits of  $\langle k \rangle = 0$  and  $\infty$  make sense for

$$
\langle n \rangle = F'_{\pi}(1) = \frac{(1 - S_1)}{1 - \langle k \rangle (1 - S_1)}
$$

As  $\langle k \rangle \to 0$ ,  $S_1 = 0$ , and  $\langle n \rangle \to 1$ . All nodes are isolated.

The PoCSverse Generating Functions and Networks 55 of 60

Generating Functions Definitions Basic Properties Giant Component Condition Component sizes Useful results Size of the Giant Component A few examples

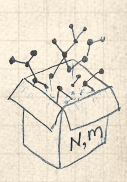

 $\triangle$  Limits of  $\langle k \rangle = 0$  and  $\infty$  make sense for

$$
\langle n \rangle = F'_{\pi}(1) = \frac{(1 - S_1)}{1 - \langle k \rangle (1 - S_1)}
$$

As  $\langle k \rangle \to 0$ ,  $S_1 = 0$ , and  $\langle n \rangle \to 1$ . All nodes are isolated. As  $\langle k \rangle \to \infty$ ,  $S_1 \to 1$  and  $\langle n \rangle \to 0$ .

The PoCSverse **Generating** Functions and Networks 55 of 60 Generating Functions **Definitions** 

Basic Properties Giant Component Condition Component sizes Useful results Size of the Giant Component A few examples

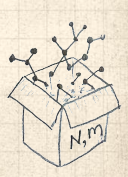

 $\triangle$  Limits of  $\langle k \rangle = 0$  and  $\infty$  make sense for

$$
\langle n \rangle = F'_{\pi}(1) = \frac{(1 - S_1)}{1 - \langle k \rangle (1 - S_1)}
$$

- As  $\langle k \rangle \to 0$ ,  $S_1 = 0$ , and  $\langle n \rangle \to 1$ .
- All nodes are isolated.
- As  $\langle k \rangle \to \infty$ ,  $S_1 \to 1$  and  $\langle n \rangle \to 0$ .
- No nodes are outside of the giant component.

**Generating** Functions and Networks 55 of 60 Generating Functions Definitions Basic Properties Giant Component Condition

The PoCSverse

Component sizes Useful results Size of the Giant Component A few examp Average Component Size

 $\triangle$  Limits of  $\langle k \rangle = 0$  and  $\infty$  make sense for

$$
\langle n \rangle = F'_{\pi}(1) = \frac{(1 - S_1)}{1 - \langle k \rangle (1 - S_1)}
$$

- As  $\langle k \rangle \to 0$ ,  $S_1 = 0$ , and  $\langle n \rangle \to 1$ .
- All nodes are isolated.
- As  $\langle k \rangle \to \infty$ ,  $S_1 \to 1$  and  $\langle n \rangle \to 0$ .
- No nodes are outside of the giant component.

Extra on largest component size:

$$
\text{For } \langle k \rangle = 1, S_1 \sim N^{2/3}/N.
$$

The PoCSverse **Generating** Functions and Networks 55 of 60 Generating Functions Definitions Basic Properties Giant Component Condition

Component sizes Useful results Size of the Giant Component A few examples Average Component Size

$$
\frac{1}{\sqrt{\frac{1}{2}}}
$$

 $\triangle$  Limits of  $\langle k \rangle = 0$  and  $\infty$  make sense for

$$
\langle n \rangle = F'_{\pi}(1) = \frac{(1 - S_1)}{1 - \langle k \rangle (1 - S_1)}
$$

- As  $\langle k \rangle \to 0$ ,  $S_1 = 0$ , and  $\langle n \rangle \to 1$ .
- All nodes are isolated.
- As  $\langle k \rangle \to \infty$ ,  $S_1 \to 1$  and  $\langle n \rangle \to 0$ .
- No nodes are outside of the giant component.

#### Extra on largest component size:

 $\mathcal{R}$  For  $\langle k \rangle = 1$ ,  $S_1 \sim N^{2/3}/N$ .  $\clubsuit$  For  $\langle k \rangle < 1$ ,  $S_1 \sim (\log N)/N$ . **Generating** Functions and Networks 55 of 60 Generating Functions Definitions Basic Properties Giant Component Condition

The PoCSverse

Component sizes Useful results Size of the Giant Component A few exam Average Component Size

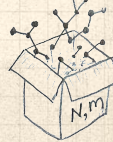

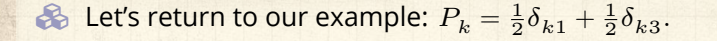

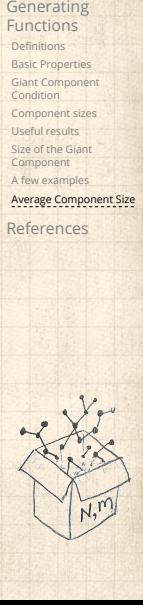

The PoCSverse Generating Functions and Networks 56 of 60

$$
\langle n \rangle = F'_{\pi}(1) = F_P\left(F_{\rho}(1)\right) + F'_{\rho}(1)F'_P\left(F_{\rho}(1)\right)
$$

The PoCSverse Generating Functions and Networks 56 of 60 Generating Functions Definitions Basic Properties Giant Component Condition Component sizes Useful results Size of the Giant Component A few examples Average Component Size References

$$
\langle n \rangle = F'_{\pi}(1) = F_P\left(F_{\rho}(1)\right) + F'_{\rho}(1)F'_P\left(F_{\rho}(1)\right)
$$

where we first need to compute

 $F'_{\rho}(1) = F_R(F_{\rho}(1)) + F'_{\rho}(1)F'_R(F_{\rho}(1))$ .

The PoCSverse Generating Functions and Networks 56 of 60 Generating Functions **Definitions** Basic Properties Giant Component Condition Component sizes Useful results Size of the Giant Component A few examples Average Component Size References

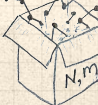

$$
\left\langle n\right\rangle =F_{\pi}^{\prime}(1)=F_{P}\left(F_{\rho}(1)\right)+F_{\rho}^{\prime}(1)F_{P}^{\prime}\left(F_{\rho}(1)\right)
$$

where we first need to compute

$$
F_\rho'(1) = F_R\left(F_\rho(1)\right) + F_\rho'(1) F_R'\left(F_\rho(1)\right).
$$

**B** Place stick between teeth, and recall that we have:

$$
F_P(x) = \frac{1}{2}x + \frac{1}{2}x^3
$$
 and  $F_R(x) = \frac{1}{4}x^0 + \frac{3}{4}x^2$ .

The PoCSverse Generating Functions and Networks 56 of 60

Generating Functions

Definitions Basic Properties Giant Component Condition Component sizes Useful results Size of the Giant Component A few examples

$$
\langle n \rangle = F'_{\pi}(1) = F_P\left(F_{\rho}(1)\right) + F'_{\rho}(1)F'_P\left(F_{\rho}(1)\right)
$$

where we first need to compute

$$
F_\rho'(1) = F_R\left(F_\rho(1)\right) + F_\rho'(1) F_R'\left(F_\rho(1)\right).
$$

**B** Place stick between teeth, and recall that we have:

$$
F_P(x) = \frac{1}{2}x + \frac{1}{2}x^3
$$
 and  $F_R(x) = \frac{1}{4}x^0 + \frac{3}{4}x^2$ .

**B** Differentiation gives us:

$$
F'_P(x) = \frac{1}{2} + \frac{3}{2}x^2
$$
 and  $F'_R(x) = \frac{3}{2}x$ .

The PoCSverse **Generating** Functions and Networks 56 of 60 Generating Functions **Definitions** Basic Properties Giant Component Condition Component sizes Useful results Size of the Giant Component A few examples Average Component Size

References

$$
\left(\frac{\sum_{i=1}^{k}x_i}{\sum_{i=1}^{k}x_i}\right)^2
$$

 $\clubsuit$  We bite harder and use  $F_{\rho}(1) = \frac{1}{3}$  to find:

$$
F'_{\rho}(1) = F_R(F_{\rho}(1)) + F'_{\rho}(1)F'_R(F_{\rho}(1))
$$

The PoCSverse Generating Functions and Networks 57 of 60 Generating Functions Definitions Basic Properties Giant Component Condition Component sizes Useful results Size of the Giant Component A few examples Average Component Size References

 $\clubsuit$  We bite harder and use  $F_{\rho}(1) = \frac{1}{3}$  to find:

$$
\begin{array}{l} F_{\rho}^{\prime}(1)=F_{R}\left(F_{\rho}(1)\right)+F_{\rho}^{\prime}(1)F_{R}^{\prime}\left(F_{\rho}(1)\right) \\ \\ =F_{R}\left(\frac{1}{3}\right)+F_{\rho}^{\prime}(1)F_{R}^{\prime}\left(\frac{1}{3}\right) \end{array}
$$

The PoCSverse Generating Functions and Networks 57 of 60 Generating Functions Definitions Basic Properties Giant Component Condition Component sizes Useful results Size of the Giant Component A few examples Average Component Size References

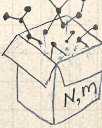

 $\clubsuit$  We bite harder and use  $F_{\rho}(1) = \frac{1}{3}$  to find:  $F'_{\rho}(1) = F_R(F_{\rho}(1)) + F'_{\rho}(1)F'_R(F_{\rho}(1))$  $= F_R \left( \frac{1}{2} \right)$  $\left(\frac{1}{3}\right) + F_\rho^\prime(1)F_R^\prime\left(\frac{1}{3}\right)$  $\frac{1}{3}$  $=$  $\frac{1}{4}$  $\frac{1}{4} + \frac{3}{4}$ 4 1  $\frac{1}{3}$  +  $F'_{\rho}(1)\frac{\cancel{3}}{2}$ 1  $\frac{1}{3}$ .

References

The PoCSverse **Generating** Functions and Networks 57 of 60

Generating Functions **Definitions** Basic Properties Giant Component Condition Component sizes Useful results Size of the Giant Component A few examples Average Component Size

 $\clubsuit$  We bite harder and use  $F_{\rho}(1) = \frac{1}{3}$  to find:  $F'_{\rho}(1) = F_R(F_{\rho}(1)) + F'_{\rho}(1)F'_R(F_{\rho}(1))$  $= F_R \left( \frac{1}{2} \right)$  $\left(\frac{1}{3}\right) + F_\rho^\prime(1)F_R^\prime\left(\frac{1}{3}\right)$  $\frac{1}{3}$  $=$  $\frac{1}{4}$  $\frac{1}{4} + \frac{3}{4}$ 4 1  $\frac{1}{3}$  +  $F'_{\rho}(1)\frac{\cancel{3}}{2}$ 1  $\frac{1}{3}$ .

After some reallocation of objects, we have  $F'_{\rho}(1) = \frac{13}{2}$ .

Giant Componen Condition Component sizes Useful results Size of the Giant Component A few examp Average Component Size References

The PoCSverse **Generating** Functions and Networks 57 of 60

Generating Functions Definiti Basic Prope

 $\clubsuit$  We bite harder and use  $F_{\rho}(1) = \frac{1}{3}$  to find:  $F'_{\rho}(1) = F_R(F_{\rho}(1)) + F'_{\rho}(1)F'_R(F_{\rho}(1))$  $= F_R \left( \frac{1}{2} \right)$  $\left(\frac{1}{3}\right) + F_\rho^\prime(1)F_R^\prime\left(\frac{1}{3}\right)$  $\frac{1}{3}$ 

$$
= \frac{1}{4} + \frac{\cancel{3}}{4} \frac{1}{3 \cancel{2}} + F'_{\rho}(1) \frac{\cancel{3}}{2} \frac{1}{\cancel{3}}.
$$

After some reallocation of objects, we have  $F'_{\rho}(1) = \frac{13}{2}$ .

8

Finally: 
$$
\langle n \rangle = F'_{\pi}(1) = F_P\left(\frac{1}{3}\right) + \frac{13}{2}F'_P\left(\frac{1}{3}\right)
$$

Generating Functions Definitio Basic Proper Giant Component Condition Component s Useful results Size of the Giant Component A few examples Average Component Size References

The PoCSverse **Generating** Functions and Networks 57 of 60

 $\clubsuit$  We bite harder and use  $F_{\rho}(1) = \frac{1}{3}$  to find:  $F'_{\rho}(1) = F_R(F_{\rho}(1)) + F'_{\rho}(1)F'_R(F_{\rho}(1))$  $= F_R \left( \frac{1}{2} \right)$  $\left(\frac{1}{3}\right) + F_\rho^\prime(1)F_R^\prime\left(\frac{1}{3}\right)$  $\frac{1}{3}$  $=$  $\frac{1}{4}$  $\frac{1}{4} + \frac{3}{4}$ 4 1  $\frac{1}{3}$  +  $F'_{\rho}(1)\frac{\cancel{3}}{2}$ 1  $\frac{1}{3}$ .

After some reallocation of objects, we have  $F'_{\rho}(1) = \frac{13}{2}$ .

8

Finally: 
$$
\langle n \rangle = F'_{\pi}(1) = F_P\left(\frac{1}{3}\right) + \frac{13}{2}F'_P\left(\frac{1}{3}\right)
$$
  
=  $\frac{1}{2}\frac{1}{3} + \frac{1}{2}\frac{1}{3^3} + \frac{13}{2}\left(\frac{1}{2} + \frac{3}{2}\frac{1}{3^2}\right)$ 

Definit Basic Prope Giant Component Condition Component sizes Useful results Size of the Giant Component A few exam Average Component Size References

The PoCSverse **Generating** Functions and Networks 57 of 60

Generating Functions

 $\clubsuit$  We bite harder and use  $F_{\rho}(1) = \frac{1}{3}$  to find:  $F'_{\rho}(1) = F_R(F_{\rho}(1)) + F'_{\rho}(1)F'_R(F_{\rho}(1))$  $= F_R \left( \frac{1}{2} \right)$  $\left(\frac{1}{3}\right) + F_\rho^\prime(1)F_R^\prime\left(\frac{1}{3}\right)$  $\frac{1}{3}$  $=$  $\frac{1}{4}$  $\frac{1}{4} + \frac{3}{4}$ 4 1  $\frac{1}{3}$  +  $F'_{\rho}(1)\frac{\cancel{3}}{2}$ 1  $\frac{1}{3}$ .

After some reallocation of objects, we have  $F'_{\rho}(1) = \frac{13}{2}$ .

8

Finally: 
$$
\langle n \rangle = F'_{\pi}(1) = F_P\left(\frac{1}{3}\right) + \frac{13}{2}F'_P\left(\frac{1}{3}\right)
$$
  
=  $\frac{1}{2}\frac{1}{3} + \frac{1}{2}\frac{1}{3^3} + \frac{13}{2}\left(\frac{1}{2} + \frac{3}{2}\frac{1}{3^2}\right) = \frac{5}{27} + \frac{13}{3}$ 

The PoCSverse **Generating** Functions and Networks 57 of 60 Generating Functions Definit Basic Prope Giant Component Condition Component sizes Useful results Size of the Giant Component A few exam Average Component Size References

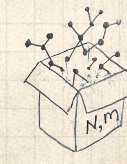

 $F'_{\rho}(1) = F_R(F_{\rho}(1)) + F'_{\rho}(1)F'_R(F_{\rho}(1))$  $= F_R \left( \frac{1}{2} \right)$  $\left(\frac{1}{3}\right) + F_\rho^\prime(1)F_R^\prime\left(\frac{1}{3}\right)$  $\frac{1}{3}$  $=$  $\frac{1}{4}$  $\frac{1}{4} + \frac{3}{4}$ 4 1  $\frac{1}{3}$  +  $F'_{\rho}(1)\frac{\cancel{3}}{2}$ 1  $\frac{1}{3}$ .

 $\clubsuit$  We bite harder and use  $F_{\rho}(1) = \frac{1}{3}$  to find:

8

After some reallocation of objects, we have  $F'_{\rho}(1) = \frac{13}{2}$ .

Finally: 
$$
\langle n \rangle = F'_{\pi}(1) = F_P\left(\frac{1}{3}\right) + \frac{13}{2}F'_P\left(\frac{1}{3}\right)
$$
  
=  $\frac{1}{2}\frac{1}{3} + \frac{1}{2}\frac{1}{3^3} + \frac{13}{2}\left(\frac{1}{2} + \frac{3}{2}\frac{1}{3^2}\right) = \frac{5}{27} + \frac{13}{3} = \frac{122}{27}.$ 

The PoCSverse **Generating** Functions and Networks 57 of 60 Generating Functions Definit Basic Pro Giant Component Condition Component sizes Useful results Size of the Giant Component A few exam Average Component Size References

$$
\frac{\sum_{i=1}^{k} \sum_{j=1}^{k} x_i}{\sum_{i=1}^{k} x_i}
$$

 $\clubsuit$  We bite harder and use  $F_{\rho}(1) = \frac{1}{3}$  to find:  $F'_{\rho}(1) = F_R(F_{\rho}(1)) + F'_{\rho}(1)F'_R(F_{\rho}(1))$  $= F_R \left( \frac{1}{2} \right)$  $\left(\frac{1}{3}\right) + F_\rho^\prime(1)F_R^\prime\left(\frac{1}{3}\right)$  $\frac{1}{3}$  $=$  $\frac{1}{4}$  $\frac{1}{4} + \frac{3}{4}$ 4 1  $\frac{1}{3}$  +  $F'_{\rho}(1)\frac{\cancel{3}}{2}$ 1  $\frac{1}{3}$ . After some reallocation of objects, we have  $F'_{\rho}(1) = \frac{13}{2}$ .

> Finally:  $\langle n \rangle = F'_{\pi}(1) = F_P \left( \frac{1}{2} \right)$  $\left(\frac{1}{3}\right)+\frac{13}{2}F_P'\left(\frac{1}{3}\right)$  $\frac{1}{3}$  $=\frac{1}{2}$ 2 1  $\frac{1}{3} + \frac{1}{2}$ 2 1  $\frac{1}{3^3} + \frac{13}{2}$  $\frac{13}{2}$  $\left(\frac{1}{2}\right)$  $\frac{1}{2} + \frac{3}{2}$ 2 1  $\left(\frac{1}{3^2}\right) = \frac{5}{27} + \frac{13}{3}$  $rac{13}{3} = \frac{122}{27}.$

8

Basic Properties Giant Component Condition Component sizes Useful results Size of the Giant Component A few examples Average Component Size References 

The PoCSverse **Generating** Functions and Networks 57 of 60

Generating Functions Definitions
**Generating functions allow us to strangely** calculate features of random networks.

The PoCSverse Generating Functions and Networks 58 of 60

Generating Functions Definitions Basic Properties Giant Component Condition Component sizes Useful results Size of the Giant Component A few examples Average Component Size

References

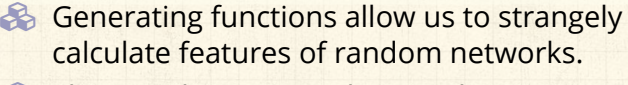

**A** They're a bit scary and magical.

The PoCSverse Generating Functions and Networks 58 of 60

Generating Functions Definitions Basic Properties Giant Component Condition Component sizes Useful results Size of the Giant Component A few examples Average Component Size

References

**Generating functions allow us to strangely** calculate features of random networks.

Generating functions can be useful for contagion.

**S** They're a bit scary and magical.

The PoCSverse Generating Functions and Networks 58 of 60

Generating Functions **Definitions** Basic Properties Giant Component Condition Component sizes Useful results Size of the Giant Component A few examples

Average Component Size References

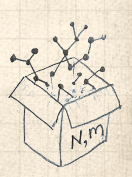

#### The PoCSverse **Generating** Functions and Networks 58 of 60

Generating Functions **Definitions** Basic Properties Giant Component Condition Component sizes Useful results Size of the Giant Component A few examples

Average Component Size References

But: For the big results, more direct, physics-bearing calculations are possible.

Generating functions can be useful for contagion.

**S** They're a bit scary and magical.

Generating functions allow us to strangely calculate features of random networks.

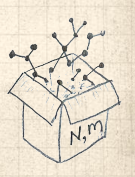

## Neural reboot (NR):

Elevation:

https://www.youtube.com/watch?v=bGBoZbT7cR8?rel=0

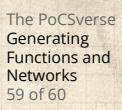

Generating Functions Definitions Basic Properties Giant Component Condition Component sizes Useful results Size of the Giant Component A few examples

Average Component Size References

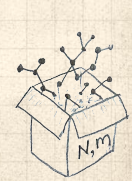

#### References I

[1] H. S. Wilf.

Generatingfunctionology.

The PoCSverse Generating Functions and Networks 60 of 60

Generating Functions Definitions<br>Basic Properties<br>Giant Component<br>Component sizes<br>Useful results<br>Size of the Giant<br>A few examples<br>A few examples<br>A few examples

References

A K Peters, Natick, MA, 3rd edition, 2006. pdfC